This form is effective beginning with the January 1 to June 30, 2017 accounting period (2017/1) If you are filing for a prior accounting period, contact the Licensing Division for the correct form.

# SA3E Long Form

Return completed workbook by email to:

# STATEMENT OF ACCOUNT

for Secondary Transmissions by Cable Systems (Long Form)

General instructions are located in the first tab of this workbook.

| FOR COPYRIGHT | OFFICE USE ONLY |
|---------------|-----------------|
| DATE RECEIVED | AMOUNT          |
| 02/21/22      | \$              |
|               |                 |

### coplicsoa@copyright.gov

For additional information, contact the U.S. Copyright Office Licensing Division at: Tel: (202) 707-8150

| Α                                                                 | ACCOUN                                                                                                    | NTING PERIOD CO                                                                                                    | OVERED BY TH                                                                    | HIS STATEMENT:                                                |                                                                                    |                                                                                                    |                          |                  |  |  |
|-------------------------------------------------------------------|----------------------------------------------------------------------------------------------------|----------------------------------------------------------------------------------------------------|---------------------------------------------------------------------------------|---------------------------------------------------------------|------------------------------------------------------------------------------------|----------------------------------------------------------------------------------------------------|--------------------------|------------------|--|--|
| Accounting<br>Period                                              | 202 <sup>,</sup>                                                                                                    | 1/2                                                                                                    |                                                                                 |                                                               |                                                                                    |                                                                                                    |                          |                  |  |  |
| <b>B</b><br>Owner                                                 | Instructions:<br>Give the full legal name of the owner of the cable system. If the owner is a subsidiary of another corporation, give the full corpo-<br>rate title of the subsidiary, not that of the parent corporation.<br>List any other name or names under which the owner conducts the business of the cable system.<br>If there were different owners during the accounting period, only the owner on the last day of the accounting period should submit<br>a single statement of account and royalty fee payment covering the entire accounting period.<br>Check here if this is the system's first filing. If not, enter the system's ID number assigned by the Licensing Division.<br>620 |                                                                                                    |                                                                                 |                                                               |                                                                                    |                                                                                                    |                          |                  |  |  |
|                                                                   | LEGAL NAME OF OWNER/MAILING ADDRESS OF CABLE SYSTEM<br>WideOpenWest, Inc.                                                                                                    |                                                                                                    |                                                                                 |                                                               |                                                                                    |                                                                                                    |                          |                  |  |  |
|                                                                   |                                                                                                    |                                                                                                    |                                                                                 |                                                               |                                                                                    |                                                                                                    | 620 <sup>°</sup><br>6207 | 720212<br>2021/2 |  |  |
|                                                                   |                                                                                                    | E. Belleview Ave<br>ewood, CO 801                                                                                          |                                                                                 |                                                               |                                                                                    |                                                                                                    |                          |                  |  |  |
| С                                                                 | 1                                                                                                    |                                                                                                    |                                                                                 |                                                               |                                                                                    | s and operation of the syste<br>rent from the address giver                                                                                                    |                          |                  |  |  |
| System                                                            | 1 Knol<br>MAILIN<br>2 (Number                                                                                                    | FICATION OF CABLE SY<br>Ogy Holdings Ind<br>IG ADDRESS OF CABLE<br>; street, rural route, apartment<br>m, state, zip code) | C./Knology of                                                                   | nology of Huntsville<br>rem:                                  |                                                                                    |                                                                                                    |                          |                  |  |  |
| D                                                                 | Instructio                                                                                                    | ns: For complete spa                                                                                                    | ace D instructions                                                              | , see page 1b. Identify                                       | only the frst comm                                                                 | unity served below and reli                                                                                                    | st on page               | 1b               |  |  |
| Area<br>Served                                                    | with all con                                                                                                    | mmunities.<br>DR TOWN                                                                                                    |                                                                                 |                                                               | STATE                                                                              |                                                                                                    |                          |                  |  |  |
| First                                                             | Madi                                                                                                    | ison City                                                                                                    |                                                                                 |                                                               | AL                                                                                 |                                                                                                    |                          |                  |  |  |
| Community<br>Sample                                               |                                                                                                    | a sample for reportin<br>DR TOWN (SAMPLE)                                                                                  | ng communities if                                                               | you report multiple cha                                       | annel line-ups in Sp<br>STATE<br>MD                                                | CH LINE UP                                                                                                    | SUB                      | 3 GRP#           |  |  |
| Gample                                                            | Alliance<br>Gering                                                                                                    |                                                                                                    |                                                                                 |                                                               | MD<br>MD                                                                           | BB                                                                                                    |                          | 2<br>3           |  |  |
| form in order to pro<br>numbers. By provid<br>search reports prep | cess your state<br>ing PII, you are<br>ared for the pu                                                                                                    | ement of account. PII is an<br>e agreeing to the routine us<br>ublic. The effect of not prov                               | y personal information<br>se of it to establish and<br>viding the PII requested | that can be used to identify<br>d maintain a public record, w | or trace an individual, su<br>hich includes appearing<br>sing of your statement of | g information (PII) requested on tr<br>uch as name, address and telepho<br>in the Offce's public indexes and i<br>f account and its placement in the<br>court of law. | ne                       |                  |  |  |

| FORM SA3E. PAGE 1b. |
|---------------------|
| LEGAL NAME OF OWNE  |

| LEGAL NAME OF OWNER OF CABLE SYSTEM:<br>WideOpenWest, Inc.                                                                                                    |                                                                                                    |                                                                   | SYSTEM ID#<br>6207           |                      |  |  |  |
|----------------------------------------------------------------------------------------------------|----------------------------------------------------------------------------------------------------|-------------------------------------------------------------------|------------------------------|----------------------|--|--|--|
| Instructions: List each separate community served by the cable system. A "community" is the same as a "community unit" as defined<br>in FCC rules: "a separate and distinct community or municipal entity (including unincorporated communities within unincorporated<br>areas and including single, discrete unincorporated areas." 47 C.F.R. §76.5(dd). The frst community that you list will serve as a form<br>of system identification hereafter known as the "first community." Please use it as the first community on all future filings.    |                                                                                                    |                                                                   |                              |                      |  |  |  |
| <b>Note:</b> Entities and properties such as hotels, apartments, condominiums, c below the identified city or town.                                                                                                    | r mobile home parks should b                                                                                                    | e reported in paren                                               | theses                       |                      |  |  |  |
| If all communities receive the same complement of television broadcast sta<br>all communities with the channel line-up "A" in the appropriate column belo<br>on a partially distant or partially permitted basis in the DSE Schedule, asso<br>designated by a number (based on your reporting from Part 9).<br>When reporting the carriage of television broadcast stations on a communi<br>channel line-up designated by an alpha-letter(s) (based on your Space G re<br>(based on your reporting from Part 9 of the DSE Schedule) in the appropria | w or leave the column blank. I<br>ciate each relevant community<br>ty-by-community basis, associ<br>eporting) and a subscriber gro | f you report any sta<br>with a subscriber of<br>ate each communit | tions<br>group,<br>ty with a |                      |  |  |  |
| CITY OR TOWN                                                                                                    | STATE                                                                                                    | CH LINE UP                                                        | SUB GRP#                     | -                    |  |  |  |
|                                                                                                    | AL                                                                                                    |                                                                   |                              | -<br>First           |  |  |  |
| Madison City<br>Athens                                                                                                    |                                                                                                    |                                                                   |                              | Community            |  |  |  |
| Decatur                                                                                                    |                                                                                                    |                                                                   |                              |                      |  |  |  |
| Huntsville                                                                                                    |                                                                                                    |                                                                   |                              |                      |  |  |  |
| Madison County                                                                                                    | AL                                                                                                    |                                                                   |                              |                      |  |  |  |
| Limestone County                                                                                                    | AL                                                                                                    |                                                                   |                              | See instructions for |  |  |  |
| Redstone Arsenal                                                                                                    | AL                                                                                                    |                                                                   |                              | additional informat  |  |  |  |
|                                                                                                    |                                                                                                    |                                                                   |                              | on alphabetization.  |  |  |  |
|                                                                                                    |                                                                                                    |                                                                   |                              | Add rows as necess   |  |  |  |
|                                                                                                    |                                                                                                    |                                                                   |                              |                      |  |  |  |
|                                                                                                    |                                                                                                    |                                                                   |                              |                      |  |  |  |
|                                                                                                    |                                                                                                    |                                                                   |                              |                      |  |  |  |
|                                                                                                    |                                                                                                    |                                                                   |                              |                      |  |  |  |
|                                                                                                    |                                                                                                    |                                                                   |                              |                      |  |  |  |
|                                                                                                    |                                                                                                    |                                                                   |                              |                      |  |  |  |
|                                                                                                    |                                                                                                    |                                                                   |                              |                      |  |  |  |
|                                                                                                    |                                                                                                    |                                                                   |                              |                      |  |  |  |
|                                                                                                    |                                                                                                    |                                                                   |                              |                      |  |  |  |
|                                                                                                    |                                                                                                    |                                                                   |                              |                      |  |  |  |
|                                                                                                    |                                                                                                    |                                                                   |                              |                      |  |  |  |
|                                                                                                    |                                                                                                    |                                                                   |                              |                      |  |  |  |
|                                                                                                    |                                                                                                    |                                                                   |                              |                      |  |  |  |
|                                                                                                    |                                                                                                    |                                                                   |                              |                      |  |  |  |
|                                                                                                    |                                                                                                    |                                                                   |                              |                      |  |  |  |
|                                                                                                    |                                                                                                    |                                                                   |                              |                      |  |  |  |
|                                                                                                    |                                                                                                    |                                                                   |                              |                      |  |  |  |
|                                                                                                    |                                                                                                    |                                                                   |                              |                      |  |  |  |
|                                                                                                    |                                                                                                    |                                                                   |                              |                      |  |  |  |
|                                                                                                    |                                                                                                    |                                                                   |                              |                      |  |  |  |
|                                                                                                    |                                                                                                    |                                                                   |                              |                      |  |  |  |
|                                                                                                    |                                                                                                    |                                                                   |                              |                      |  |  |  |
|                                                                                                    |                                                                                                    |                                                                   |                              |                      |  |  |  |
|                                                                                                    |                                                                                                    |                                                                   |                              |                      |  |  |  |

| 1  |     |
|----|-----|
|    | ۱ I |
|    | 1   |
|    | 1   |
| 11 | 1   |
|    | 1   |
|    | ۱ ا |
|    | 1   |
| 11 | 1   |
|    | 1   |
|    | 1   |
|    | 1   |
| 11 | ۱ I |
|    | ۱ ا |
|    | ۱ ا |
|    | ۱ I |
|    | ۱ ا |
|    | ۱ ا |
|    |     |
|    |     |

|                                                                          | LEGAL NAME OF OWNER OF CABLE                                                                                                    | E SYSTEM:   |                        |                                                        |          |                      |    |                    | SY | STEM ID#   |
|--------------------------------------------------------------------------|----------------------------------------------------------------------------------------------------|-------------|------------------------|--------------------------------------------------------|----------|----------------------|----|--------------------|----|------------|
| Name                                                                     | WideOpenWest, Inc.                                                                                                    |             |                        |                                                        |          |                      |    |                    |    | 6207       |
| E<br>Secondary<br>Transmission<br>Service: Sub-<br>scribers and<br>Rates | SECONDARY TRANSMISSION SERVICE: SUBSCRIBERS AND RATES<br>In General: The information in space E should cover all categories of secondary transmission service of the cable<br>system, that is, the retransmission of television and radio broadcasts by your system to subscribers. Give information<br>about other services (including pay cable) in space F, not here. All the facts you state must be those existing on the<br>last day of the accounting period (June 30 or December 31, as the case may be).<br>Number of Subscribers: Both blocks in space E call for the number of subscribers to the cable system, broken<br>down by categories of secondary transmission service. In general, you can compute the number of subscribers in<br>each category by counting the number of billings in that category (the number of persons or organizations charged                                                                                                    |             |                        |                                                        |          |                      |    |                    |    |            |
|                                                                          | separately for the particular service at the rate indicated—not the number of sets receiving service).<br><b>Rate:</b> Give the standard rate charged for each category of service. Include both the amount of the charge and the<br>unit in which it is generally billed. (Example: "\$20/mth"). Summarize any standard rate variations within a particular rate<br>category, but do not include discounts allowed for advance payment.<br><b>Block 1:</b> In the left-hand block in space E, the form lists the categories of secondary transmission service that cable                                                                                                    |             |                        |                                                        |          |                      |    |                    |    |            |
|                                                                          | <ul> <li>Block 1: In the left-hand block in space E, the form lists the categories of secondary transmission service that cable systems most commonly provide to their subscribers. Give the number of subscribers and rate for each listed category that applies to your system. Note: Where an individual or organization is receiving service that falls under different categories, that person or entity should be counted as a subscriber in each applicable category. Example: a residential subscriber who pays extra for cable service to additional sets would be included in the count under "Service to the first set" and would be counted once again under "Service to additional set(s)."</li> <li>Block 2: If your cable system has rate categories for secondary transmission service that are different from those printed in block 1 (for example, tiers of services that include one or more secondary transmissions), list them, together with the number of subscribers and rates, in the right-hand block. A two- or three-word description of the service is</li> </ul> |             |                        |                                                        |          |                      |    |                    |    |            |
|                                                                          | sufficient.                                                                                                    | DCK 1       |                        |                                                        | 1        |                      |    | BLOCK 2            |    |            |
|                                                                          |                                                                                                    | NO. OF      |                        |                                                        |          |                      |    | NO. OF             |    |            |
|                                                                          | CATEGORY OF SERVICE<br>Residential:                                                                                                    | SUBSCRIB    | ERS                    | RATE                                                   | CAT      | EGORY OF SEI         | R١ | /ICE SUBSCRIBER    | s  | RATE       |
|                                                                          | Service to first set     Service to additional set(s)                                                                                                    | 1           | 0,720                  | \$ 58.75                                               |          |                      |    |                    |    |            |
|                                                                          | • FM radio (if separate rate)                                                                                                    |             |                        |                                                        |          |                      |    |                    |    |            |
|                                                                          | Motel, hotel<br>Commercial                                                                                                    | 040 0 70 70 |                        |                                                        |          |                      |    |                    |    |            |
|                                                                          | Converter                                                                                                    |             | 210                    | \$ 58.75                                               |          |                      |    |                    |    |            |
|                                                                          | Residential                                                                                                    | 1           | 2,517                  | 2.00-13.00                                             |          |                      |    |                    |    |            |
|                                                                          | Non-residential                                                                                                    |             |                        |                                                        |          |                      |    |                    |    |            |
| F<br>Services<br>Other Than<br>Secondary<br>Transmissions:<br>Rates      | <ul> <li>ices service for a single fee. There are two exceptions: you do not need to give rate information concerning (1) services furnished at cost or (2) services or facilities furnished to nonsubscribers. Rate information should include both the amount of the charge and the unit in which it is usually billed. If any rates are charged on a variable per-program basis, enter only the letters "PP" in the rate column.</li> <li>Block 1: Give the standard rate charged by the cable system for each of the applicable services listed.</li> </ul>                                                                                                    |             |                        |                                                        |          |                      |    |                    |    |            |
|                                                                          |                                                                                                    | BLO         | CK 1                   |                                                        |          |                      |    | BLOCK              |    |            |
|                                                                          | CATEGORY OF SERVICE                                                                                                    | RATE        |                        | GORY OF SER                                            |          | RATE                 |    | CATEGORY OF SERVIC | E  | RATE       |
|                                                                          | Continuing Services:  Pay cable Pay cable—add'l channel                                                                                                    | 10.99-15.00 | • Mo                   | l <b>ation: Non-res</b><br>otel, hotel<br>ommercial    | idential |                      |    | Expanded Service   | 14 | .40-124.40 |
|                                                                          | <ul> <li>Fire protection</li> <li>Burglar protection</li> <li>Installation: Residential</li> </ul>                                                                                                    |             | • Pa<br>• Pa<br>• Fir  | iy cable<br>iy cable-add'l cl<br>re protection         |          |                      | ŀ  | Digital            | \$ |            |
|                                                                          | <ul> <li>First set</li> <li>Additional set(s)</li> <li>FM radio (if separate rate)</li> <li>Converter</li> </ul>                                                                                                    | \$ 50.00    | Other<br>• Re<br>• Dis | Irglar protection<br>services:<br>econnect<br>sconnect | I        | \$ 40.00<br>\$ 50.00 |    |                    |    |            |
|                                                                          | • Outlet relocation     \$ 20.00                                                                                                    |             |                        |                                                        |          |                      |    |                    |    |            |

Move to new address

\$

40.00

FORM SA3E. PAGE 2. SYSTEM ID#

| LEGAL NAME OF OWN                                                                                                    | ER OF CABLE SY                                                                                                    | STEM:                                                                                                    |                                                                                                    |                                                                                                    | SYSTEM ID#                                                                                                    |                               |
|----------------------------------------------------------------------------------------------------|----------------------------------------------------------------------------------------------------|----------------------------------------------------------------------------------------------------|----------------------------------------------------------------------------------------------------|----------------------------------------------------------------------------------------------------|----------------------------------------------------------------------------------------------------|-------------------------------|
| WideOpenWest                                                                                                    | , Inc.                                                                                                    |                                                                                                    |                                                                                                    |                                                                                                    | 6207                                                                                                    | Name                          |
| RIMARY TRANSMITTE                                                                                                    | RS: TELEVISIO                                                                                                    | N                                                                                                    |                                                                                                    |                                                                                                    |                                                                                                    |                               |
| carried by your cable sy<br>FCC rules and regulation<br>76.59(d)(2) and (4), 76.<br>Substitute program bas                                                                                                    | ystem during th<br>ons in effect or<br>.61(e)(2) and (4<br>is, as explaine                                                                                                    | ne accounting<br>n June 24, 199<br>4), or 76.63 (r<br>d in the next j                                                                                                    | period, except<br>81, permitting th<br>eferring to 76.61<br>paragraph.                                                                                                    | (1) stations carrie<br>e carriage of certa<br>I(e)(2) and (4))]; a                                                                                                    | and low power television stations)<br>d only on a part-time basis under<br>ain network programs [sections<br>nd (2) certain stations carried on a                                                                                                    | G<br>Primary<br>Transmitters: |
| basis under specifc FC                                                                                                    |                                                                                                    |                                                                                                    |                                                                                                    | carried by your c                                                                                                    | able system on a substitute program                                                                                                    | Television                    |
| <ul> <li>Do not list the station<br/>station was carried o</li> <li>List the station here, a</li> </ul>                                                                                                    | here in space<br>only on a subsi<br>and also in spa                                                                                                    | G—but do lis<br>titute basis.<br>ice I, if the sta                                                                                                    | t it in space I (the attion was carried                                                                                                    | l both on a substit                                                                                                    | ent and Program Log)—if the<br>ute basis and also on some other                                                                                                    |                               |
| in the paper SA3 for                                                                                                    |                                                                                                    | erning substit                                                                                                    | ute basis statior                                                                                                    | ns, see page (v) o                                                                                                    | f the general instructions located                                                                                                    |                               |
|                                                                                                    |                                                                                                    | -                                                                                                    |                                                                                                    |                                                                                                    | s such as HBO, ESPN, etc. Identify<br>tion. For example, report multi-                                                                                                    |                               |
|                                                                                                    |                                                                                                    |                                                                                                    |                                                                                                    |                                                                                                    | n stream separately; for example                                                                                                    |                               |
| WETA-simulcast).<br>Column 2: Give the                                                                                                    | channel numb                                                                                                    | per the FCC h                                                                                                    | as assigned to t                                                                                                    | the television stati                                                                                                    | on for broadcasting over-the-air in                                                                                                    |                               |
| ts community of licens                                                                                                    | e. For example                                                                                                    | e, WRC is Cha                                                                                                    | -                                                                                                    |                                                                                                    | may be different from the channel                                                                                                    |                               |
| on which your cable sys<br>Column 3: Indicate                                                                                                    |                                                                                                    |                                                                                                    | ation is a netwo                                                                                                    | rk station, an inde                                                                                                    | pendent station, or a noncommercial                                                                                                    |                               |
| educational station, by                                                                                                    | entering the le                                                                                                    | tter "N" (for ne                                                                                                    | etwork), "N-M" (f                                                                                                    | or network multication                                                                                                    | ast), "I" (for independent), "I-M"                                                                                                    |                               |
| (for independent multic<br>For the meaning of the                                                                                                    | <i>,,</i> (                                                                                                    |                                                                                                    | <i>,</i> .                                                                                                    | ``                                                                                                    | mmercial educational multicast).<br>ne paper SA3 form.                                                                                                    |                               |
| Column 4: If the sta                                                                                                    | ation is outside                                                                                                    | the local serv                                                                                                    | /ice area, (i.e. "d                                                                                                    | listant"), enter "Ye                                                                                                    | s". If not, enter "No". For an ex-                                                                                                    |                               |
| planation of local servic<br><b>Column 5:</b> If you ha                                                                                                    |                                                                                                    | • • •                                                                                                    | •                                                                                                    |                                                                                                    | e paper SA3 form.<br>stating the basis on which your                                                                                                    |                               |
| •                                                                                                    |                                                                                                    | -                                                                                                    | • •                                                                                                    | -                                                                                                    | ering "LAC" if your cable system                                                                                                    |                               |
| carried the distant station<br>For the retransmissi                                                                                                    |                                                                                                    |                                                                                                    |                                                                                                    |                                                                                                    |                                                                                                    |                               |
|                                                                                                    | on or a aistaint                                                                                                    | munucasi su                                                                                                    |                                                                                                    | ubject to a royalty                                                                                                    | payment because it is the subject                                                                                                    |                               |
| of a written agreement                                                                                                    | entered into or                                                                                                    | n or before Ju                                                                                                    | ne 30, 2009, be                                                                                                    | tween a cable sys                                                                                                    | tem or an association representing                                                                                                    |                               |
| of a written agreement<br>the cable system and a                                                                                                    | entered into or<br>a primary transi                                                                                                    | n or before Ju<br>mitter or an as                                                                                                    | ne 30, 2009, be<br>ssociation repre                                                                                                    | tween a cable sys<br>senting the prima                                                                                                    |                                                                                                    |                               |
| of a written agreement<br>the cable system and a<br>tion "E" (exempt). For s<br>explanation of these the                                                                                                    | entered into or<br>a primary transi<br>simulcasts, also<br>ree categories                                                                                                    | n or before Ju<br>mitter or an as<br>o enter "E". If<br>, see page (v)                                                                                                    | ne 30, 2009, be<br>ssociation repres<br>you carried the o<br>of the general i                                                                                                    | tween a cable sys<br>senting the primar<br>channel on any ot<br>nstructions locate                                                                                                | tem or an association representing<br>y transmitter, enter the designa-<br>her basis, enter "O." For a further<br>d in the paper SA3 form.                                                                                                    |                               |
| of a written agreement<br>the cable system and a<br>tion "E" (exempt). For s<br>explanation of these the<br><b>Column 6:</b> Give the                                                                                                    | entered into or<br>a primary transi<br>simulcasts, also<br>ree categories<br>e location of ea                                                                                                    | n or before Ju<br>mitter or an as<br>o enter "E". If<br>, see page (v)<br>ch station. Fo                                                                                                    | ne 30, 2009, be<br>ssociation repres<br>you carried the o<br>of the general i<br>r U.S. stations, l                                                                                                    | tween a cable sys<br>senting the primar<br>channel on any ot<br>nstructions locate<br>list the community                                                                          | tem or an association representing<br>y transmitter, enter the designa-<br>her basis, enter "O." For a further                                                                                                    |                               |
| of a written agreement<br>the cable system and a<br>tion "E" (exempt). For s<br>explanation of these the<br><b>Column 6:</b> Give the<br>FCC. For Mexican or C                                                                                                    | entered into or<br>a primary transu<br>simulcasts, also<br>ree categories<br>e location of ea<br>canadian statio                                                                                                    | n or before Ju<br>mitter or an as<br>o enter "E". If<br>, see page (v)<br>ch station. Fo<br>ns, if any, giv                                                                                                    | ne 30, 2009, be<br>ssociation repres<br>you carried the o<br>of the general i<br>r U.S. stations, I<br>e the name of th                                                                                                    | tween a cable sys<br>senting the primar<br>channel on any ot<br>nstructions locate<br>list the community<br>e community with                                                      | tem or an association representing<br>y transmitter, enter the designa-<br>her basis, enter "O." For a further<br>d in the paper SA3 form.<br>v to which the station is licensed by the<br>which the station is identifed.                                                                                                    |                               |
| of a written agreement<br>the cable system and a<br>tion "E" (exempt). For s<br>explanation of these the<br><b>Column 6:</b> Give the                                                                                                    | entered into or<br>a primary transu<br>simulcasts, also<br>ree categories<br>e location of ea<br>canadian statio                                                                                                    | n or before Ju<br>mitter or an as<br>p enter "E". If<br>, see page (v)<br>ch station. Fo<br>ns, if any, giv<br>nnel line-ups,                                                                                                    | ne 30, 2009, be<br>ssociation repres<br>you carried the o<br>of the general i<br>r U.S. stations, I<br>e the name of th                                                                                                    | tween a cable sys<br>senting the primar<br>channel on any ot<br>nstructions locate<br>list the community<br>the community with<br>space G for each                                | tem or an association representing<br>y transmitter, enter the designa-<br>her basis, enter "O." For a further<br>d in the paper SA3 form.<br>v to which the station is licensed by the<br>which the station is identifed.                                                                                                    |                               |
| of a written agreement<br>the cable system and a<br>tion "E" (exempt). For s<br>explanation of these the<br><b>Column 6:</b> Give the<br>FCC. For Mexican or C<br><b>Note:</b> If you are utilizing                                                                                                    | entered into or<br>a primary transu<br>simulcasts, also<br>ree categories<br>e location of ea<br>canadian statio                                                                                                    | n or before Ju<br>mitter or an as<br>p enter "E". If<br>, see page (v)<br>ch station. Fo<br>ns, if any, giv<br>nnel line-ups,                                                                                                    | ne 30, 2009, be<br>ssociation repres<br>you carried the o<br>of the general i<br>r U.S. stations, l<br>e the name of th<br>use a separate s                                                                                                    | tween a cable sys<br>senting the primar<br>channel on any ot<br>nstructions locate<br>list the community<br>the community with<br>space G for each                                | tem or an association representing<br>y transmitter, enter the designa-<br>her basis, enter "O." For a further<br>d in the paper SA3 form.<br>v to which the station is licensed by the<br>which the station is identifed.                                                                                                    |                               |
| of a written agreement<br>the cable system and a<br>tion "E" (exempt). For s<br>explanation of these the<br><b>Column 6:</b> Give the<br>FCC. For Mexican or C<br><b>Note:</b> If you are utilizing                                                                                                    | entered into or<br>a primary transu-<br>simulcasts, also<br>ree categories,<br>a location of ea<br>canadian statio<br>g multiple char<br>2. B'CAST<br>CHANNEL                                                                                                    | n or before Ju<br>mitter or an as<br>penter "E". If<br>, see page (v)<br>ch station. Fo<br>ns, if any, giv<br>nel line-ups,<br><b>CHANN</b><br>3. TYPE<br>OF                                                                            | ne 30, 2009, be<br>ssociation repres<br>you carried the of<br>of the general i<br>r U.S. stations, l<br>e the name of th<br>use a separate<br>EL LINE-UP<br>4. DISTANT?<br>(Yes or No)                                                                                                    | tween a cable sys<br>senting the primar<br>channel on any ot<br>nstructions locate<br>list the community<br>e community with<br>space G for each<br>AA<br>5. BASIS OF<br>CARRIAGE | tem or an association representing<br>y transmitter, enter the designa-<br>her basis, enter "O." For a further<br>d in the paper SA3 form.<br>y to which the station is licensed by the<br>which the station is identifed.<br>channel line-up.                                                                                                    |                               |
| of a written agreement<br>the cable system and a<br>tion "E" (exempt). For s<br>explanation of these the<br><b>Column 6:</b> Give the<br>FCC. For Mexican or C<br><b>Note:</b> If you are utilizing<br>1. CALL<br>SIGN                                                                                                    | entered into or<br>a primary transi<br>simulcasts, also<br>ree categories<br>e location of ea<br>canadian statio<br>g multiple char<br>2. B'CAST<br>CHANNEL<br>NUMBER                                                                                                    | n or before Ju<br>mitter or an as<br>o enter "E". If<br>, see page (v)<br>ch station. Fo<br>ns, if any, giv<br>nel line-ups,<br><b>CHANN</b><br>3. TYPE<br>OF<br>STATION                                                                | ne 30, 2009, be<br>ssociation repre-<br>you carried the of<br>of the general i<br>r U.S. stations, l<br>e the name of th<br>use a separate s<br><b>EL LINE-UP</b><br>4. DISTANT?<br>(Yes or No)                                                                                                    | tween a cable sys<br>senting the primar<br>channel on any ot<br>nstructions locate<br>list the community<br>e community with<br>space G for each<br>AA<br>5. BASIS OF             | tem or an association representing<br>y transmitter, enter the designa-<br>her basis, enter "O." For a further<br>d in the paper SA3 form.<br>v to which the station is licensed by the<br>which the station is identifed.<br>channel line-up.                                                                                                    |                               |
| of a written agreement<br>the cable system and a<br>tion "E" (exempt). For s<br>explanation of these the<br><b>Column 6:</b> Give the<br>FCC. For Mexican or C<br><b>Note:</b> If you are utilizing<br>1. CALL<br>SIGN                                                                                                    | entered into or<br>a primary transi<br>simulcasts, also<br>ree categories<br>canadian statio<br>g multiple char<br>2. B'CAST<br>CHANNEL<br>NUMBER<br>32                                                                                                    | n or before Ju<br>mitter or an as<br>o enter "E". If<br>, see page (v)<br>ch station. Fo<br>ns, if any, giv<br>nnel line-ups,<br><b>CHANN</b><br>3. TYPE<br>OF<br>STATION<br><b>N</b>                                                   | ne 30, 2009, be<br>ssociation repre-<br>you carried the of<br>of the general i<br>r U.S. stations, I<br>e the name of th<br>use a separate<br>EL LINE-UP<br>4. DISTANT?<br>(Yes or No)                                                                                                    | tween a cable sys<br>senting the primar<br>channel on any ot<br>nstructions locate<br>list the community<br>e community with<br>space G for each<br>AA<br>5. BASIS OF<br>CARRIAGE | tem or an association representing<br>y transmitter, enter the designa-<br>her basis, enter "O." For a further<br>d in the paper SA3 form.<br>to which the station is licensed by the<br>which the station is identifed.<br>channel line-up.<br>6. LOCATION OF STATION<br>Huntsville, AL                                                                                                    |                               |
| of a written agreement<br>the cable system and a<br>tion "E" (exempt). For s<br>explanation of these the<br><b>Column 6:</b> Give the<br>FCC. For Mexican or C<br><b>Note:</b> If you are utilizing<br>1. CALL<br>SIGN<br>WAAY<br>WAAY-3                                                                                                    | entered into or<br>a primary transi<br>simulcasts, also<br>ree categories<br>e location of ea<br>canadian statio<br>g multiple char<br>2. B'CAST<br>CHANNEL<br>NUMBER<br>32<br>32                                                                                                    | n or before Ju<br>mitter or an as<br>o enter "E". If<br>, see page (v)<br>ch station. Fo<br>ns, if any, given<br>nel line-ups,<br><b>CHANN</b><br>3. TYPE<br>OF<br>STATION<br><b>N</b><br><b>N-M</b>                                    | ne 30, 2009, be<br>ssociation repres<br>you carried the of<br>of the general i<br>r U.S. stations, I<br>e the name of th<br>use a separate s<br><b>EL LINE-UP</b><br>4. DISTANT?<br>(Yes or No)<br><b>No</b><br><b>No</b>                                                                               | tween a cable sys<br>senting the primar<br>channel on any ot<br>nstructions locate<br>list the community<br>e community with<br>space G for each<br>AA<br>5. BASIS OF<br>CARRIAGE | tem or an association representing<br>y transmitter, enter the designa-<br>her basis, enter "O." For a further<br>d in the paper SA3 form.<br>v to which the station is licensed by the<br>which the station is identifed.<br>channel line-up.<br>6. LOCATION OF STATION<br>Huntsville, AL<br>Huntsville, AL                                                                                                    | See instructions for          |
| of a written agreement<br>the cable system and a<br>tion "E" (exempt). For s<br>explanation of these the<br><b>Column 6:</b> Give the<br>FCC. For Mexican or C<br>Note: If you are utilizing<br>1. CALL<br>SIGN<br>WAAY<br>WAAY-3<br>WAAY-6                                                                                                    | entered into or<br>a primary transi-<br>simulcasts, also<br>ree categories,<br>location of ea<br>anadian statio<br>g multiple char<br>2. B'CAST<br>CHANNEL<br>NUMBER<br>32<br>32<br>32<br>32                                                                                            | n or before Ju<br>mitter or an as<br>o enter "E". If<br>, see page (v)<br>ch station. Fo<br>ns, if any, giv<br>nnel line-ups,<br><b>CHANN</b><br>3. TYPE<br>OF<br>STATION<br><b>N</b>                                                   | ne 30, 2009, be<br>ssociation repre-<br>you carried the of<br>of the general i<br>r U.S. stations, I<br>e the name of th<br>use a separate s<br><b>EL LINE-UP</b><br>4. DISTANT?<br>(Yes or No)<br><b>NO</b><br><b>NO</b><br><b>NO</b>                                                                  | tween a cable sys<br>senting the primar<br>channel on any ot<br>nstructions locate<br>list the community<br>e community with<br>space G for each<br>AA<br>5. BASIS OF<br>CARRIAGE | tem or an association representing<br>y transmitter, enter the designa-<br>her basis, enter "O." For a further<br>d in the paper SA3 form.<br>to which the station is licensed by the<br>which the station is identifed.<br>channel line-up.<br>6. LOCATION OF STATION<br>Huntsville, AL<br>Huntsville, AL                                                                                                    |                               |
| of a written agreement<br>the cable system and a<br>tion "E" (exempt). For s<br>explanation of these the<br><b>Column 6:</b> Give the<br>FCC. For Mexican or C<br>Note: If you are utilizing<br>1. CALL<br>SIGN<br>WAAY<br>WAAY-3<br>WAAY-6<br>WAAY-simulcast                                                                                                    | entered into or<br>a primary transmi<br>simulcasts, also<br>ree categories,<br>location of ea<br>canadian statio<br>g multiple char<br>2. B'CAST<br>CHANNEL<br>NUMBER<br>32<br>32<br>32<br>32<br>32                                                                                     | n or before Ju<br>mitter or an as<br>o enter "E". If<br>, see page (v)<br>ch station. Fo<br>ns, if any, given<br>nel line-ups,<br><b>CHANN</b><br>3. TYPE<br>OF<br>STATION<br><b>N</b><br><b>N-M</b>                                    | ne 30, 2009, be<br>ssociation repres<br>you carried the of<br>of the general i<br>r U.S. stations, I<br>e the name of th<br>use a separate s<br><b>EL LINE-UP</b><br>4. DISTANT?<br>(Yes or No)<br><b>No</b><br><b>No</b>                                                                               | tween a cable sys<br>senting the primar<br>channel on any ot<br>nstructions locate<br>list the community<br>e community with<br>space G for each<br>AA<br>5. BASIS OF<br>CARRIAGE | tem or an association representing<br>ty transmitter, enter the designa-<br>her basis, enter "O." For a further<br>d in the paper SA3 form.<br>to which the station is licensed by the<br>which the station is identifed.<br>channel line-up.<br>6. LOCATION OF STATION<br>Huntsville, AL<br>Huntsville, AL<br>Huntsville, AL                                                                                                    | additional information        |
| of a written agreement<br>the cable system and a<br>tion "E" (exempt). For s<br>explanation of these the<br><b>Column 6:</b> Give the<br>FCC. For Mexican or C<br>Note: If you are utilizing<br>1. CALL<br>SIGN<br>WAAY<br>WAAY-3<br>WAAY-6<br>WAAY-simulcast                                                                                                    | entered into or<br>a primary transi-<br>simulcasts, also<br>ree categories,<br>location of ea<br>anadian statio<br>g multiple char<br>2. B'CAST<br>CHANNEL<br>NUMBER<br>32<br>32<br>32<br>32                                                                                            | n or before Ju<br>mitter or an as<br>o enter "E". If<br>, see page (v)<br>ch station. Fo<br>ns, if any, giv<br>anel line-ups,<br><b>CHANN</b><br>3. TYPE<br>OF<br>STATION<br><b>N</b><br><b>N</b> -M                                    | ne 30, 2009, be<br>ssociation repre-<br>you carried the of<br>of the general i<br>r U.S. stations, I<br>e the name of th<br>use a separate s<br><b>EL LINE-UP</b><br>4. DISTANT?<br>(Yes or No)<br><b>NO</b><br><b>NO</b><br><b>NO</b>                                                                  | tween a cable sys<br>senting the primar<br>channel on any ot<br>nstructions locate<br>list the community<br>e community with<br>space G for each<br>AA<br>5. BASIS OF<br>CARRIAGE | tem or an association representing<br>y transmitter, enter the designa-<br>her basis, enter "O." For a further<br>d in the paper SA3 form.<br>to which the station is licensed by the<br>which the station is identifed.<br>channel line-up.<br>6. LOCATION OF STATION<br>Huntsville, AL<br>Huntsville, AL                                                                                                    | additional information        |
| of a written agreement<br>the cable system and a<br>tion "E" (exempt). For s<br>explanation of these the<br><b>Column 6:</b> Give the<br>FCC. For Mexican or C<br>Note: If you are utilizing<br>1. CALL<br>SIGN<br>WAAY<br>WAAY-3<br>WAAY-6<br>WAAY-simulcast<br>WAFF                                                                                                    | entered into or<br>a primary transmi<br>simulcasts, also<br>ree categories,<br>location of ea<br>canadian statio<br>g multiple char<br>2. B'CAST<br>CHANNEL<br>NUMBER<br>32<br>32<br>32<br>32<br>32                                                                                     | n or before Ju<br>mitter or an as<br>penter "E". If<br>, see page (v)<br>ch station. Fo<br>ns, if any, giv<br>nnel line-ups,<br>CHANN<br>3. TYPE<br>OF<br>STATION<br>N<br>N-M<br>N-M<br>N                                               | ne 30, 2009, be<br>ssociation repres<br>you carried the of<br>of the general i<br>r U.S. stations, I<br>e the name of th<br>use a separate s<br><b>EL LINE-UP</b><br>4. DISTANT?<br>(Yes or No)<br><b>No</b><br><b>No</b><br><b>No</b><br><b>No</b>                                                     | tween a cable sys<br>senting the primar<br>channel on any ot<br>nstructions locate<br>list the community<br>e community with<br>space G for each<br>AA<br>5. BASIS OF<br>CARRIAGE | tem or an association representing<br>ty transmitter, enter the designa-<br>her basis, enter "O." For a further<br>d in the paper SA3 form.<br>to which the station is licensed by the<br>which the station is identifed.<br>channel line-up.<br>6. LOCATION OF STATION<br>Huntsville, AL<br>Huntsville, AL<br>Huntsville, AL                                                                                                    | additional information        |
| of a written agreement<br>the cable system and a<br>tion "E" (exempt). For s<br>explanation of these the<br><b>Column 6:</b> Give the<br>FCC. For Mexican or C<br>Note: If you are utilizing<br>1. CALL<br>SIGN<br>WAAY<br>WAAY-3<br>WAAY-6<br>WAAY-6<br>WAAY-simulcast<br>WAFF                                                                                                    | entered into or<br>a primary transminulcasts, also<br>ree categories,<br>anadian statio<br>g multiple char<br>2. B'CAST<br>CHANNEL<br>NUMBER<br>32<br>32<br>32<br>32<br>15<br>15<br>15                                                                                                  | n or before Ju<br>mitter or an as<br>o enter "E". If<br>, see page (v)<br>ch station. Fo<br>ns, if any, giv-<br>nnel line-ups,<br><b>CHANN</b><br>3. TYPE<br>OF<br>STATION<br><b>N</b><br><b>N</b> -M<br><b>N</b> -M<br><b>N</b>        | ne 30, 2009, be<br>ssociation repre-<br>you carried the of<br>of the general i<br>r U.S. stations, I<br>e the name of th<br>use a separate s<br><b>EL LINE-UP</b><br>4. DISTANT?<br>(Yes or No)<br><b>NO</b><br><b>NO</b><br><b>NO</b><br><b>NO</b><br><b>NO</b>                                        | tween a cable sys<br>senting the primar<br>channel on any ot<br>nstructions locate<br>list the community<br>e community with<br>space G for each<br>AA<br>5. BASIS OF<br>CARRIAGE | tem or an association representing<br>y transmitter, enter the designa-<br>her basis, enter "O." For a further<br>d in the paper SA3 form.<br>to which the station is licensed by the<br>which the station is identifed.<br>channel line-up.<br>6. LOCATION OF STATION<br>Huntsville, AL<br>Huntsville, AL<br>Huntsville, AL<br>Huntsville, AL<br>Huntsville, AL<br>Huntsville, AL<br>Huntsville, AL<br>Huntsville, AL<br>Huntsville, AL<br>Huntsville, AL                                                                                                    | additional information        |
| of a written agreement<br>the cable system and a<br>tion "E" (exempt). For s<br>explanation of these the<br><b>Column 6:</b> Give the<br>FCC. For Mexican or C<br>Note: If you are utilizing<br>1. CALL<br>SIGN<br>WAAY<br>WAAY-3<br>WAAY-6<br>WAAY-6<br>WAAY-simulcast<br>WAFF<br>WAFF-2<br>WAFF-2                                                                                                    | entered into or<br>a primary transi-<br>simulcasts, also<br>ree categories,<br>location of ea<br>canadian statio<br>g multiple char<br>2. B'CAST<br>CHANNEL<br>NUMBER<br>32<br>32<br>32<br>32<br>32<br>15<br>15                                                                         | n or before Ju<br>mitter or an as<br>o enter "E". If<br>, see page (v)<br>ch station. Fo<br>ns, if any, giv<br>anel line-ups,<br>CHANN<br>3. TYPE<br>OF<br>STATION<br>N<br>N-M<br>N-M<br>N<br>N-M                                       | ne 30, 2009, be<br>ssociation repres<br>you carried the of<br>of the general i<br>r U.S. stations, I<br>e the name of th<br>use a separate<br>EL LINE-UP<br>4. DISTANT?<br>(Yes or No)<br>No<br>No<br>No<br>No<br>No                                                                                    | tween a cable sys<br>senting the primar<br>channel on any ot<br>nstructions locate<br>list the community<br>e community with<br>space G for each<br>AA<br>5. BASIS OF<br>CARRIAGE | tem or an association representing<br>ty transmitter, enter the designa-<br>her basis, enter "O." For a further<br>d in the paper SA3 form.<br>to which the station is licensed by the<br>which the station is identifed.<br>channel line-up.<br>6. LOCATION OF STATION<br>Huntsville, AL<br>Huntsville, AL<br>Huntsville, AL<br>Huntsville, AL<br>Huntsville, AL<br>Huntsville, AL                                                                                                    | additional information        |
| of a written agreement<br>the cable system and a<br>tion "E" (exempt). For s<br>explanation of these the<br><b>Column 6:</b> Give the<br>FCC. For Mexican or C<br>Note: If you are utilizing<br>1. CALL<br>SIGN<br>WAAY<br>WAAY-3<br>WAAY-6<br>WAAY-6<br>WAAY-5<br>WAAY-5<br>WAFF-2<br>WAFF-2<br>WAFF-3<br>WAFF-5                                                                                                    | entered into or<br>a primary transminulcasts, also<br>ree categories,<br>anadian statio<br>g multiple char<br>2. B'CAST<br>CHANNEL<br>NUMBER<br>32<br>32<br>32<br>32<br>15<br>15<br>15                                                                                                  | n or before Ju<br>mitter or an as<br>o enter "E". If<br>, see page (v)<br>ch station. Fo<br>ns, if any, giv-<br>nnel line-ups,<br>CHANN<br>3. TYPE<br>OF<br>STATION<br>N-M<br>N-M<br>N-M<br>N-M<br>N-M                                  | ne 30, 2009, be<br>ssociation repres<br>you carried the of<br>of the general i<br>r U.S. stations, I<br>e the name of th<br>use a separate s<br><b>EL LINE-UP</b><br>4. DISTANT?<br>(Yes or No)<br><b>NO</b><br><b>NO</b><br><b>NO</b><br><b>NO</b><br><b>NO</b><br><b>NO</b><br><b>NO</b><br><b>NO</b> | tween a cable sys<br>senting the primar<br>channel on any ot<br>nstructions locate<br>list the community<br>e community with<br>space G for each<br>AA<br>5. BASIS OF<br>CARRIAGE | tem or an association representing<br>y transmitter, enter the designa-<br>her basis, enter "O." For a further<br>d in the paper SA3 form.<br>to which the station is licensed by the<br>which the station is identifed.<br>channel line-up.<br>6. LOCATION OF STATION<br>Huntsville, AL<br>Huntsville, AL<br>Huntsville, AL<br>Huntsville, AL<br>Huntsville, AL<br>Huntsville, AL<br>Huntsville, AL<br>Huntsville, AL<br>Huntsville, AL<br>Huntsville, AL                                                                                                    | additional information        |
| of a written agreement<br>the cable system and a<br>tion "E" (exempt). For s<br>explanation of these the<br><b>Column 6:</b> Give the<br>FCC. For Mexican or C<br>Note: If you are utilizing<br>1. CALL<br>SIGN<br>WAAY<br>WAAY-3<br>WAAY-6<br>WAAY-6<br>WAAY-5<br>WAAY-5<br>WAFF-2<br>WAFF-2<br>WAFF-2<br>WAFF-3<br>WAFF-5<br>WAFF-5                                                                                                    | entered into or<br>a primary transminulcasts, also<br>ree categories,<br>location of ea<br>canadian statio<br>g multiple char<br>2. B'CAST<br>CHANNEL<br>NUMBER<br>32<br>32<br>32<br>32<br>32<br>15<br>15<br>15<br>15                                                                   | n or before Ju<br>mitter or an as<br>o enter "E". If<br>, see page (v)<br>ch station. Fo<br>ns, if any, giv<br>anel line-ups,<br>CHANN<br>3. TYPE<br>OF<br>STATION<br>N-M<br>N-M<br>N-M<br>N-M<br>N-M<br>N-M                            | ne 30, 2009, be<br>ssociation repre-<br>you carried the of<br>of the general i<br>r U.S. stations, I<br>e the name of th<br>use a separate s<br>EL LINE-UP<br>4. DISTANT?<br>(Yes or No)<br>No<br>No<br>No<br>No<br>No<br>No<br>No<br>No<br>No                                                          | tween a cable sys<br>senting the primar<br>channel on any ot<br>nstructions locate<br>list the community<br>e community with<br>space G for each<br>AA<br>5. BASIS OF<br>CARRIAGE | tem or an association representing<br>ty transmitter, enter the designa-<br>her basis, enter "O." For a further<br>d in the paper SA3 form.<br>to which the station is licensed by the<br>which the station is identifed.<br>channel line-up.<br>6. LOCATION OF STATION<br>Huntsville, AL<br>Huntsville, AL<br>Huntsville, AL<br>Huntsville, AL<br>Huntsville, AL<br>Huntsville, AL<br>Huntsville, AL<br>Huntsville, AL<br>Huntsville, AL<br>Huntsville, AL<br>Huntsville, AL<br>Huntsville, AL<br>Huntsville, AL                                                                                                    | additional information        |
| of a written agreement<br>the cable system and a<br>cion "E" (exempt). For s<br>explanation of these the<br><b>Column 6:</b> Give the<br>FCC. For Mexican or C<br>Note: If you are utilizing<br>1. CALL<br>SIGN<br>WAAY<br>WAAY-3<br>WAAY-6<br>WAAY-6<br>WAAY-5<br>WAAY-5<br>WAFF-2<br>WAFF-2<br>WAFF-3<br>WAFF-5<br>WAFF-5<br>WAFF-5<br>WAFF-5                                                                                             | entered into or<br>a primary transminulcasts, also<br>ree categories,<br>location of ea<br>canadian statio<br>g multiple char<br>2. B'CAST<br>CHANNEL<br>NUMBER<br>32<br>32<br>32<br>32<br>32<br>15<br>15<br>15<br>15<br>15                                                             | n or before Ju<br>mitter or an as<br>o enter "E". If<br>, see page (v)<br>ch station. Fo<br>ns, if any, giv-<br>nnel line-ups,<br>CHANN<br>3. TYPE<br>OF<br>STATION<br>N-M<br>N-M<br>N-M<br>N-M<br>N-M<br>N-M<br>N-M                    | ne 30, 2009, be<br>ssociation repres<br>you carried the of<br>of the general i<br>r U.S. stations, I<br>e the name of th<br>use a separate s<br>EL LINE-UP<br>4. DISTANT?<br>(Yes or No)<br>NO<br>NO<br>NO<br>NO<br>NO<br>NO<br>NO<br>NO<br>NO<br>NO                                                    | tween a cable sys<br>senting the primar<br>channel on any ot<br>nstructions locate<br>list the community<br>e community with<br>space G for each<br>AA<br>5. BASIS OF<br>CARRIAGE | tem or an association representing<br>ty transmitter, enter the designa-<br>her basis, enter "O." For a further<br>d in the paper SA3 form.<br>to which the station is licensed by the<br>which the station is identifed.<br>channel line-up.<br>6. LOCATION OF STATION<br>Huntsville, AL<br>Huntsville, AL<br>Huntsville, AL<br>Huntsville, AL<br>Huntsville, AL<br>Huntsville, AL<br>Huntsville, AL<br>Huntsville, AL<br>Huntsville, AL<br>Huntsville, AL<br>Huntsville, AL<br>Huntsville, AL<br>Huntsville, AL<br>Huntsville, AL                                                                                                    | additional information        |
| of a written agreement<br>the cable system and a<br>tion "E" (exempt). For s<br>explanation of these the<br><b>Column 6:</b> Give the<br>FCC. For Mexican or C<br><b>Note:</b> If you are utilizing                                                                                                    | entered into or<br>a primary transminulcasts, also<br>ree categories,<br>location of ea<br>anadian statio<br>g multiple char<br>2. B'CAST<br>CHANNEL<br>NUMBER<br>32<br>32<br>32<br>32<br>32<br>15<br>15<br>15<br>15<br>15<br>15<br>15                                                  | n or before Ju<br>mitter or an as<br>o enter "E". If<br>, see page (v)<br>ch station. Fo<br>ns, if any, giv<br>anel line-ups,<br>CHANN<br>3. TYPE<br>OF<br>STATION<br>N-M<br>N-M<br>N-M<br>N-M<br>N-M<br>N-M<br>N-M<br>N-M<br>N-M       | ne 30, 2009, be<br>ssociation repre-<br>you carried the of<br>of the general i<br>r U.S. stations, I<br>e the name of th<br>use a separate s<br>EL LINE-UP<br>4. DISTANT?<br>(Yes or No)<br>NO<br>NO<br>NO<br>NO<br>NO<br>NO<br>NO<br>NO<br>NO<br>NO<br>NO<br>NO                                        | tween a cable sys<br>senting the primar<br>channel on any ot<br>nstructions locate<br>list the community<br>e community with<br>space G for each<br>AA<br>5. BASIS OF<br>CARRIAGE | tem or an association representing<br>ty transmitter, enter the designa-<br>her basis, enter "O." For a further<br>d in the paper SA3 form.<br>to which the station is licensed by the<br>which the station is identifed.<br>channel line-up.<br>6. LOCATION OF STATION<br>Huntsville, AL<br>Huntsville, AL                                                                                                    | additional information        |
| of a written agreement<br>the cable system and a<br>tion "E" (exempt). For s<br>explanation of these the<br><b>Column 6:</b> Give the<br>FCC. For Mexican or C<br>Note: If you are utilizing<br>1. CALL<br>SIGN<br>WAAY<br>WAAY-3<br>WAAY-6<br>WAAY-6<br>WAAY-6<br>WAAY-6<br>WAAY-5<br>WAFF-2<br>WAFF-2<br>WAFF-3<br>WAFF-3<br>WAFF-5<br>WAFF-5<br>WAFF-5<br>WAFF-simulcast<br>WHDF<br>WHDF-simulcast<br>WHIQ                               | entered into or<br>a primary transminulcasts, also<br>ree categories,<br>location of ea<br>canadian statio<br>g multiple char<br>2. B'CAST<br>CHANNEL<br>NUMBER<br>32<br>32<br>32<br>32<br>32<br>32<br>15<br>15<br>15<br>15<br>15<br>15<br>14<br>14                                     | n or before Ju<br>mitter or an as<br>penter "E". If<br>, see page (v)<br>ch station. Fo<br>ns, if any, giv<br>anel line-ups,<br>CHANN<br>3. TYPE<br>OF<br>STATION<br>N-M<br>N-M<br>N-M<br>N-M<br>N-M<br>N-M<br>N-M<br>N-M<br>N-M<br>N-  | ne 30, 2009, be<br>ssociation repres<br>you carried the of<br>of the general i<br>r U.S. stations, I<br>e the name of th<br>use a separate s<br>EL LINE-UP<br>4. DISTANT?<br>(Yes or No)<br>No<br>No<br>No<br>No<br>No<br>No<br>No<br>No<br>No<br>No<br>No<br>No<br>No                                  | tween a cable sys<br>senting the primar<br>channel on any ot<br>nstructions locate<br>list the community<br>e community with<br>space G for each<br>AA<br>5. BASIS OF<br>CARRIAGE | tem or an association representing<br>ty transmitter, enter the designa-<br>her basis, enter "O." For a further<br>d in the paper SA3 form.<br>to which the station is licensed by the<br>which the station is identifed.<br>channel line-up.<br>6. LOCATION OF STATION<br>6. LOCATION OF STATION<br>Huntsville, AL<br>Huntsville, AL                                                                                                    | additional information        |
| of a written agreement<br>the cable system and a<br>cion "E" (exempt). For s<br>explanation of these thi<br>Column 6: Give the<br>FCC. For Mexican or C<br>Note: If you are utilizing<br>1. CALL<br>SIGN<br>WAAY<br>WAAY-3<br>WAAY-6<br>WAAY-6<br>WAAY-5<br>WAAY-6<br>WAAY-5<br>WAFF-2<br>WAFF-2<br>WAFF-3<br>WAFF-3<br>WAFF-5<br>WAFF-5<br>WAFF-5<br>WHDF<br>WHDF-simulcast<br>WHDF<br>WHQ<br>WHIQ-3                                       | entered into or<br>a primary transmisimulcasts, also<br>ree categories,<br>location of ea<br>anadian statio<br>g multiple char<br>2. B'CAST<br>CHANNEL<br>NUMBER<br>32<br>32<br>32<br>32<br>32<br>32<br>15<br>15<br>15<br>15<br>15<br>14<br>14<br>14<br>24                              | n or before Ju<br>mitter or an as<br>o enter "E". If<br>, see page (v)<br>ch station. Fo<br>ns, if any, giv-<br>nnel line-ups,<br>CHANN<br>3. TYPE<br>OF<br>STATION<br>N<br>N-M<br>N-M<br>N-M<br>N-M<br>N-M<br>N-M<br>N-M<br>N-M<br>N-M | ne 30, 2009, be<br>ssociation repres<br>you carried the of<br>of the general i<br>r U.S. stations, I<br>e the name of th<br>use a separate s<br>EL LINE-UP<br>4. DISTANT?<br>(Yes or No)<br>NO<br>NO<br>NO<br>NO<br>NO<br>NO<br>NO<br>NO<br>NO<br>NO<br>NO<br>NO<br>NO                                  | tween a cable sys<br>senting the primar<br>channel on any ot<br>nstructions locate<br>list the community<br>e community with<br>space G for each<br>AA<br>5. BASIS OF<br>CARRIAGE | tem or an association representing<br>y transmitter, enter the designa-<br>her basis, enter "O." For a further<br>d in the paper SA3 form.<br>to which the station is licensed by the<br>which the station is identifed.<br>channel line-up.<br>6. LOCATION OF STATION<br>Huntsville, AL<br>Huntsville, AL                                                                                                    | additional information        |
| of a written agreement<br>the cable system and a<br>tion "E" (exempt). For s<br>explanation of these the<br><b>Column 6:</b> Give the<br>FCC. For Mexican or C<br>Note: If you are utilizing<br>1. CALL<br>SIGN<br>WAAY<br>WAAY-3<br>WAAY-6<br>WAAY-6<br>WAAY-6<br>WAAY-6<br>WAAY-5<br>WAFF-2<br>WAFF-2<br>WAFF-2<br>WAFF-3<br>WAFF-5<br>WAFF-5<br>WAFF-5<br>WAFF-5<br>WAFF-simulcast<br>WHDF<br>WHDF-simulcast<br>WHQ<br>WHIQ-3<br>WHIQ-4  | entered into or<br>a primary transminulcasts, also<br>ree categories,<br>location of ea<br>canadian statio<br>g multiple char<br>2. B'CAST<br>CHANNEL<br>NUMBER<br>32<br>32<br>32<br>32<br>32<br>15<br>15<br>15<br>15<br>15<br>15<br>14<br>14<br>24<br>24<br>24                         | n or before Ju<br>mitter or an as<br>penter "E". If<br>, see page (v)<br>ch station. Fo<br>ns, if any, giv<br>anel line-ups,<br>CHANN<br>3. TYPE<br>OF<br>STATION<br>N<br>N-M<br>N-M<br>N-M<br>N-M<br>N-M<br>N-M<br>N-M<br>N-M<br>N-M   | ne 30, 2009, be<br>ssociation repres<br>you carried the of<br>of the general i<br>r U.S. stations, I<br>e the name of th<br>use a separate<br>EL LINE-UP<br>4. DISTANT?<br>(Yes or No)<br>No<br>No<br>No<br>No<br>No<br>No<br>No<br>No<br>No<br>No<br>No<br>No<br>No                                    | tween a cable sys<br>senting the primar<br>channel on any ot<br>nstructions locate<br>list the community<br>e community with<br>space G for each<br>AA<br>5. BASIS OF<br>CARRIAGE | tem or an association representing<br>ty transmitter, enter the designa-<br>her basis, enter "O." For a further<br>d in the paper SA3 form.<br>to which the station is licensed by the<br>which the station is identifed.<br>channel line-up.<br>6. LOCATION OF STATION<br>6. LOCATION OF STATION<br>Huntsville, AL<br>Huntsville, AL                                                                                                    | additional information        |
| of a written agreement<br>the cable system and a<br>tion "E" (exempt). For s<br>explanation of these the<br><b>Column 6:</b> Give the<br>FCC. For Mexican or C<br>Note: If you are utilizing<br>1. CALL<br>SIGN<br>WAAY<br>WAAY-3<br>WAAY-3<br>WAAY-6<br>WAAY-3<br>WAAY-6<br>WAAY-5<br>WAFF-2<br>WAFF-2<br>WAFF-2<br>WAFF-3<br>WAFF-3<br>WAFF-5<br>WAFF-simulcast<br>WHDF<br>WHDF-simulcast                                                 | entered into or<br>a primary transminulcasts, also<br>ree categories,<br>location of ea<br>anadian statio<br>g multiple char<br>2. B'CAST<br>CHANNEL<br>NUMBER<br>32<br>32<br>32<br>32<br>32<br>32<br>32<br>32<br>32<br>32<br>32<br>32<br>32                                            | n or before Ju<br>mitter or an as<br>o enter "E". If<br>, see page (v)<br>ch station. Fo<br>ns, if any, giv-<br>nnel line-ups,<br>CHANN<br>3. TYPE<br>OF<br>STATION<br>N<br>N-M<br>N-M<br>N-M<br>N-M<br>N-M<br>N-M<br>N-M<br>N-M<br>N-M | ne 30, 2009, be<br>ssociation repres<br>you carried the of<br>of the general i<br>r U.S. stations, I<br>e the name of the<br>use a separate s<br>EL LINE-UP<br>4. DISTANT?<br>(Yes or No)<br>NO<br>NO<br>NO<br>NO<br>NO<br>NO<br>NO<br>NO<br>NO<br>NO<br>NO<br>NO<br>NO                                 | tween a cable sys<br>senting the primar<br>channel on any ot<br>nstructions locate<br>list the community<br>e community with<br>space G for each<br>AA<br>5. BASIS OF<br>CARRIAGE | tem or an association representing<br>y transmitter, enter the designa-<br>her basis, enter "O." For a further<br>d in the paper SA3 form.<br>to which the station is licensed by the<br>which the station is identifed.<br>channel line-up.<br>6. LOCATION OF STATION<br>6. LOCATION OF STATION<br>Huntsville, AL<br>Huntsville, AL                                                                                                    | additional information        |
| of a written agreement<br>the cable system and a<br>tion "E" (exempt). For s<br>explanation of these the<br><b>Column 6:</b> Give the<br>FCC. For Mexican or C<br>Note: If you are utilizing<br>1. CALL<br>SIGN<br>WAAY<br>WAAY-3<br>WAAY-6<br>WAAY-6<br>WAAY-5<br>WAAY-6<br>WAAY-5<br>WAFF-2<br>WAFF-2<br>WAFF-2<br>WAFF-3<br>WAFF-3<br>WAFF-5<br>WAFF-5<br>WAFF-simulcast<br>WHDF<br>WHDF-simulcast<br>WHIQ-3<br>WHIQ-4<br>WHIQ-simulcast | entered into or<br>a primary transminulcasts, also<br>ree categories,<br>location of ea<br>canadian statio<br>g multiple char<br>2. B'CAST<br>CHANNEL<br>NUMBER<br>32<br>32<br>32<br>32<br>32<br>32<br>15<br>15<br>15<br>15<br>15<br>15<br>15<br>14<br>14<br>24<br>24<br>24<br>24<br>24 | n or before Ju<br>mitter or an as<br>penter "E". If<br>, see page (v)<br>ch station. Fo<br>ns, if any, giv<br>anel line-ups,<br>CHANN<br>3. TYPE<br>OF<br>STATION<br>N<br>N-M<br>N-M<br>N-M<br>N-M<br>N-M<br>N-M<br>N-M<br>N-M<br>N-M   | ne 30, 2009, be<br>ssociation repres<br>you carried the of<br>of the general i<br>r U.S. stations, I<br>e the name of th<br>use a separate s<br>EL LINE-UP<br>4. DISTANT?<br>(Yes or No)<br>No<br>No<br>No<br>No<br>No<br>No<br>No<br>No<br>No<br>No<br>No<br>No<br>No                                  | tween a cable sys<br>senting the primar<br>channel on any ot<br>nstructions locate<br>list the community<br>e community with<br>space G for each<br>AA<br>5. BASIS OF<br>CARRIAGE | tem or an association representing<br>ty transmitter, enter the designa-<br>her basis, enter "O." For a further<br>d in the paper SA3 form.<br>to which the station is licensed by the<br>which the station is identifed.<br>channel line-up.<br>6. LOCATION OF STATION<br>Huntsville, AL<br>Huntsville, AL | additional information        |

| FORM SA3E. PAGE 3.                                                                                                    |                                                                                                    | (ATE)                                                                                                    |                                                                                                    |                                                                                                    |                                                                                                    | 4                                           |
|----------------------------------------------------------------------------------------------------|----------------------------------------------------------------------------------------------------|----------------------------------------------------------------------------------------------------|----------------------------------------------------------------------------------------------------|----------------------------------------------------------------------------------------------------|----------------------------------------------------------------------------------------------------|---------------------------------------------|
|                                                                                                    |                                                                                                    | STEM:                                                                                                    |                                                                                                    |                                                                                                    | SYSTEM ID#<br>6207                                                                                                    | Namo                                        |
| •                                                                                                    |                                                                                                    |                                                                                                    |                                                                                                    |                                                                                                    | 8207                                                                                                    |                                             |
| arried by your cable s<br>CC rules and regulati<br>6.59(d)(2) and (4), 76<br>ubstitute program bas<br>Substitute Basis S<br>sais under specifc FC<br>Do not list the station<br>station was carried<br>List the station here,<br>basis. For further in<br>in the paper SA3 fo<br>Column 1: List eac<br>mach multicast stream<br>ast stream as "WETA<br>VETA-simulcast).<br>Column 2: Give the<br>scommunity of licens<br>in which your cable sy<br>Column 3: Indicate<br>ducational station, by<br>for independent multic<br>for the meaning of the<br>Column 5: If you have<br>able system carried the<br>arried the distant stati<br>For the retransmiss<br>of a written agreement<br>the cable system and a<br>on "E" (exempt). For sexplanation of these the | RS: TELEVISIO<br>G, identify every<br>ystem during the<br>ons in effect or<br>.61(e)(2) and (-<br>is, as explaine<br>itations: With n<br>CC rules, regula<br>here in space<br>only on a subs<br>and also in space<br>formation concern.<br>In station's call<br>associated with<br>-2". Simulcast<br>e channel numb<br>e. For example<br>stem carried the<br>in each case we<br>entering the le<br>cast), "E" (for nu-<br>se terms, see p<br>ave entered "Ye<br>to distant static<br>ion of a distant<br>entered into on<br>a primary transi-<br>simulcasts, also<br>ree categories | v television sta<br>ne accounting<br>n June 24, 194<br>4), or 76.63 (<br>d in the next p<br>respect to any<br>stions, or auth<br>G—but do liss<br>titute basis.<br>nee I, if the sta<br>reming substit<br>sign. Do not r<br>n a station acc<br>streams must<br>ber the FCC h<br>e, WRC is Cha<br>e station.<br>whether the st<br>tter "N" (for ne<br>oncommercial<br>page (v) of the<br>the local serv-<br>age (v) of the<br>the local serv-<br>age (v) of the<br>son during the a<br>multicast stree<br>n or before Ju<br>mitter or an as<br>o enter "E". If<br>, see page (v) | period, except of<br>B1, permitting the<br>eferring to 76.61<br>baragraph.<br>distant stations<br>orizations:<br>ti ti in space I (the<br>tion was carried<br>ute basis station<br>report origination<br>cording to its over<br>be reported in or<br>as assigned to t<br>annel 4 in Wash<br>ation is a netword<br>betwork), "N-M" (f<br>educational), or<br>e general instruction<br>4, you must cond<br>accounting pericon<br>use of lack of a<br>be an that is not s<br>ne 30, 2009, be<br>you carried the or<br>of the general in the<br>solution represent<br>the solution represent<br>the solution rep | (1) stations carrie<br>e carriage of cert<br>(e)(2) and (4))]; a<br>carried by your of<br>e Special Statem<br>I both on a substi-<br>ns, see page (v) of<br>n program service<br>er-the-air designa<br>column 1 (list eac<br>the television stat<br>ington, D.C. This<br>rk station, an inde<br>or network multic<br>r "E-M" (for noncot<br>tions located in the<br>nplete column 5, stat<br>nplete column 5, stat<br>and indicate by en-<br>ctivated channel<br>ubject to a royalty<br>tween a cable sys-<br>senting the prima<br>channel on any of<br>nstructions located | es". If not, enter "No". For an ex-<br>e paper SA3 form.<br>stating the basis on which your<br>tering "LAC" if your cable system | G<br>Primary<br>Transmitters:<br>Television |
| CC. For Mexican or C<br>Iote: If you are utilizin                                                                                                    |                                                                                                    |                                                                                                    |                                                                                                    | •                                                                                                    | n which the station is identifed.<br>channel line-up.                                                                            |                                             |
|                                                                                                    |                                                                                                    | • •                                                                                                    | EL LINE-UP                                                                                                    |                                                                                                    | ······p·                                                                                                    | -                                           |
| 1. CALL<br>SIGN                                                                                                    | 2. B'CAST<br>CHANNEL<br>NUMBER                                                                                                    | 3. TYPE<br>OF<br>STATION                                                                                                    | 4. DISTANT?<br>(Yes or No)                                                                                                    | 5. BASIS OF<br>CARRIAGE<br>(If Distant)                                                                                                    | 6. LOCATION OF STATION                                                                                                    |                                             |
| WHNT-simulcast                                                                                                    | 19                                                                                                    | N                                                                                                    | No                                                                                                    |                                                                                                    | Huntsville, AL                                                                                                    |                                             |
| WZDX                                                                                                    | 18                                                                                                    | N                                                                                                    | No                                                                                                    |                                                                                                    | Huntsville, AL                                                                                                    | See instructions for                        |
| WZDX-2                                                                                                    | 18                                                                                                    | N-M                                                                                                    | No                                                                                                    |                                                                                                    | Huntsville, AL                                                                                                    | additional information                      |
| WZDX-3                                                                                                    | 18                                                                                                    | N-M                                                                                                    | No                                                                                                    |                                                                                                    | Huntsville, AL                                                                                                    | on alphabetization.                         |
| WZDX-simulcast                                                                                                    | 18                                                                                                    | N                                                                                                    | No                                                                                                    |                                                                                                    | Huntsville, AL                                                                                                    |                                             |
|                                                                                                    |                                                                                                    |                                                                                                    |                                                                                                    |                                                                                                    |                                                                                                    | · · · · · · · · · · · · · · · · · · ·       |
|                                                                                                    |                                                                                                    |                                                                                                    |                                                                                                    |                                                                                                    |                                                                                                    |                                             |

U.S. Copyright Office

| Name                                   | LEGAL NAME OF C                                                                |                                                                                                 | E SYSTE                                                                          | M:                                                                                                    |                   |                                                                            |                                                                       |                                                | SYSTEM ID#<br>6207                                     |
|----------------------------------------|--------------------------------------------------------------------------------|-------------------------------------------------------------------------------------------------|----------------------------------------------------------------------------------|----------------------------------------------------------------------------------------------------|-------------------|----------------------------------------------------------------------------|-----------------------------------------------------------------------|------------------------------------------------|--------------------------------------------------------|
| H<br>Primary<br>Transmitters:<br>Radio | all-band basis w<br>Special Instruct<br>receivable if (1)<br>on the basis of t | t every radio s<br>whose signals<br>ctions Concer<br>it is carried by<br>monitoring, to         | tation ca<br>were "ge<br><b>ming Al</b> l<br>/ the sys <sup>:</sup><br>be receiv | rried on a separate and discre<br>nerally receivable" by your cal<br><b>-Band FM Carriage:</b> Under C<br>tem whenever it is received at<br>ved at the headend, with the s<br>Copyright Office regulations o | ble<br>Co<br>t th | e system during<br>pyright Office re<br>ne system's hea<br>stem's FM anter | the accountine<br>egulations, an<br>idend, and (2)<br>ina, during cen | g period<br>FM sign<br>it can be<br>rtain stat | l.<br>al is generally<br>e expected,<br>ted intervals. |
|                                        | Column 2: S<br>Column 3: If<br>signal, indicate<br>Column 4: G                 | dentify the call<br>state whether the<br>the radio stati<br>this by placing<br>Give the station | sign of e<br>he statio<br>on's sigr<br>a check<br>a's locatio                    | each station carried.<br>n is AM or FM.<br>nal was electronically processa<br>mark in the "S/D" column.<br>on (the community to which the<br>the community with which the                                    | e                 | station is license                                                         | ed by the FCC                                                         |                                                |                                                        |
|                                        |                                                                                |                                                                                                 | e/D                                                                              | LOCATION OF STATION                                                                                                    | Π                 |                                                                            |                                                                       | e/n                                            | LOCATION OF STATION                                    |
|                                        | CALL SIGN                                                                      | AM or FM                                                                                        | S/D                                                                              |                                                                                                    | H                 | CALL SIGN                                                                  | AM or FM                                                              | S/D                                            | LUCATION OF STATION                                    |
|                                        |                                                                                |                                                                                                 |                                                                                  |                                                                                                    |                   |                                                                            |                                                                       |                                                |                                                        |
|                                        |                                                                                |                                                                                                 |                                                                                  |                                                                                                    |                   |                                                                            |                                                                       |                                                |                                                        |
|                                        |                                                                                |                                                                                                 |                                                                                  |                                                                                                    |                   |                                                                            |                                                                       |                                                |                                                        |
|                                        |                                                                                |                                                                                                 |                                                                                  |                                                                                                    |                   |                                                                            |                                                                       |                                                |                                                        |
|                                        |                                                                                |                                                                                                 |                                                                                  |                                                                                                    |                   |                                                                            |                                                                       |                                                |                                                        |
|                                        |                                                                                |                                                                                                 |                                                                                  |                                                                                                    |                   |                                                                            |                                                                       |                                                |                                                        |
|                                        |                                                                                |                                                                                                 |                                                                                  |                                                                                                    |                   |                                                                            |                                                                       |                                                |                                                        |
|                                        |                                                                                |                                                                                                 |                                                                                  |                                                                                                    |                   |                                                                            |                                                                       |                                                |                                                        |
|                                        |                                                                                |                                                                                                 |                                                                                  |                                                                                                    |                   |                                                                            |                                                                       |                                                |                                                        |
|                                        |                                                                                |                                                                                                 |                                                                                  |                                                                                                    |                   |                                                                            |                                                                       |                                                |                                                        |
|                                        |                                                                                |                                                                                                 |                                                                                  |                                                                                                    |                   |                                                                            |                                                                       |                                                |                                                        |
|                                        |                                                                                |                                                                                                 |                                                                                  |                                                                                                    |                   |                                                                            |                                                                       |                                                |                                                        |
|                                        |                                                                                |                                                                                                 |                                                                                  |                                                                                                    |                   |                                                                            |                                                                       |                                                |                                                        |
|                                        |                                                                                |                                                                                                 |                                                                                  |                                                                                                    |                   |                                                                            |                                                                       |                                                |                                                        |
|                                        |                                                                                |                                                                                                 |                                                                                  |                                                                                                    |                   |                                                                            |                                                                       |                                                |                                                        |
|                                        |                                                                                |                                                                                                 |                                                                                  |                                                                                                    | -                 |                                                                            |                                                                       |                                                |                                                        |
|                                        |                                                                                |                                                                                                 |                                                                                  |                                                                                                    | -                 |                                                                            |                                                                       |                                                |                                                        |
|                                        |                                                                                |                                                                                                 |                                                                                  |                                                                                                    |                   |                                                                            |                                                                       |                                                |                                                        |
|                                        |                                                                                |                                                                                                 |                                                                                  |                                                                                                    | -                 |                                                                            |                                                                       |                                                |                                                        |
|                                        |                                                                                |                                                                                                 |                                                                                  |                                                                                                    |                   |                                                                            |                                                                       |                                                |                                                        |
|                                        |                                                                                |                                                                                                 |                                                                                  |                                                                                                    |                   |                                                                            |                                                                       |                                                |                                                        |
|                                        |                                                                                |                                                                                                 |                                                                                  |                                                                                                    |                   |                                                                            |                                                                       |                                                |                                                        |
|                                        |                                                                                |                                                                                                 |                                                                                  |                                                                                                    |                   |                                                                            |                                                                       |                                                |                                                        |
|                                        |                                                                                |                                                                                                 |                                                                                  |                                                                                                    |                   |                                                                            |                                                                       |                                                |                                                        |
|                                        |                                                                                |                                                                                                 |                                                                                  |                                                                                                    |                   |                                                                            |                                                                       |                                                |                                                        |
|                                        |                                                                                |                                                                                                 |                                                                                  |                                                                                                    |                   |                                                                            |                                                                       |                                                |                                                        |
|                                        |                                                                                |                                                                                                 |                                                                                  |                                                                                                    |                   |                                                                            |                                                                       |                                                |                                                        |
|                                        |                                                                                |                                                                                                 |                                                                                  |                                                                                                    |                   |                                                                            |                                                                       |                                                |                                                        |
|                                        |                                                                                |                                                                                                 |                                                                                  |                                                                                                    |                   |                                                                            |                                                                       |                                                |                                                        |
|                                        |                                                                                |                                                                                                 |                                                                                  |                                                                                                    |                   |                                                                            |                                                                       |                                                |                                                        |
|                                        |                                                                                |                                                                                                 |                                                                                  |                                                                                                    |                   |                                                                            |                                                                       |                                                |                                                        |
|                                        |                                                                                |                                                                                                 |                                                                                  |                                                                                                    |                   |                                                                            |                                                                       |                                                |                                                        |
|                                        |                                                                                |                                                                                                 |                                                                                  |                                                                                                    |                   |                                                                            |                                                                       |                                                |                                                        |
|                                        |                                                                                |                                                                                                 |                                                                                  |                                                                                                    |                   |                                                                            |                                                                       |                                                |                                                        |
|                                        |                                                                                |                                                                                                 |                                                                                  |                                                                                                    |                   |                                                                            |                                                                       |                                                |                                                        |
|                                        |                                                                                |                                                                                                 |                                                                                  |                                                                                                    |                   |                                                                            |                                                                       |                                                |                                                        |
|                                        |                                                                                |                                                                                                 |                                                                                  |                                                                                                    |                   |                                                                            |                                                                       |                                                |                                                        |
|                                        |                                                                                |                                                                                                 |                                                                                  |                                                                                                    |                   |                                                                            |                                                                       |                                                |                                                        |

| FORM SA3E. PAGE 5.                                                                                                    |                                                                                                    |                                                                                                    |                                                                                                    |                                                                                                    |                                                                                                    | ACCOUNTING      | PERIOD: 2021/3       |
|----------------------------------------------------------------------------------------------------|----------------------------------------------------------------------------------------------------|----------------------------------------------------------------------------------------------------|----------------------------------------------------------------------------------------------------|----------------------------------------------------------------------------------------------------|----------------------------------------------------------------------------------------------------|-----------------|----------------------|
| LEGAL NAME OF OWNER OF                                                                                                    | CABLE SYST                                                                                                    | EM:                                                                                                    |                                                                                                    |                                                                                                    | S                                                                                                    | SYSTEM ID#      | Name                 |
| WideOpenWest, Inc.                                                                                                    |                                                                                                    |                                                                                                    |                                                                                                    |                                                                                                    |                                                                                                    | 6207            |                      |
| SUBSTITUTE CARRIAG                                                                                                    | E: SPECIA                                                                                                    |                                                                                                    | IT AND PROGRAM LOG                                                                                                    | 6                                                                                                    |                                                                                                    |                 |                      |
| In General: In space I, ident<br>substitute basis during the a<br>explanation of the programm                                                                                                    | ccounting pe                                                                                                    | eriod, under spe                                                                                                    | cific present and former FC                                                                                                    | C rules, regu                                                                                                    | lations, or authorizations.                                                                                                    | For a further   | Substitute           |
| 1. SPECIAL STATEMEN                                                                                                    |                                                                                                    |                                                                                                    |                                                                                                    |                                                                                                    |                                                                                                    |                 | Carriage:<br>Special |
| <ul> <li>During the accounting per<br/>broadcast by a distant star</li> </ul>                                                                                                    |                                                                                                    | ir cable system                                                                                                    | carry, on a substitute bas                                                                                                    | is, any nonne                                                                                                    | twork television program                                                                                                    |                 | Statement and        |
| Note: If your answer is "No                                                                                                    |                                                                                                    | rest of this pag                                                                                                    | e blank. If your answer is                                                                                                    | "Yes," you mı                                                                                                    |                                                                                                    |                 | Program Log          |
| log in block 2. 2. LOG OF SUBSTITUTI                                                                                                    |                                                                                                    | MO                                                                                                    |                                                                                                    |                                                                                                    |                                                                                                    |                 |                      |
| period, was broadcast by a<br>under certain FCC rules, re<br>SA3 form for futher informatitiles, for example, "I Love I<br><b>Column 2:</b> If the programe<br><b>Column 3:</b> Give the call<br><b>Column 4:</b> Give the broat<br>the case of Mexican or Car<br><b>Column 5:</b> Give the mor<br>first. Example: for May 7 gi<br><b>Column 6:</b> State the time<br>to the nearest five minutes.<br>stated as "6:00–6:30 p.m." | of every no<br>distant stat<br>egulations, c<br>tition. Do no<br>Lucy" or "NE<br>m was broad<br>sign of the<br>adcast station<br>hadian station<br>th and day<br>we "5/7."<br>es when the<br>Example: a<br>er "R" if the<br>and regulati<br>rogramming | nnetwork televi<br>ion and that yo<br>or authorization:<br>to use general of<br>A Basketball:<br>doast live, enter<br>station broadca<br>on's location (th<br>ons, if any, the of<br>when your syst<br>e substitute prog<br>a program carrie<br>listed program<br>ons in effect du | sion program (substitute p<br>ur cable system substitute<br>s. See page (vi) of the ger<br>categories like "movies", or<br>76ers vs. Bulls."<br>"Yes." Otherwise enter "N<br>sting the substitute progra<br>the community to which the<br>community with which the<br>em carried the substitute p<br>gram was carried by your of<br>ed by a system from 6:01:<br>was substituted for progra<br>uring the accounting period | d for the prog<br>neral instruction<br>r "basketball"<br>lo."<br>station is lice<br>station is lice<br>station is ider<br>program. Use<br>cable system.<br>15 p.m. to 6:2<br>amming that y<br>d; enter the le | pramming of another stat<br>ons located in the paper<br>. List specific program<br>ensed by the FCC or, in<br>htified).<br>numerals, with the mon<br>. List the times accuratel<br>28:30 p.m. should be<br>your system was required<br>tter "P" if the listed pro | th<br>Y         |                      |
|                                                                                                    |                                                                                                    |                                                                                                    |                                                                                                    |                                                                                                    | EN SUBSTITUTE                                                                                                    | 7. REASON       |                      |
| 1. TITLE OF PROGRAM                                                                                                    | 2. LIVE?<br>Yes or No                                                                                                    | E PROGRAM<br>3. STATION'S<br>CALL SIGN                                                                                                    | 4. STATION'S LOCATION                                                                                                    | 5. MONTH                                                                                                    | 6. TIMES<br>FROM — TO                                                                                                    | FOR<br>DELETION |                      |
|                                                                                                    |                                                                                                    | OF LE CIGIT                                                                                                    |                                                                                                    |                                                                                                    | -                                                                                                    |                 |                      |
|                                                                                                    |                                                                                                    |                                                                                                    |                                                                                                    |                                                                                                    | _                                                                                                    |                 |                      |
|                                                                                                    |                                                                                                    |                                                                                                    |                                                                                                    |                                                                                                    | _                                                                                                    |                 |                      |
| ,                                                                                                    |                                                                                                    |                                                                                                    |                                                                                                    |                                                                                                    |                                                                                                    |                 |                      |
|                                                                                                    |                                                                                                    |                                                                                                    |                                                                                                    |                                                                                                    |                                                                                                    |                 |                      |
|                                                                                                    |                                                                                                    |                                                                                                    |                                                                                                    |                                                                                                    |                                                                                                    |                 |                      |
|                                                                                                    |                                                                                                    |                                                                                                    |                                                                                                    |                                                                                                    |                                                                                                    |                 |                      |
|                                                                                                    |                                                                                                    |                                                                                                    |                                                                                                    |                                                                                                    |                                                                                                    |                 |                      |
|                                                                                                    |                                                                                                    |                                                                                                    |                                                                                                    |                                                                                                    |                                                                                                    |                 |                      |
|                                                                                                    |                                                                                                    |                                                                                                    |                                                                                                    |                                                                                                    |                                                                                                    |                 |                      |
|                                                                                                    |                                                                                                    |                                                                                                    |                                                                                                    |                                                                                                    |                                                                                                    |                 |                      |
|                                                                                                    |                                                                                                    |                                                                                                    |                                                                                                    |                                                                                                    |                                                                                                    |                 |                      |
|                                                                                                    |                                                                                                    |                                                                                                    |                                                                                                    |                                                                                                    |                                                                                                    |                 |                      |
|                                                                                                    |                                                                                                    |                                                                                                    |                                                                                                    |                                                                                                    |                                                                                                    |                 |                      |
|                                                                                                    |                                                                                                    |                                                                                                    |                                                                                                    |                                                                                                    |                                                                                                    |                 |                      |
|                                                                                                    |                                                                                                    |                                                                                                    |                                                                                                    |                                                                                                    |                                                                                                    |                 |                      |
|                                                                                                    |                                                                                                    |                                                                                                    |                                                                                                    |                                                                                                    |                                                                                                    |                 |                      |
|                                                                                                    |                                                                                                    |                                                                                                    |                                                                                                    |                                                                                                    | _                                                                                                    |                 |                      |
|                                                                                                    |                                                                                                    |                                                                                                    |                                                                                                    |                                                                                                    | _                                                                                                    |                 |                      |

FORM SA3E. PAGE 6.

| Name                              | LEGAL NAME OF (                                                                                                    |                                                                                                    | SYSTEM:                                                                                                    |                                                                                                    |                                                           |                                                                                                    |                                                                                                    |                                                                                             | SYSTEM ID#  |
|-----------------------------------|----------------------------------------------------------------------------------------------------|----------------------------------------------------------------------------------------------------|----------------------------------------------------------------------------------------------------|----------------------------------------------------------------------------------------------------|-----------------------------------------------------------|----------------------------------------------------------------------------------------------------|----------------------------------------------------------------------------------------------------|---------------------------------------------------------------------------------------------|-------------|
|                                   | WideOpenW                                                                                                    | est, Inc.                                                                                                    |                                                                                                    |                                                                                                    |                                                           |                                                                                                    |                                                                                                    |                                                                                             | 6207        |
| J<br>Part-Time<br>Carriage<br>Log | time carriage du<br>hours your syste<br>Column 1 (C<br>column 5 of spa<br>Column 2 (D<br>curred during th<br>• Give the mont<br>"4/10."<br>• State the start<br>television statio<br>"app." Example: | s space ties in v<br>ie to lack of acti<br>em carried that :<br>all sign): Give :<br>ice G.<br>ates and hours<br>h and day when<br>ing and ending in<br>n's broadcast da<br>. "12:30 a.m 3 | vated channel c<br>station. If you ne<br>the call sign of e<br>of carriage): F<br>priod.<br>the carriage oc<br>times of carriage<br>ay, you may give<br>to a.m. app." | space G. If you liste<br>capacity, you are req<br>eed more space, ple<br>every distant station<br>For each station, list<br>courred. Use numera<br>e to the nearest qual<br>e an approximate en<br>nours of carriage we | uired<br>ase a<br>whose<br>the d<br>s, w<br>ter h<br>ding | d to complete thi<br>attach additional<br>se basis of carria<br>dates and hours<br>ith the month firs<br>nour. In any case<br>hour, followed b | s log giving the f<br>pages.<br>age you identifie<br>when part-time o<br>st. Example: for<br>where carriage<br>by the abbreviatio | total dates and<br>d by "LAC" in<br>carriage oc-<br>April 10 give<br>ran to the end o<br>on | of the      |
|                                   |                                                                                                    |                                                                                                    | DA                                                                                                    | ATES AND HOURS                                                                                                    | DF F                                                      | ART-TIME CAR                                                                                                    | RIAGE                                                                                                    |                                                                                             |             |
|                                   |                                                                                                    | WHE                                                                                                    | N CARRIAGE O                                                                                                    | CCURRED                                                                                                    |                                                           |                                                                                                    | WHEN                                                                                                    | N CARRIAGE O                                                                                | CCURRED     |
|                                   | CALL SIGN                                                                                                    | DATE                                                                                                    | H<br>FROM                                                                                                    | IOURS<br>TO                                                                                                    |                                                           | CALL SIGN                                                                                                    | DATE                                                                                                    | H<br>FROM                                                                                   | IOURS<br>TO |
|                                   |                                                                                                    | DATE                                                                                                    | TROM                                                                                                    | _                                                                                                    |                                                           |                                                                                                    | DATE                                                                                                    | TROM                                                                                        | _           |
|                                   |                                                                                                    |                                                                                                    |                                                                                                    | _                                                                                                    |                                                           |                                                                                                    |                                                                                                    |                                                                                             | _           |
|                                   |                                                                                                    |                                                                                                    |                                                                                                    | _                                                                                                    |                                                           |                                                                                                    |                                                                                                    |                                                                                             |             |
|                                   |                                                                                                    |                                                                                                    |                                                                                                    | _                                                                                                    |                                                           |                                                                                                    |                                                                                                    |                                                                                             | _           |
|                                   |                                                                                                    |                                                                                                    |                                                                                                    |                                                                                                    |                                                           |                                                                                                    |                                                                                                    |                                                                                             |             |
|                                   |                                                                                                    |                                                                                                    |                                                                                                    |                                                                                                    |                                                           |                                                                                                    |                                                                                                    |                                                                                             |             |
|                                   |                                                                                                    |                                                                                                    |                                                                                                    |                                                                                                    |                                                           |                                                                                                    |                                                                                                    |                                                                                             |             |
|                                   |                                                                                                    |                                                                                                    |                                                                                                    | <u></u>                                                                                                    |                                                           |                                                                                                    |                                                                                                    |                                                                                             |             |
|                                   |                                                                                                    |                                                                                                    |                                                                                                    |                                                                                                    |                                                           |                                                                                                    |                                                                                                    |                                                                                             |             |
|                                   |                                                                                                    |                                                                                                    |                                                                                                    |                                                                                                    |                                                           |                                                                                                    |                                                                                                    |                                                                                             | _           |
|                                   |                                                                                                    |                                                                                                    |                                                                                                    | _                                                                                                    |                                                           |                                                                                                    |                                                                                                    |                                                                                             | _           |
|                                   |                                                                                                    |                                                                                                    |                                                                                                    |                                                                                                    |                                                           |                                                                                                    |                                                                                                    |                                                                                             | _           |
|                                   |                                                                                                    |                                                                                                    |                                                                                                    | _                                                                                                    |                                                           |                                                                                                    |                                                                                                    |                                                                                             | _           |
|                                   |                                                                                                    |                                                                                                    |                                                                                                    |                                                                                                    |                                                           |                                                                                                    |                                                                                                    |                                                                                             |             |
|                                   |                                                                                                    |                                                                                                    |                                                                                                    |                                                                                                    |                                                           |                                                                                                    |                                                                                                    |                                                                                             |             |
|                                   |                                                                                                    |                                                                                                    |                                                                                                    |                                                                                                    |                                                           |                                                                                                    |                                                                                                    |                                                                                             |             |
|                                   |                                                                                                    |                                                                                                    |                                                                                                    |                                                                                                    |                                                           |                                                                                                    |                                                                                                    |                                                                                             |             |
|                                   |                                                                                                    |                                                                                                    |                                                                                                    |                                                                                                    |                                                           |                                                                                                    |                                                                                                    |                                                                                             |             |
|                                   |                                                                                                    |                                                                                                    |                                                                                                    |                                                                                                    |                                                           |                                                                                                    |                                                                                                    |                                                                                             |             |
|                                   |                                                                                                    |                                                                                                    |                                                                                                    |                                                                                                    |                                                           |                                                                                                    |                                                                                                    |                                                                                             |             |
|                                   |                                                                                                    |                                                                                                    |                                                                                                    |                                                                                                    |                                                           |                                                                                                    |                                                                                                    |                                                                                             |             |
|                                   |                                                                                                    |                                                                                                    |                                                                                                    |                                                                                                    |                                                           |                                                                                                    |                                                                                                    |                                                                                             | _           |
|                                   |                                                                                                    |                                                                                                    |                                                                                                    | _                                                                                                    |                                                           |                                                                                                    |                                                                                                    |                                                                                             | _           |
|                                   |                                                                                                    |                                                                                                    |                                                                                                    | _                                                                                                    |                                                           |                                                                                                    |                                                                                                    |                                                                                             | _           |
|                                   |                                                                                                    |                                                                                                    |                                                                                                    | _                                                                                                    |                                                           |                                                                                                    |                                                                                                    |                                                                                             | _           |
|                                   |                                                                                                    |                                                                                                    |                                                                                                    | _                                                                                                    |                                                           |                                                                                                    |                                                                                                    |                                                                                             | _           |
|                                   |                                                                                                    |                                                                                                    |                                                                                                    | _                                                                                                    |                                                           |                                                                                                    |                                                                                                    |                                                                                             | _           |
|                                   |                                                                                                    |                                                                                                    |                                                                                                    | _                                                                                                    |                                                           |                                                                                                    |                                                                                                    |                                                                                             | _           |

| FORM                                                            | SA3E. PAGE 7.                                                                                                    |                         |                                                                     |
|-----------------------------------------------------------------|----------------------------------------------------------------------------------------------------|-------------------------|---------------------------------------------------------------------|
| LEGA                                                            | AL NAME OF OWNER OF CABLE SYSTEM:                                                                                                    | SYSTEM ID#              | Name                                                                |
| Wic                                                             | leOpenWest, Inc.                                                                                                    | 6207                    | Nume                                                                |
| Inst<br>all a<br>(as i<br>page                                  | DSS RECEIPTS<br>ructions: The figure you give in this space determines the form you fle and the amount you<br>mounts (gross receipts) paid to your cable system by subscribers for the system's secondar<br>dentifed in space E) during the accounting period. For a further explanation of how to comp<br>e (vii) of the general instructions.<br>Gross receipts from subscribers for secondary transmission service(s)<br>during the accounting period.<br>ORTANT: You must complete a statement in space P concerning gross receipts.                                                           | ry transmission service | K<br>Gross Receipts                                                 |
| Instru<br>• Con<br>• Con<br>• If yo<br>fee t<br>• If yo<br>acco | RIGHT ROYALTY FEE<br>ctions: Use the blocks in this space L to determine the royalty fee you owe:<br>nplete block 1, showing your minimum fee.<br>nplete block 2, showing whether your system carried any distant television stations.<br>ur system did not carry any distant television stations, leave block 3 blank. Enter the amoun<br>from block 1 on line 1 of block 4, and calculate the total royalty fee.<br>ur system did carry any distant television stations, you must complete the applicable parts of<br>pompanying this form and attach the schedule to your statement of account. | of the DSE Schedule     | L<br>Copyright<br>Royalty Fee                                       |
| bloc                                                            | rt 8 or part 9, block A, of the DSE schedule was completed, the base rate fee should be ent<br>k 3 below.                                                                                                    |                         |                                                                     |
|                                                                 | rt 6 of the DSE schedule was completed, the amount from line 7 of block C should be enter<br>low.                                                                                                    | red on line 2 in block  |                                                                     |
| ▶ If pa                                                         | rt 7 or part 9, block B, of the DSE schedule was completed, the surcharge amount should b<br>block 4 below.                                                                                                    | be entered on line      |                                                                     |
| Block<br>1                                                      | MINIMUM FEE: All cable systems with semiannual gross receipts of \$527,600 or more are least the minimum fee, regardless of whether they carried any distant stations. This fee is a system's gross receipts for the accounting period.<br>Line 1. Enter the amount of gross receipts from space K                                                                                                    |                         |                                                                     |
|                                                                 | Line 2. Multiply the amount in line 1 by 0.01064<br>Enter the result here.                                                                                                    |                         |                                                                     |
|                                                                 | This is your minimum fee.                                                                                                    | \$ 26,929.25            |                                                                     |
| Block<br>3                                                      | <ul> <li>"Yes" in this block.</li> <li>Did your cable system carry any distant television stations during the accounting period?</li> <li>Yes—Complete the DSE schedule.</li> <li>x No—Leave block 3 below blank and cor</li> <li>Line 1. BASE RATE FEE: Enter the base rate fee from either part 8, section 3 or</li> <li>4, or part 9, block A of the DSE schedule. If none, enter zero</li> </ul>                                                                                                    | mplete line 1, block 4  |                                                                     |
|                                                                 | Line 2. <b>3.75 Fee:</b> Enter the total fee from line 7, block C, part 6 of the DSE schedule. If none, enter zero                                                                                                    | 0.00                    |                                                                     |
|                                                                 | Line 3. Add lines 1 and 2 and enter here                                                                                                    | \$                      |                                                                     |
| Block<br>4                                                      | <ul> <li>Line 1. BASE RATE FEE/3.75 FEE or MINIMUM FEE: Enter either the minimum fee from block 1 or the sum of the base rate fee / 3.75 fee from block 3, line 3, whichever is larger</li> <li>Line 2. SYNDICATED EXCLUSIVITY SURCHARGE: Enter the fee from either part 7</li> </ul>                                                                                                    | \$ 26,929.25            | Cable systems submitting                                            |
|                                                                 | <ul> <li>(block D, section 3 or 4) or part 9 (block B) of the DSE schedule. If none, enter zero.</li> <li>Line 3. Line 3. INTEREST CHARGE: Enter the amount from line 4, space Q, page 9 (Interest Worksheet)</li> </ul>                                                                                                    | 0.00                    | additional<br>deposits under<br>Section 111(d)(7)<br>should contact |
|                                                                 | Line 4. FILING FEE                                                                                                    | \$ 725.00               | the Licensing<br>additional fees.<br>Division for the               |
|                                                                 | TOTAL ROYALTY AND FILING FEES DUE FOR ACCOUNTING PERIOD.         Add Lines 1, 2 and 3 of block 4 and enter total here                                                                                                    | \$ 27,654.25            | appropriate<br>form for<br>submitting the<br>additional fees.       |
|                                                                 | EFT Trace # or TRANSACTION ID #                                                                                                    |                         |                                                                     |
|                                                                 | Remit this amount via <i>electronic payment</i> payable to Register of Copyrights. (See general instructions located in the paper SA3 form and the Excel instructions tab form                                                                                                    | • • • • •               |                                                                     |

| ACCOUNTING PERIO                           | DD: 2021/2                                                                 |            |                                                                   |                               |                   |                |                |                  |                   | FORM SA3E | . PAGE 8. |
|--------------------------------------------|----------------------------------------------------------------------------|------------|-------------------------------------------------------------------|-------------------------------|-------------------|----------------|----------------|------------------|-------------------|-----------|-----------|
| Name                                       | LEGAL NAME OF OWNER O                                                      | F CABLE S  | YSTEM:                                                            |                               |                   |                |                |                  |                   | SYS       | TEM ID#   |
|                                            | WideOpenWest, In                                                           | с.         |                                                                   |                               |                   |                |                |                  |                   |           | 6207      |
| M<br>Channels                              | CHANNELS<br>Instructions: You n<br>to its subscribers an                   | -          |                                                                   |                               |                   | -              |                |                  | st stations       |           |           |
| onumers                                    | 1. Enter the total nur system carried tel                                  |            |                                                                   |                               |                   |                |                |                  |                   | 23        | ]         |
|                                            | 2. Enter the total nun<br>on which the cabl<br>and nonbroadcas             | e system   | carried televisior                                                | n broadcast stat              |                   |                |                |                  |                   | 336       | ]         |
| <b>N</b><br>Individual to                  | INDIVIDUAL TO BE<br>we can contact abou                                    |            |                                                                   |                               | FION IS NEED      | DED: (Ident    | tify an indiv  | idual            |                   |           |           |
| Be Contacted<br>for Further<br>Information | Name <b>Jim Wa</b>                                                         | echter     |                                                                   |                               |                   |                |                | Telephor         | e 720-219-6       | 8271      |           |
|                                            | Address 7887 E.<br>(Number, str                                            |            | view Ave., Sui<br>oute, apartment, or s                           |                               |                   |                |                |                  |                   |           |           |
|                                            | City, town, s                                                              |            | O 80111                                                           |                               |                   |                |                |                  |                   |           |           |
|                                            | Email                                                                      | Jim.W      | /aechter@wov                                                      | winc.com                      |                   |                | Fax (optic     | onal)            |                   |           |           |
| ο                                          | CERTIFICATION (This                                                        | s stateme  | ent of account mu                                                 | st be certifed a              | nd signed in a    | accordance     | with Copyr     | ight Office re   | gulations.)       |           |           |
| Certifcation                               | • I, the undersigned, he                                                   | ereby cert | ify that (Check one                                               | e, but only one , c           | of the boxes.)    |                |                |                  |                   |           |           |
|                                            | (Owner other than                                                          | i corpora  | tion or partnersh                                                 | <b>ip)</b> I am the own       | ner of the cable  | system as      | identifed in   | line 1 of space  | B; or             |           |           |
|                                            | (Agent of owner o<br>in line 1 of s                                        |            | n corporation or p<br>nd that the owner is                        |                               |                   |                | nt of the own  | er of the cable  | system as iden    | tified    |           |
|                                            | (Officer or partne<br>in line 1 of s                                       |            | n officer (if a corpo                                             | ration) or a partn            | ner (if a partner | ship) of the   | legal entity   | identifed as ov  | ner of the cable  | e system  |           |
|                                            | I have examined the s<br>are true, complete, ar<br>[18 U.S.C., Section 10] | nd correct | t to the best of my                                               | -                             |                   |                |                |                  | d herein          |           |           |
|                                            |                                                                            | X          | /s/ Craig Ma                                                      | rtin                          |                   |                |                |                  |                   |           |           |
|                                            |                                                                            | (e.g., /s/ | electronic signatur<br>John Smith). Befor<br>hen type /s/ and you | re entering the fir           | rst forward slash | h of the /s/ s | ignature, pla  | ice your cursor  |                   |           |           |
|                                            |                                                                            | Typed o    | or printed name:                                                  | Craig Mart                    | tin               |                |                |                  |                   |           |           |
|                                            |                                                                            | Title:     | General Cou<br>(Title of offici                                   | INSE<br>al position held in d | corporation or pa | artnership)    |                |                  |                   |           |           |
|                                            |                                                                            | Date:      | February 21, 202                                                  | 22                            |                   |                |                |                  |                   |           |           |
| Privacy Act Notice                         | Section 111 of title 17 of                                                 | the United | d States Code autho                                               | orizes the Copyri             | ght Offce to coll | lect the pers  | sonally identi | fying informatic | n (PII) requested | d on this |           |

form in order to process your statement of account. PII is any personal information that can be used to identify or trace an individual, such as name, address and telephone numbers. By providing PII, you are agreeing to the routine use of it to establish and maintain a public record, which includes appearing in the Offce's public indexes and in search reports prepared for the public. The effect of not providing the PII requested is that it may delay processing of your statement of account and its placement in the completed record of statements of account, and it may affect the legal sufficiency of the fling, a determination that would be made by a court of law.

| FORM SA3E. I | PAGE9. |
|--------------|--------|
|--------------|--------|

| /ideOpenWest, Inc. 6207                                                                                                    | Name                                                                   |
|----------------------------------------------------------------------------------------------------|------------------------------------------------------------------------|
| SPECIAL STATEMENT CONCERNING GROSS RECEIPTS EXCLUSIONS The Satellite Home Viewer Act of 1988 amended Title 17, section 111(d)(1)(A), of the Copyright Act by adding the following sentence: <ul> <li>"In determining the total number of subscribers and the gross amounts paid to the cable system for the basic service of providing secondary transmissions of primary broadcast transmitters, the system shall not include subscribers and amounts collected from subscribers receiving secondary transmissions pursuant to section 119." For more information on when to exclude these amounts, see the note on page (vii) of the general instructions in the paper SA3 form. During the accounting period did the cable system exclude any amounts of gross receipts for secondary transmissions made by satellite carriers to satellite dish owners?</li></ul> | P<br>Special<br>Statement<br>Concerning<br>Gross Receipts<br>Exclusion |
| YES. Enter the total here and list the satellite carrier(s) below.       \$                                                                                                    | -                                                                      |
| Name<br>Mailing Address<br>Mailing Address                                                                                                    |                                                                        |
|                                                                                                    |                                                                        |
| You must complete this worksheet for those royalty payments submitted as a result of a late payment or underpayment.<br>For an explanation of interest assessment, see page (viii) of the general instructions in the paper SA3 form.                                                                                                    | Q                                                                      |
| Line 1 Enter the amount of late payment or underpayment                                                                                                    | Interest<br>Assessment                                                 |
| Line 2 Multiply line 1 by the interest rate* and enter the sum here                                                                                                    |                                                                        |
| x                                                                                                    |                                                                        |
| Line 3 Multiply line 2 by the number of days late and enter the sum here x 0.00274                                                                                                    |                                                                        |
| Line 3 Multiply line 2 by the number of days late and enter the sum here                                                                                                    |                                                                        |
| Line 3 Multiply line 2 by the number of days late and enter the sum here                                                                                                    |                                                                        |
| Line 3 Multiply line 2 by the number of days late and enter the sum here                                                                                                    |                                                                        |
| Line 3 Multiply line 2 by the number of days late and enter the sum here                                                                                                    |                                                                        |
| Line 3 Multiply line 2 by the number of days late and enter the sum here                                                                                                    |                                                                        |
| Line 3 Multiply line 2 by the number of days late and enter the sum here                                                                                                    |                                                                        |

search reports prepared for the public. The effect of not providing the PII requested is that it may delay processing of your statement of account and its placement in the completed record of statements of account, and it may affect the legal suffciency of the fling, a determination that would be made by a court of law.

### INSTRUCTIONS FOR DSE SCHEDULE WHAT IS A "DSE"

The term "distant signal equivalent" (DSE) generally refers to the numerical value given by the Copyright Act to each distant television station carried by a cable system during an accounting period. Your system's total number of DSEs determines the royalty you owe. For the full definition, see page (v) of the General Instructions in the paper SA3 form.

### FORMULAS FOR COMPUTING A STATION'S DSE

There are two different formulas for computing DSEs: (1) a basic formula for all distant stations listed in space G (page 3), and (2) a special formula for those stations carried on a substitute basis and listed in space I (page 5). (Note that if a particular station is listed in both space G and space I, a DSE must be computed twice for that station: once under the basic formula and again under the special formula. However, a station's total DSE is not to exceed its full type-value. If this happens, contact the Licensing Division.)

### BASIC FORMULA: FOR ALL DISTANT STATIONS LISTED IN SPACE G OF SA3E (LONG FORM)

**Step 1**: Determine the station's type-value. For purposes of computing DSEs, the Copyright Act gives different values to distant stations depending upon their type. If, as shown in space G of your statement of account (page 3), a distant station is:

| Independent: its type-value is                                     | 1.00 |
|--------------------------------------------------------------------|------|
| Network: its type-value is                                         | 0.25 |
| Noncommercial educational: its type-value is                       | 0.25 |
| Note that local stations are not counted at all in computing DSEs. |      |

**Step 2:** Calculate the station's basis of carriage value: The DSE of a station also depends on its basis of carriage. If, as shown in space G of your Form SA3E, the station was carried part time because of lack of activated channel capacity, its basis of carriage value is determined by (1) calculating the number of hours the cable system carried the station during the accounting period, and (2) dividing that number by the total number of hours the station listed in space G is 1.0.

**Step 3:** Multiply the result of step 1 by the result of step 2. This gives you the particular station's DSE for the accounting period. (Note that for stations other than those carried on a part-time basis due to lack of activated channel capacity, actual multiplication is not necessary since the DSE will always be the same as the type value.)

### SPECIAL FORMULA FOR STATIONS LISTED IN SPACE I OF SA3E (LONG FORM)

Step 1: For each station, calculate the number of programs that, during the accounting period, were broadcast live by the station and were substituted for programs deleted at the option of the cable system.

(These are programs for which you have entered "Yes" in column 2 and "P" in column 7 of space I.)

Step 2: Divide the result of step 1 by the total number of days in the calendar year (365—or 366 in a leap year). This gives you the particular station's DSE for the accounting period.

### TOTAL OF DSEs

In part 5 of this schedule you are asked to add up the DSEs for all of the distant television stations your cable system carried during the accounting period. This is the total sum of all DSEs computed by the basic formula and by the special formula.

### THE ROYALTY FEE

The total royalty fee is determined by calculating the minimum fee and the base rate fee. In addition, cable systems located within certain television market areas may be required to calculate the 3.75 fee and/or the Syndicated Exclusivity Surcharge. Note: Distant multicast streams are not subject to the 3.75 fee or the Syndicated Exclusivity Surcharge. Distant simulcast streams are not subject to any royalty payment.

The 3.75 Fee. If a cable system located in whole or in part within a television market added stations after June 24, 1981, that would not have been permitted under FCC rules, regulations, and authorizations (hereafter referred to as "the former FCC rules") in effect on June 24, 1981, the system must compute the 3.75 fee using a formula based on the number of DSEs added. These DSEs used in computing the 3.75 fee will not be used in computing the base rate fee and Syndicated Exclusivity Surcharge.

The Syndicated Exclusivity Surcharge. Cable systems located in whole or in part within a major television market, as defined by FCC rules and regulations, must calculate a Syndicated Exclusivity Surcharge for the carriage of any commercial VHF station that places a grade B contour, in whole or in part, over the cable system that would have been subject to the FCC's syndicated exclusivity rules in effect on June 24, 1981.

**The Minimum Fee/Base Rate Fee/3.75 Percent Fee.** All cable systems fling SA3E (Long Form) must pay at least the minimum fee, which is 1.064 percent of gross receipts. The cable system pays either the minimum fee or the sum of the base rate fee and the 3.75 percent fee, whichever is larger, and a Syndicated Exclusivity Surcharge, as applicable.

What is a "Permitted" Station? A permitted station refers to a distant station whose carriage is not subject to the 3.75 percent rate but is subject to the base rate and, where applicable, the Syndicated Exclusivity Surcharge. A permitted station would include the following: 1) A station actually carried within any portion of a cable system prior

to June 25, 1981, pursuant to the former FCC rules.

2) A station first carried after June 24, 1981, which could have been carried under FCC rules in effect on June 24, 1981, if such carriage would not have exceeded the market quota imposed for the importation of distant stations under those rules.

3) A station of the same type substituted for a carried network, noncommercial educational, or regular independent station for which a quota was or would have been imposed under FCC rules (47 CFR 76.59 (b),(c), 76.61 (b),(c),(d), and 767.63 (a) [referring to 76.61 (b),(d)]) in effect on June 24, 1981.

4) A station carried pursuant to an individual waiver granted between April 16, 1976, and June 25, 1981, under the FCC rules and regulations in effect on April 15, 1976.

5) In the case of a station carried prior to June 25, 1981, on a part-time and/or substitute basis only, that fraction of the current DSE represented by prior carriage.

NOTE: If your cable system carried a station that you believe qualifies as a permitted station but does not fall into one of the above categories, please attach written documentation to the statement of account detailing the basis for its classifcation.

Substitution of Grandfathered Stations. Under section 76.65 of the former FCC rules, a cable system was not required to delete any station that it was authorized to carry or was lawfully carrying prior to March 31, 1972, even if the total number of distant stations carried exceeded the market quota imposed for the importation of distant stations. Carriage of these grandfathered stations is not subject to the 3.75 percent rate, but is subject to the Base Rate, and where applicable, the Syndicated Exclusivity Surcharge. The Copyright Royalty Tribunal has stated its view that, since section 76.65 of the former FCC rules would not have permitted substitution of a grandfathered station, the 3.75 percent Rate applies to a station substituted for a grandfathered station if carriage of the station exceeds the market quota imposed for the importation of distant stations.

# COMPUTING THE 3.75 PERCENT RATE—PART 6 OF THE DSE SCHEDULE

- Determine which distant stations were carried by the system pursuant to former FCC rules in effect on June 24, 1981.
- Identify any station carried prior to June 25, 198I, on a substitute and/or part-time basis only and complete the log to determine the portion of the DSE exempt from the 3.75 percent rate.
- Subtract the number of DSEs resulting from this carriage from the number of DSEs reported in part 5 of the DSE Schedule. This is the total number of DSEs subject to the 3.75 percent rate. Multiply these DSEs by gross receipts by .0375. This is the 3.75 fee.

### COMPUTING THE SYNDICATED EXCLUSIVITY SURCHARGE— PART 7 OF THE DSE SCHEDULE

- Determine if any portion of the cable system is located within a top 100 major television market as defined by the FCC rules and regulations in effect on June 24, 1981. If no portion of the cable system is located in a major television market, part 7 does not have to be completed.
- Determine which station(s) reported in block B, part 6 are commercial VHF stations and place a grade B contour, in whole, or in part, over the cable system. If none of these stations are carried, part 7 does not have to be completed.
- Determine which of those stations reported in block b, part 7 of the DSE Schedule were carried before March 31,1972. These stations are exempt from the FCC's syndicated exclusivity rules in effect on June 24, 1981. If you qualify to calculate the royalty fee based upon the carriage of partially-distant stations, and you elect to do so, you must compute the surcharge in part 9 of this schedule.
- Subtract the exempt DSEs from the number of DSEs determined in block B of part 7. This is the total number of DSEs subject to the Syndicated Exclusivity Surcharge.
- Compute the Syndicated Exclusivity Surcharge based upon these DSEs and the appropriate formula for the system's market position.

### DSE SCHEDULE. PAGE 11.

# COMPUTING THE BASE RATE FEE-PART 8 OF THE DSE SCHEDULE

Determine whether any of the stations you carried were partially distantthat is, whether you retransmitted the signal of one or more stations to subscribers located within the station's local service area and, at the same time, to other subscribers located outside that area.

 If none of the stations were partially distant, calculate your base rate fee according to the following rates-for the system's permitted DSEs as reported in block B, part 6 or from part 5, whichever is applicable. First DSE 1.064% of gross receipts Each of the second, third, and fourth DSEs 0.701% of gross receipts

0.330% of gross receipts

The fifth and each additional DSE PARTIALLY DISTANT STATIONS-PART 9 OF THE DSE SCHEDULE

· If any of the stations were partially distant:

1. Divide all of your subscribers into subscriber groups depending on their location. A particular subscriber group consists of all subscribers who are distant with respect to exactly the same complement of stations.

2. Identify the communities/areas represented by each subscriber group.

3. For each subscriber group, calculate the total number of DSEs of that group's complement of stations.

If your system is located wholly outside all major and smaller television markets, give each station's DSEs as you gave them in parts 2, 3, and 4 of the schedule: or

If any portion of your system is located in a major or smaller television market, give each station's DSE as you gave it in block B, part 6 of this schedule.

4. Determine the portion of the total gross receipts you reported in space K (page 7) that is attributable to each subscriber group.

**Distant Stations Carried** 

OT A TION

5. Calculate a separate base rate fee for each subscriber group, using (1) the rates given above; (2) the total number of DSEs for that group's complement of stations; and (3) the amount of gross receipts attributable to that group.

6. Add together the base rate fees for each subscriber group to determine the system's total base rate fee.

7. If any portion of the cable system is located in whole or in part within a major television market, you may also need to complete part 9, block B of the Schedule to determine the Syndicated Exclusivity Surcharge.

What to Do If You Need More Space on the DSE Schedule. There are no printed continuation sheets for the schedule. In most cases, the blanks provided should be large enough for the necessary information. If you need more space in a particular part, make a photocopy of the page in question (identifying it as a continuation sheet), enter the additional information on that copy, and attach it to the DSE schedule.

Rounding Off DSEs. In computing DSEs on the DSE schedule, you may round off to no less than the third decimal point. If you round off a DSE in any case, you must round off DSEs throughout the schedule as follows:

- When the fourth decimal point is 1, 2, 3, or 4, the third decimal remains unchanged (example: .34647 is rounded to .346).
- When the fourth decimal point is 5, 6, 7, 8, or 9, the third decimal is rounded up (example: .34651 is rounded to .347).

The example below is intended to supplement the instructions for calculating only the base rate fee for partially distant stations. The cable system would also be subject to the Syndicated Exclusivity Surcharge for partially distant stations, if any portion is located within a major television market.

# COMPUTATION OF COPYRIGHT ROYALTY FEE FOR CABLE SYSTEM CARRYING PARTIALLY DISTANT STATIONS

CITV

EXAMPLE:

Dee

In most cases under current FCC rules, all of Fairvale would be within the local service area of both stations A and C and all of Rapid City and Bodega Bay would be within the local service areas of stations B, D, and E.

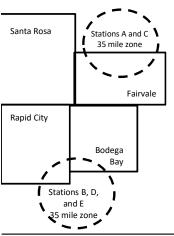

| DSE          | CITY                                                                                                    | OUTSIDE LO                                                                                                    | CAL                                                                                                    | GRU                                                                                                    | SS RECEIPTS                                                                                                    |
|--------------|----------------------------------------------------------------------------------------------------|----------------------------------------------------------------------------------------------------|----------------------------------------------------------------------------------------------------|----------------------------------------------------------------------------------------------------|----------------------------------------------------------------------------------------------------|
| 1.0          |                                                                                                    | SERVICE AR                                                                                                    | EA OF                                                                                                    | FROM S                                                                                                    | UBSCRIBERS                                                                                                    |
| 1.0          | Santa Rosa                                                                                                    | Stations A, B,                                                                                                    | C, D ,E                                                                                                    |                                                                                                    | \$310,000.00                                                                                                    |
| 0.083        | Rapid City                                                                                                    | Stations A and                                                                                                    | 1 C                                                                                                    |                                                                                                    | 100,000.00                                                                                                    |
| 0.139        | Bodega Bay                                                                                                    | Stations A and                                                                                                    | 1 C                                                                                                    |                                                                                                    | 70,000.00                                                                                                    |
| <u>0.25</u>  | Fairvale                                                                                                    | Stations B, D,                                                                                                    | and E                                                                                                    |                                                                                                    | 120,000.00                                                                                                    |
| 2.472        |                                                                                                    | TOTAL GROS                                                                                                    | <b>3S RECEIPTS</b>                                                                                                    |                                                                                                    | \$600,000.00                                                                                                    |
| Receipts     |                                                                                                    | \$600,000.00                                                                                                    |                                                                                                    |                                                                                                    |                                                                                                    |
|              |                                                                                                    | x .01064                                                                                                    |                                                                                                    |                                                                                                    |                                                                                                    |
|              |                                                                                                    | \$6,384.00                                                                                                    |                                                                                                    |                                                                                                    |                                                                                                    |
|              | Second Subscr                                                                                                    | riber Group                                                                                                    |                                                                                                    | Third Subscriber Group                                                                                                    |                                                                                                    |
|              | (Rapid City and                                                                                                    | Bodega Bay)                                                                                                    |                                                                                                    | (Fairvale)                                                                                                    |                                                                                                    |
| \$310,000.00 | Gross receipts                                                                                                    |                                                                                                    | \$170,000.00                                                                                                    | Gross receipts                                                                                                    | \$120,000.00                                                                                                    |
| 2.472        | DSEs                                                                                                    |                                                                                                    | 1.083                                                                                                    | DSEs                                                                                                    | 1.389                                                                                                    |
| \$6,497.20   | Base rate fee                                                                                                    |                                                                                                    | \$1,907.71                                                                                                    | Base rate fee                                                                                                    | \$1,604.03                                                                                                    |
| 3,298.40     | \$170,000 x .010F                                                                                                    | 64 x 1.0 =                                                                                                    | 1,808.80                                                                                                    | \$120,000 x .01064 x 1.0 =                                                                                                    | 1,276.80                                                                                                    |
| 3,198.80     | \$170,000 x .0070                                                                                                    | )1 x .083 =                                                                                                    | 98.91                                                                                                    | \$120,000 x .00701 x .389 =                                                                                                    | 327.23                                                                                                    |
| \$6.497.20   | Base rate fee                                                                                                    | -                                                                                                    | \$1,907.71                                                                                                    | Base rate fee                                                                                                    | \$1,604.03                                                                                                    |
|              | 1.0<br>1.0<br>0.083<br>0.139<br>0.25<br>2.472<br>teceipts<br>\$310,000.00<br>2.472<br>\$6,497.20<br>3,298.40<br>3,198.80 | 1.0       Santa Rosa         1.0       Santa Rosa         0.083       Rapid City         0.139       Bodega Bay         0.25       Fairvale         2.472       Fairvale         Second Subscr<br>(Rapid City and         \$310,000.00       Gross receipts         \$6,497.20       Base rate fee         \$170,000 x .0106       \$170,000 x .0106         \$170,000 x .0070       \$170,000 x .0070 | 1.0       SERVICE ARI         1.0       Santa Rosa       Stations A, B,         0.083       Rapid City       Stations A and         0.139       Bodega Bay       Stations A and         0.25       Fairvale       Stations B, D,         2.472       TOTAL GROS         teceipts         \$600,000.00         x .01064         \$6,384.00         Second Subscriber Group         (Rapid City and Bodega Bay)         \$310,000.00       Gross receipts         \$6,497.20       Base rate fee         3,298.40       \$170,000 x .01064 x 1.0 =         \$170,000 x .00701 x .083 =       \$170,000 x .00701 x .083 = | 1.0         SERVICE AREA OF           1.0         Santa Rosa         Stations A, B, C, D, E           0.083         Rapid City         Stations A and C           0.139         Bodega Bay         Stations A and C           0.25         Fairvale         Stations B, D, and E           2.472         TOTAL GROSS RECEIPTS           teceipts           \$600,000.00           x         .01064           \$6,384.00         \$170,000.00           \$2.472         Second Subscriber Group           (Rapid City and Bodega Bay)         \$170,000.00           \$2.472         DSEs         1.083           \$6,497.20         Base rate fee         \$1,907.71           \$3,298.40         \$170,000 x .01064 x 1.0 =         1,808.80           \$3,198.80         \$170,000 x .00701 x .083 =         98.91 | 1.0         SERVICE AREA OF         FROM S           1.0         Santa Rosa         Stations A, B, C, D, E         0.083         Rapid City         Stations A and C         0.139         Bodega Bay         Stations A and C         0.139         Bodega Bay         Stations A and C         0.25         Fairvale         Stations B, D, and E |

Identification of Subscriber Groups

In this example, the cable system would enter \$10,008.94 in space L, block 3, line 1 (page 7)

# DSE SCHEDULE. PAGE 11. (CONTINUED)

| 4                    | LEGAL NAME OF OWNER OF CABLE                                                                  | SYSTEM:                           |                                      |                  | S                      | STEM ID# |
|----------------------|-----------------------------------------------------------------------------------------------|-----------------------------------|--------------------------------------|------------------|------------------------|----------|
| 1                    | WideOpenWest, Inc.                                                                            |                                   |                                      |                  |                        | 6207     |
|                      | SUM OF DSEs OF CATEGOR<br>• Add the DSEs of each station.<br>Enter the sum here and in line 1 |                                   |                                      |                  | 0.00                   |          |
| 2                    | Instructions:<br>In the column headed "Call S<br>of space G (page 3).                         |                                   |                                      |                  |                        |          |
| of DSEs for          | In the column headed "DSE":<br>mercial educational station, give                              | for each indepe<br>the DSE as ".2 | ndent station, give the DSE a<br>5." | as "1.0"; for ea | ach network or noncom- |          |
| Category "O"         |                                                                                               |                                   | CATEGORY "O" STATION                 | 1                |                        |          |
| Stations             | CALL SIGN                                                                                     | DSE                               | CALL SIGN                            | DSE              | CALL SIGN              | DSE      |
| Add rows as          |                                                                                               |                                   |                                      |                  |                        |          |
| necessary.           |                                                                                               |                                   |                                      |                  |                        |          |
| Remember to copy all |                                                                                               |                                   |                                      |                  |                        |          |
| formula into new     |                                                                                               |                                   |                                      |                  |                        |          |
| rows.                |                                                                                               |                                   |                                      |                  |                        |          |
|                      |                                                                                               |                                   |                                      |                  |                        |          |
|                      |                                                                                               |                                   |                                      |                  |                        |          |
|                      |                                                                                               |                                   |                                      |                  |                        |          |
|                      |                                                                                               |                                   |                                      |                  |                        |          |
|                      |                                                                                               |                                   |                                      |                  |                        |          |
|                      |                                                                                               |                                   |                                      |                  |                        |          |
|                      |                                                                                               |                                   |                                      |                  |                        |          |
|                      |                                                                                               |                                   |                                      |                  |                        |          |
|                      |                                                                                               |                                   |                                      |                  |                        |          |
|                      |                                                                                               |                                   |                                      |                  |                        |          |
|                      |                                                                                               |                                   |                                      |                  |                        |          |
|                      |                                                                                               |                                   |                                      |                  |                        |          |
|                      |                                                                                               |                                   |                                      |                  |                        |          |
|                      |                                                                                               |                                   |                                      |                  |                        |          |
|                      |                                                                                               |                                   |                                      |                  |                        |          |
|                      |                                                                                               |                                   |                                      |                  |                        |          |
|                      |                                                                                               |                                   |                                      |                  |                        |          |
|                      |                                                                                               |                                   |                                      |                  |                        |          |
|                      |                                                                                               |                                   |                                      |                  |                        |          |
|                      |                                                                                               |                                   |                                      |                  |                        |          |
|                      |                                                                                               |                                   |                                      |                  |                        |          |
|                      |                                                                                               |                                   |                                      |                  |                        |          |
|                      |                                                                                               |                                   |                                      |                  |                        |          |
|                      |                                                                                               |                                   |                                      |                  |                        |          |
|                      |                                                                                               |                                   |                                      |                  |                        |          |
|                      |                                                                                               |                                   |                                      |                  |                        |          |
|                      |                                                                                               |                                   |                                      |                  |                        |          |
|                      |                                                                                               |                                   |                                      |                  |                        |          |

|  |   | <br> | <br> |
|--|---|------|------|
|  |   |      |      |
|  |   |      |      |
|  |   |      |      |
|  |   |      |      |
|  | h | h    |      |
|  |   |      |      |

| Name                                                                                                    | WideOpenW                                                                                                    | /est, Inc.                                                                                                    | :                                                                                                    |                                                                                                    |                                                                                                    |                                                                                                    |                                                                                                    | YSTEM 62             |
|----------------------------------------------------------------------------------------------------|----------------------------------------------------------------------------------------------------|----------------------------------------------------------------------------------------------------|----------------------------------------------------------------------------------------------------|----------------------------------------------------------------------------------------------------|----------------------------------------------------------------------------------------------------|----------------------------------------------------------------------------------------------------|----------------------------------------------------------------------------------------------------|----------------------|
| <b>3</b><br>Computation<br>of DSEs for<br>Stations<br>Carried Part<br>Time Due to<br>Lack of<br>Activated<br>Channel | Column 2<br>figure should<br>Column 2<br>be carried ou<br>Column 2<br>give the type<br>Column 0                                                                                                    | ist the call sign of all dis<br>2: For each station, give<br>correspond with the inf<br>3: For each station, give<br>4: Divide the figure in co<br>t at least to the third dec<br>5: For each independen<br>-value as ".25."<br>5: Multiply the figure in co                                                                                                    | e the number of<br>ormation given i<br>e the total numb<br>olumn 2 by the fi<br>cimal point. This<br>it station, give th<br>column 4 by the                                                                                                    | hours your cable syste<br>in space J. Calculate o<br>er of hours that the sta<br>igure in column 3, and<br>s is the "basis of carriag<br>ne "type-value" as "1.0.<br>figure in column 5, and                                                                                                    | m carried the stati<br>nly one DSE for e-<br>tion broadcast ove<br>give the result in c<br>give the result in c<br>ror each network<br>d give the result in                                                          | ach station.<br>ach station.<br>er the air during the acco<br>decimals in column 4. Th                                                                                                    | ounting period.<br>his figure must<br>cational station,<br>less than the                                                                                                    |                      |
| Capacity                                                                                                    | 1. CALL<br>SIGN                                                                                                    | -                                                                                                    | BER<br>DURS<br>RIED BY                                                                                                    | 3. NUMBER<br>OF HOURS<br>STATION                                                                                                    | 4. BASIS OF<br>CARRIAG                                                                                                    | F 5. TYPE                                                                                                    |                                                                                                    | E                    |
|                                                                                                    |                                                                                                    | SYST                                                                                                    |                                                                                                    | ON AIR                                                                                                    | _                                                                                                    |                                                                                                    |                                                                                                    |                      |
|                                                                                                    |                                                                                                    |                                                                                                    | ÷<br>÷                                                                                                    |                                                                                                    | =                                                                                                    | x<br>x                                                                                                    | =                                                                                                    |                      |
|                                                                                                    |                                                                                                    |                                                                                                    | •                                                                                                    |                                                                                                    | -                                                                                                    | x                                                                                                    | =                                                                                                    |                      |
|                                                                                                    |                                                                                                    |                                                                                                    | ÷                                                                                                    |                                                                                                    | =                                                                                                    | x                                                                                                    | =                                                                                                    |                      |
|                                                                                                    |                                                                                                    |                                                                                                    | ÷                                                                                                    |                                                                                                    | =                                                                                                    | x                                                                                                    | =                                                                                                    |                      |
|                                                                                                    |                                                                                                    |                                                                                                    | ÷                                                                                                    |                                                                                                    | =                                                                                                    | x                                                                                                    | =                                                                                                    |                      |
|                                                                                                    |                                                                                                    |                                                                                                    | ÷                                                                                                    |                                                                                                    | =                                                                                                    | x                                                                                                    | =                                                                                                    |                      |
|                                                                                                    |                                                                                                    |                                                                                                    | ÷                                                                                                    |                                                                                                    | =                                                                                                    | X                                                                                                    | =                                                                                                    |                      |
|                                                                                                    | Enter the su<br>Instructions:<br>Column 1: Giv<br>• Was carrie<br>tions in eff<br>• Broadcast                                                                                                    | of each station.<br>um here and in line 2 of<br>ye the call sign of each a<br>d by your system in sub<br>ect on October 19, 1976                                                                                                    | part 5 of this so<br>station listed in<br>stitution for a pr<br>3 (as shown by t                                                                                                    | space I (page 5, the Lo<br>rogram that your syster<br>the letter "P" in column                                                                                                    | g of Substitute Pro<br>n was permitted to<br>7 of space I); and                                                                                                    | delete under FCC rules                                                                                                    | and regular-                                                                                                    |                      |
| Computation<br>of DSEs for<br>Substitute-                                                                            | Add the DSEs<br>Enter the su<br>Instructions:<br>Column 1: Giv<br>• Was carrie<br>tions in effer<br>• Broadcast<br>space I).<br>Column 2:<br>at your option.<br>Column 3:<br>Column 4:                                                                                                    | of each station.<br>um here and in line 2 of<br>the the call sign of each is<br>d by your system in sub-<br>ect on October 19, 1976<br>one or more live, nonnet<br>For each station give th<br>This figure should corr<br>Enter the number of da<br>Divide the figure in colu                                                                                                    | part 5 of this so<br>station listed in :<br>stitution for a pr<br>(as shown by t<br>work programs of<br>the number of live<br>respond with the<br>ys in the calend<br>umn 2 by the figu                                                                                                    | space I (page 5, the Lo<br>rogram that your syster<br>the letter "P" in column<br>during that optional carr<br>e, nonnetwork program<br>a information in space I<br>lar year: 365, except in<br>ure in column 3, and gi                                                                                                    | g of Substitute Pro<br>n was permitted to<br>7 of space I); and<br>iage (as shown by t<br>us carried in subst<br>a leap year.<br>ve the result in co                                                                 | ograms) if that station:<br>o delete under FCC rules                                                                                                    | s and regular-<br>2 of<br>were deleted<br>s than the third                                                                                                    | ).                   |
| Computation<br>of DSEs for<br>Substitute-                                                                            | Add the DSEs<br>Enter the su<br>Instructions:<br>Column 1: Giv<br>• Was carrie<br>tions in effer<br>• Broadcast<br>space I).<br>Column 2:<br>at your option.<br>Column 3:<br>Column 4:                                                                                                    | of each station.<br>um here and in line 2 of<br>ve the call sign of each :<br>d by your system in sub<br>ect on October 19, 1976<br>one or more live, nonnet<br>For each station give th<br>This figure should corr<br>Enter the number of da<br>Divide the figure in colu<br>This is the station's DS                                                                                                    | part 5 of this so<br>station listed in a<br>stitution for a pr<br>3 (as shown by t<br>work programs of<br>twork programs of<br>two programs of<br>two programs of two programs of<br>two programs of two programs of<br>two programs of two programs of<br>two programs of two programs of<br>two programs of two programs of<br>two programs of two programs of two programs of two programs of<br>two programs of two programs of two programs of two programs of<br>two programs of two programs of two programs of two programs of two programs of two programs of two programs of two programs of two programs of two programs of two programs of two programs of two programs of two programs of two programs of two programs of t | space I (page 5, the Lo<br>rogram that your syster<br>the letter "P" in column<br>during that optional carr<br>e, nonnetwork program<br>e information in space I<br>lar year: 365, except in<br>ure in column 3, and gi<br>ormation on rounding, s                                                                                                    | g of Substitute Pro<br>n was permitted to<br>7 of space I); and<br>iage (as shown by t<br>is carried in subst<br>a leap year.<br>ve the result in co<br>iee page (viii) of th                                        | ograms) if that station:<br>b delete under FCC rules<br>the word "Yes" in column 2<br>itution for programs that<br>lumn 4. Round to no less<br>ne general instructions in                                                 | s and regular-<br>2 of<br>were deleted<br>s than the third                                                                                                    | ).                   |
| Computation<br>of DSEs for<br>Substitute-                                                                            | Add the DSEs<br>Enter the su<br>Instructions:<br>Column 1: Giv<br>• Was carrie<br>tions in effer<br>• Broadcast<br>space I).<br>Column 2:<br>at your option.<br>Column 3:<br>Column 4:                                                                                                    | of each station.<br>um here and in line 2 of<br>ve the call sign of each :<br>d by your system in sub<br>ect on October 19, 1976<br>one or more live, nonnet<br>For each station give th<br>This figure should corr<br>Enter the number of da<br>Divide the figure in colu<br>This is the station's DS                                                                                                    | part 5 of this so<br>station listed in a<br>stitution for a pr<br>3 (as shown by t<br>work programs of<br>twork programs of<br>two programs of<br>two programs of two programs of<br>two programs of two programs of<br>two programs of two programs of<br>two programs of two programs of<br>two programs of two programs of<br>two programs of two programs of two programs of two programs of<br>two programs of two programs of two programs of two programs of<br>two programs of two programs of two programs of two programs of two programs of two programs of two programs of two programs of two programs of two programs of two programs of two programs of two programs of two programs of two programs of two programs of t | space I (page 5, the Lo<br>rogram that your syster<br>the letter "P" in column<br>during that optional carr<br>e, nonnetwork program<br>a information in space I<br>dar year: 365, except in<br>ure in column 3, and gi<br>pormation on rounding, s<br>E-BASIS STATIO<br>BER 4. DSE<br>YS                                                                          | g of Substitute Pro<br>n was permitted to<br>7 of space I); and<br>iage (as shown by t<br>is carried in subst<br>a leap year.<br>ve the result in co<br>iee page (viii) of th                                        | ograms) if that station:<br>b delete under FCC rules<br>the word "Yes" in column 2<br>itution for programs that<br>lumn 4. Round to no less<br>ne general instructions in                                                 | s and regular-<br>2 of<br>were deleted<br>s than the third                                                                                                    |                      |
| Computation<br>of DSEs for<br>Substitute-                                                                            | Add the DSEs<br>Enter the su<br>Instructions:<br>Column 1: Giv<br>• Was carrie<br>tions in eff<br>• Broadcast<br>space I).<br>Column 2:<br>at your option.<br>Column 3:<br>Column 4:<br>decimal point.<br>1. CALL                                                                                                    | of each station.<br>um here and in line 2 of<br>ve the call sign of each and<br>d by your system in sub-<br>ect on October 19, 1976<br>one or more live, nonnet<br>For each station give th<br>This figure should corr<br>Enter the number of da<br>Divide the figure in colu<br>This is the station's DSI<br>2. NUMBER<br>OF                                                                                                    | station listed in stitution for a pros<br>stitution for a pros<br>(as shown by t<br>work programs of<br>the number of live<br>respond with the<br>ys in the calend<br>umn 2 by the figure<br>E (For more infor<br>SUBSTITUTE<br>3. NUME<br>OF DA                                                                                                    | space I (page 5, the Lo<br>rogram that your syster<br>the letter "P" in column<br>during that optional carr<br>e, nonnetwork program<br>a information in space I<br>dar year: 365, except in<br>ure in column 3, and gi<br>pormation on rounding, s<br>E-BASIS STATIO<br>BER 4. DSE<br>YS                                                                          | g of Substitute Pro<br>n was permitted to<br>7 of space I); and<br>iage (as shown by the<br>s carried in substi-<br>a leap year.<br>we the result in coluce<br>a page (viii) of the<br>NS: COMPUTA                   | ograms) if that station:<br>o delete under FCC rules<br>the word "Yes" in column 2<br>itution for programs that<br>lumn 4. Round to no less<br>ne general instructions in<br>ATION OF DSEs<br>2. NUMBER<br>OF             | and regular-<br>2 of<br>were deleted<br>the paper SA3 form)<br>3. NUMBER<br>OF DAYS<br>IN YEAR                                                                                                    |                      |
| Computation<br>of DSEs for<br>Substitute-                                                                            | Add the DSEs<br>Enter the su<br>Instructions:<br>Column 1: Giv<br>• Was carrie<br>tions in eff<br>• Broadcast<br>space I).<br>Column 2:<br>at your option.<br>Column 3:<br>Column 4:<br>decimal point.<br>1. CALL                                                                                                    | of each station.<br>um here and in line 2 of<br>ve the call sign of each and<br>d by your system in sub-<br>ect on October 19, 1976<br>one or more live, nonnet<br>For each station give th<br>This figure should corr<br>Enter the number of da<br>Divide the figure in colu<br>This is the station's DSI<br>2. NUMBER<br>OF                                                                                                    | station listed in stitution for a prosident stitution for a prosident stitution state stitution for a prosident stitution state stitution state stit                                                                                                    | space I (page 5, the Lo<br>rogram that your syster<br>the letter "P" in column<br>during that optional carr<br>e, nonnetwork program<br>e information in space I<br>tar year: 365, except in<br>ure in column 3, and gi<br>ormation on rounding, s<br>E-BASIS STATIO<br>BER 4. DSE<br>AR 4. DSE<br>AR =                                                            | g of Substitute Pro<br>n was permitted to<br>7 of space I); and<br>iage (as shown by the<br>s carried in substi-<br>a leap year.<br>we the result in coluce<br>a page (viii) of the<br>NS: COMPUTA                   | ograms) if that station:<br>o delete under FCC rules<br>the word "Yes" in column 2<br>itution for programs that<br>lumn 4. Round to no less<br>ne general instructions in<br>ATION OF DSEs<br>2. NUMBER<br>OF             | s and regular-<br>2 of<br>were deleted<br>s than the third<br>n the paper SA3 form)<br>3. NUMBER<br>OF DAYS<br>IN YEAR<br>÷                                                                                            | 4. DS<br>=<br>=      |
| Computation<br>of DSEs for<br>Substitute-                                                                            | Add the DSEs<br>Enter the su<br>Instructions:<br>Column 1: Giv<br>• Was carrie<br>tions in eff<br>• Broadcast<br>space I).<br>Column 2:<br>at your option.<br>Column 3:<br>Column 4:<br>decimal point.<br>1. CALL                                                                                                    | of each station.<br>um here and in line 2 of<br>ve the call sign of each and<br>d by your system in sub-<br>ect on October 19, 1976<br>one or more live, nonnet<br>For each station give th<br>This figure should corr<br>Enter the number of da<br>Divide the figure in colu<br>This is the station's DSI<br>2. NUMBER<br>OF                                                                                                    | station listed in stitution for a proside stitution for a proside stitution fo                                                                                                    | space I (page 5, the Lo<br>rogram that your syster<br>the letter "P" in column<br>during that optional carr<br>e, nonnetwork program<br>e information in space I<br>tar year: 365, except in<br>ure in column 3, and gi<br>ormation on rounding, s<br>E-BASIS STATIO<br>BER 4. DSE<br>AR 4. DSE<br>AR =<br>=<br>=<br>=                                             | g of Substitute Pro<br>n was permitted to<br>7 of space I); and<br>iage (as shown by the<br>s carried in substi-<br>a leap year.<br>we the result in coluce<br>a page (viii) of the<br>NS: COMPUTA                   | ograms) if that station:<br>o delete under FCC rules<br>the word "Yes" in column 2<br>itution for programs that<br>lumn 4. Round to no less<br>ne general instructions in<br>ATION OF DSEs<br>2. NUMBER<br>OF             | s and regular-<br>2 of<br>were deleted<br>s than the third<br>n the paper SA3 form)<br>3. NUMBER<br>OF DAYS<br>IN YEAR<br>÷<br>÷                                                                                       | 4. DS<br>=<br>=<br>= |
| Computation<br>of DSEs for<br>Substitute-                                                                            | Add the DSEs<br>Enter the su<br>Instructions:<br>Column 1: Giv<br>• Was carrie<br>tions in eff<br>• Broadcast<br>space I).<br>Column 2:<br>at your option.<br>Column 3:<br>Column 4:<br>decimal point.<br>1. CALL                                                                                                    | of each station.<br>um here and in line 2 of<br>ve the call sign of each and<br>d by your system in sub-<br>ect on October 19, 1976<br>one or more live, nonnet<br>For each station give th<br>This figure should corr<br>Enter the number of da<br>Divide the figure in colu<br>This is the station's DSI<br>2. NUMBER<br>OF                                                                                                    | station listed in stitution for a proside stitution for a proside stitution fo                                                                                                    | space I (page 5, the Lo<br>rogram that your syster<br>the letter "P" in column<br>during that optional carr<br>e, nonnetwork program<br>e information in space I<br>tar year: 365, except in<br>ure in column 3, and gi<br>ormation on rounding, s<br>E-BASIS STATIO<br>BER 4. DSE<br>AR 4. DSE<br>AR =<br>=<br>=<br>=<br>=                                        | g of Substitute Pro<br>n was permitted to<br>7 of space I); and<br>iage (as shown by the<br>s carried in substi-<br>a leap year.<br>we the result in coluce<br>a page (viii) of the<br>NS: COMPUTA                   | ograms) if that station:<br>o delete under FCC rules<br>the word "Yes" in column 2<br>itution for programs that<br>lumn 4. Round to no less<br>ne general instructions in<br>ATION OF DSEs<br>2. NUMBER<br>OF             | s and regular-<br>2 of<br>were deleted<br>s than the third<br>n the paper SA3 form)<br>3. NUMBER<br>OF DAYS<br>IN YEAR<br>÷<br>÷                                                                                       | 4. DS                |
| Computation<br>of DSEs for<br>Substitute-                                                                            | Add the DSEs<br>Enter the su<br>Instructions:<br>Column 1: Giv<br>• Was carrie<br>tions in eff<br>• Broadcast<br>space I).<br>Column 2:<br>at your option.<br>Column 3:<br>Column 4:<br>decimal point.<br>1. CALL                                                                                                    | of each station.<br>um here and in line 2 of<br>ve the call sign of each and<br>d by your system in sub-<br>ect on October 19, 1976<br>one or more live, nonnet<br>For each station give th<br>This figure should corr<br>Enter the number of da<br>Divide the figure in colu<br>This is the station's DSI<br>2. NUMBER<br>OF                                                                                                    | station listed in stitution for a proside stitution for a proside stitution fo                                                                                                    | space I (page 5, the Lo<br>rogram that your syster<br>the letter "P" in column<br>during that optional carr<br>e, nonnetwork program<br>e information in space I<br>tar year: 365, except in<br>ure in column 3, and gi<br>ormation on rounding, s<br>E-BASIS STATIO<br>BER 4. DSE<br>AR 4. DSE<br>AR =<br>=<br>=<br>=                                             | g of Substitute Pro<br>n was permitted to<br>7 of space I); and<br>iage (as shown by the<br>s carried in substi-<br>a leap year.<br>we the result in coluce<br>a page (viii) of the<br>NS: COMPUTA                   | ograms) if that station:<br>o delete under FCC rules<br>the word "Yes" in column 2<br>itution for programs that<br>lumn 4. Round to no less<br>ne general instructions in<br>ATION OF DSEs<br>2. NUMBER<br>OF             | and regular-<br>2 of<br>were deleted<br>s than the third<br>the paper SA3 form)<br>3. NUMBER<br>OF DAYS<br>IN YEAR<br>+<br>+<br>+<br>+                                                                                 | 4. DS<br>=<br>=<br>= |
| Computation<br>of DSEs for<br>Substitute-                                                                            | Add the DSEs<br>Enter the su<br>Instructions:<br>Column 1: Giv<br>• Was carrie<br>tions in eff<br>• Broadcast<br>space I).<br>Column 2:<br>at your option.<br>Column 3:<br>Column 4:<br>decimal point.                                                                                                    | of each station.<br>um here and in line 2 of<br>ve the call sign of each and<br>d by your system in sub-<br>ect on October 19, 1976<br>one or more live, nonnet<br>For each station give th<br>This figure should corr<br>Enter the number of da<br>Divide the figure in colu<br>This is the station's DSI<br>2. NUMBER<br>OF                                                                                                    | station listed in stitution for a prosider of this second stitution for a prosider of the system of the number of liverspond with the sys in the calend arm 2 by the figse (For more information 2 by the figse (For more information 2 by the figse (Formation 2 by the figse (Formation 2 by the figse (Formatio                                                                                                    | space I (page 5, the Lo<br>rogram that your syster<br>the letter "P" in column<br>during that optional carr<br>e, nonnetwork program<br>e information in space I<br>tar year: 365, except in<br>ure in column 3, and gi<br>prmation on rounding, s<br>E-BASIS STATIO<br>BER 4. DSE<br>AR 4. DSE<br>=<br>=<br>=<br>=<br>=<br>=<br>=<br>=<br>=<br>=<br>=             | g of Substitute Pro<br>n was permitted to<br>7 of space I); and<br>iage (as shown by the<br>s carried in substi-<br>a leap year.<br>we the result in col-<br>ee page (viii) of the<br>NS: COMPUT/<br>1. CALL<br>SIGN | ograms) if that station:<br>o delete under FCC rules<br>the word "Yes" in column 2<br>itution for programs that<br>lumn 4. Round to no less<br>ne general instructions in<br>ATION OF DSEs<br>2. NUMBER<br>OF             | s and regular-<br>2 of<br>were deleted<br>s than the third<br>n the paper SA3 form)<br>3. NUMBER<br>OF DAYS<br>IN YEAR<br>\$<br>5<br>5<br>5<br>5<br>5<br>5<br>5<br>5<br>5<br>5<br>5<br>5<br>5<br>5<br>5<br>5<br>5<br>5 | 4. DS                |
| Computation<br>of DSEs for<br>Substitute-                                                                            | Add the DSEs<br>Enter the su<br>Instructions:<br>Column 1: Giv<br>• Was carrie<br>tions in eff<br>• Broadcast<br>space I).<br>Column 2:<br>at your option.<br>Column 3:<br>Column 4:<br>decimal point.<br>1. CALL<br>SIGN<br>1. CALL<br>SIGN<br>SUM OF DSE:<br>Add the DSEs<br>Enter the su                                                          | of each station.<br>um here and in line 2 of<br>ve the call sign of each a<br>d by your system in sub-<br>ect on October 19, 1976<br>one or more live, nonnet<br>For each station give th<br>This figure should corr<br>Enter the number of da<br>Divide the figure in colu<br>This is the station's DSI<br>2. NUMBER<br>OF<br>PROGRAMS<br>S OF SUBSTITUTE-BA<br>of each station.<br>um here and in line 3 of                                                                                                    | part 5 of this sc<br>station listed in s<br>stitution for a pr<br>3 (as shown by t<br>work programs of<br>the number of live<br>respond with the<br>ys in the calend<br>umn 2 by the fig<br>E (For more info<br>SUBSTITUTI<br>3. NUME<br>OF DA<br>IN YEA<br>+<br>+<br>+<br>+<br>SIS STATIONS<br>part 5 of this sc<br>umounts from the                                                                                                    | space I (page 5, the Lo<br>rogram that your syster<br>the letter "P" in column<br>during that optional carr<br>e, nonnetwork program<br>e information in space I<br>dar year: 365, except in<br>ure in column 3, and gi<br>pormation on rounding, s<br>E-BASIS STATIO<br>BER 4. DSE<br>YS<br>AR 4. DSE<br>=<br>=<br>=<br>=<br>=<br>=<br>=<br>=<br>=<br>=<br>=<br>= | g of Substitute Pro<br>n was permitted to<br>7 of space I); and<br>iage (as shown by the<br>s carried in substi-<br>a leap year.<br>ve the result in col-<br>ee page (viii) of the<br>NS: COMPUT/<br>1. CALL<br>SIGN | ograms) if that station:<br>o delete under FCC rules<br>the word "Yes" in column 2<br>itution for programs that<br>lumn 4. Round to no less<br>ne general instructions in<br>ATION OF DSES<br>2. NUMBER<br>OF<br>PROGRAMS | s and regular-<br>2 of<br>were deleted<br>s than the third<br>n the paper SA3 form)<br>3. NUMBER<br>OF DAYS<br>IN YEAR<br>+<br>+<br>+<br>+<br>+<br>+<br>+<br>+<br>0                                                    | 4. DS                |
| Computation<br>of DSEs for<br>Substitute-<br>asis Stations                                                           | Add the DSEs<br>Enter the su<br>Instructions:<br>Column 1: Giv<br>• Was carrie<br>tions in effe<br>• Broadcast<br>space I).<br>Column 2:<br>at your option.<br>Column 3:<br>Column 4:<br>decimal point.<br>1. CALL<br>SIGN<br>1. CALL<br>SIGN<br>SUM OF DSE:<br>Add the DSEs<br>Enter the su<br>number of DSE                                        | of each station.<br>um here and in line 2 of<br>ve the call sign of each a<br>d by your system in sub-<br>ect on October 19, 1976<br>one or more live, nonnet<br>For each station give th<br>This figure should corr<br>Enter the number of da<br>Divide the figure in colu<br>This is the station's DSI<br>2. NUMBER<br>OF<br>PROGRAMS<br>S OF SUBSTITUTE-BA<br>of each station.<br>um here and in line 3 of<br>ER OF DSEs: Give the a                                                                                                    | part 5 of this sc<br>station listed in s<br>stitution for a pr<br>3 (as shown by t<br>work programs of<br>the number of live<br>respond with the<br>ys in the calend<br>umn 2 by the fig<br>E (For more info<br>SUBSTITUTI<br>3. NUME<br>OF DA<br>IN YEA<br>+<br>+<br>+<br>+<br>SIS STATIONS<br>part 5 of this sc<br>umounts from the                                                                                                    | space I (page 5, the Lo<br>rogram that your syster<br>the letter "P" in column<br>during that optional carr<br>e, nonnetwork program<br>e information in space I<br>dar year: 365, except in<br>ure in column 3, and gi<br>pormation on rounding, s<br>E-BASIS STATIO<br>BER 4. DSE<br>YS<br>AR 4. DSE<br>=<br>=<br>=<br>=<br>=<br>=<br>=<br>=<br>=<br>=<br>=<br>= | g of Substitute Pro<br>n was permitted to<br>7 of space I); and<br>iage (as shown by the<br>s carried in substi-<br>a leap year.<br>ve the result in col-<br>ee page (viii) of the<br>NS: COMPUT/<br>1. CALL<br>SIGN | ograms) if that station:<br>o delete under FCC rules<br>the word "Yes" in column 2<br>itution for programs that<br>lumn 4. Round to no less<br>ne general instructions in<br>ATION OF DSES<br>2. NUMBER<br>OF<br>PROGRAMS | s and regular-<br>2 of<br>were deleted<br>s than the third<br>n the paper SA3 form)<br>3. NUMBER<br>OF DAYS<br>IN YEAR<br>+<br>+<br>+<br>+<br>+<br>+<br>+<br>+<br>0                                                    | 4. DS                |
| Computation<br>of DSEs for<br>Substitute-<br>asis Stations                                                           | Add the DSEs<br>Enter the su<br>Instructions:<br>Column 1: Giv<br>• Was carrie<br>tions in eff<br>• Broadcast<br>space I).<br>Column 2:<br>at your option.<br>Column 3:<br>Column 4:<br>decimal point.<br>1. CALL<br>SIGN<br>1. CALL<br>SIGN<br>SUM OF DSEs<br>Add the DSEs<br>Enter the su<br>TOTAL NUMB<br>number of DSE<br>1. Number              | of each station.<br>um here and in line 2 of<br>ve the call sign of each and<br>d by your system in sub-<br>ect on October 19, 1976<br>one or more live, nonnet<br>For each station give th<br>This figure should corr<br>Enter the number of da<br>Divide the figure in colu<br>This is the station's DSI<br>2. NUMBER<br>OF<br>PROGRAMS<br>CF<br>PROGRAMS<br>S OF SUBSTITUTE-BA<br>of each station.<br>um here and in line 3 of<br>ER OF DSEs: Give the and<br>is applicable to your system<br>of each station system<br>CF<br>CF<br>CF<br>CF<br>CF<br>CF<br>CF<br>CF<br>CF<br>CF | part 5 of this sc<br>station listed in s<br>stitution for a pr<br>3 (as shown by t<br>work programs of<br>the number of live<br>respond with the<br>ys in the calend<br>umn 2 by the fig<br>E (For more info<br>SUBSTITUTI<br>3. NUME<br>OF DA<br>IN YEA<br>+<br>+<br>+<br>+<br>SIS STATIONS<br>part 5 of this sc<br>umounts from the                                                                                                    | space I (page 5, the Lo<br>rogram that your syster<br>the letter "P" in column<br>during that optional carr<br>e, nonnetwork program<br>e information in space I<br>dar year: 365, except in<br>ure in column 3, and gi<br>pormation on rounding, s<br>E-BASIS STATIO<br>BER 4. DSE<br>YS<br>AR 4. DSE<br>=<br>=<br>=<br>=<br>=<br>=<br>=<br>=<br>=<br>=<br>=<br>= | g of Substitute Pro<br>n was permitted to<br>7 of space I); and<br>iage (as shown by the<br>s carried in substi-<br>a leap year.<br>ve the result in col-<br>ee page (viii) of the<br>NS: COMPUT/<br>1. CALL<br>SIGN | ograms) if that station:<br>o delete under FCC rules<br>the word "Yes" in column 2<br>itution for programs that<br>lumn 4. Round to no less<br>ne general instructions in<br>ATION OF DSES<br>2. NUMBER<br>OF<br>PROGRAMS | and regular-<br>of<br>were deleted<br>the paper SA3 form)<br>3. NUMBER<br>OF DAYS<br>IN YEAR<br>+<br>+<br>+<br>+<br>0<br>0<br>the total                                                                                | 4. DS                |
| Computation<br>of DSEs for<br>Substitute-<br>Basis Stations                                                          | Add the DSEs<br>Enter the su<br>Instructions:<br>Column 1: Giv<br>• Was carrie<br>tions in eff<br>• Broadcast<br>space I).<br>Column 2:<br>at your option.<br>Column 3:<br>Column 4:<br>decimal point.<br>1. CALL<br>SIGN<br>1. CALL<br>SIGN<br>SUM OF DSE:<br>Add the DSEs<br>Enter the su<br>TOTAL NUMB<br>number of DSE<br>1. Number<br>2. Number | of each station.<br>um here and in line 2 of<br>ve the call sign of each and<br>d by your system in sub-<br>ect on October 19, 1976<br>one or more live, nonnet<br>For each station give th<br>This figure should corr<br>Enter the number of da<br>Divide the figure in colu<br>This is the station's DSI<br>2. NUMBER<br>OF<br>PROGRAMS<br>2. NUMBER<br>OF<br>PROGRAMS<br>S OF SUBSTITUTE-BA<br>of each station.<br>um here and in line 3 of<br>ER OF DSEs: Give the a<br>is applicable to your system<br>r of DSEs from part 2 •                                                 | part 5 of this sc<br>station listed in s<br>stitution for a pr<br>3 (as shown by t<br>work programs of<br>the number of live<br>respond with the<br>ys in the calend<br>umn 2 by the fig<br>E (For more info<br>SUBSTITUTI<br>3. NUME<br>OF DA<br>IN YEA<br>+<br>+<br>+<br>+<br>SIS STATIONS<br>part 5 of this sc<br>umounts from the                                                                                                    | space I (page 5, the Lo<br>rogram that your syster<br>the letter "P" in column<br>during that optional carr<br>e, nonnetwork program<br>e information in space I<br>dar year: 365, except in<br>ure in column 3, and gi<br>pormation on rounding, s<br>E-BASIS STATIO<br>BER 4. DSE<br>YS<br>AR 4. DSE<br>=<br>=<br>=<br>=<br>=<br>=<br>=<br>=<br>=<br>=<br>=<br>= | g of Substitute Pro<br>n was permitted to<br>7 of space I); and<br>iage (as shown by the<br>s carried in substi-<br>a leap year.<br>ve the result in col-<br>ee page (viii) of the<br>NS: COMPUT/<br>1. CALL<br>SIGN | ograms) if that station:<br>o delete under FCC rules<br>the word "Yes" in column 2<br>itution for programs that<br>lumn 4. Round to no less<br>ne general instructions in<br>ATION OF DSES<br>2. NUMBER<br>OF<br>PROGRAMS | and regular-<br>of<br>were deleted<br>the paper SA3 form)<br>3. NUMBER<br>OF DAYS<br>IN YEAR<br>+<br>+<br>+<br>+<br>0<br>0<br>the total<br>0.00                                                                        | 4. DS                |

### DSE SCHEDULE. PAGE 13.

|                                                | WNER OF CABLE S                                       | YSTEM:                                         |                                              |                                                                                      |                                     |                                   | S                     | YSTEM ID# |                                                     |
|------------------------------------------------|-------------------------------------------------------|------------------------------------------------|----------------------------------------------|--------------------------------------------------------------------------------------|-------------------------------------|-----------------------------------|-----------------------|-----------|-----------------------------------------------------|
| WideOpenWes                                    | st, Inc.                                              |                                                |                                              |                                                                                      |                                     |                                   |                       | 6207      | Name                                                |
| In block A:<br>• If your answer if '           | ck A must be comp<br>"Yes," leave the re              |                                                | art 6 and part 7                             | of the DSE schedu                                                                    | ule blank and o                     | complete part 8                   | 3, (page 16) of the   |           | 6                                                   |
| schedule.<br>• If your answer if '             | "No," complete blo                                    | cks B and C t                                  | pelow.                                       |                                                                                      |                                     |                                   |                       |           |                                                     |
|                                                | ····, ····                                            |                                                |                                              | ELEVISION M                                                                          | ARKETS                              |                                   |                       |           | Computation of                                      |
| effect on June 24,                             | n located wholly ou<br>1981?<br>plete part 8 of the s |                                                | -                                            |                                                                                      |                                     |                                   | C rules and regula    | tions in  | 3.75 Fee                                            |
|                                                | ·<br>lete blocks B and (                              |                                                |                                              |                                                                                      |                                     |                                   |                       |           |                                                     |
|                                                |                                                       |                                                |                                              |                                                                                      |                                     | <b>.</b>                          |                       |           |                                                     |
| Column 1:                                      |                                                       |                                                |                                              | IAGE OF PERM                                                                         |                                     |                                   |                       |           |                                                     |
| CALL SIGN                                      | FCC rules and re                                      | gulations pric<br>e DSE Schec                  | r to June 25, 1<br>lule. (Note: The          | art 2, 3, and 4 of th<br>981. For further ex<br>e letter M below ref<br>ct of 2010.) | planation of pe                     | ermitted statior                  | ns, see the           |           |                                                     |
| Column 2:<br>BASIS OF<br>PERMITTED<br>CARRIAGE | (Note the FCC ru<br>A Stations carrie<br>76.61(b)(c)] | les and regula<br>ed pursuant to               | ations cited bel<br>the FCC mark             | s on which you can<br>ow pertain to those<br>et quota rules [76.                     | e in effect on J<br>57, 76.59(b), 7 | une 24, 1981.)<br>76.61(b)(c), 76 | .63(a) referring to   |           |                                                     |
|                                                | C Noncommerica                                        | al educationa<br>station (76.6<br>r DSE schedu | l station [76.59<br>5) (see paragra<br>ıle). | .59(d)(1), 76.61(e)<br>(c), 76.61(d), 76.63<br>aph regarding subs                    | B(a) referring to                   | o 76.61(d)]                       |                       |           |                                                     |
|                                                | *F A station prev                                     | /iously carried<br>HF station wi               | d on a part-time<br>thin grade-B co          | e or substitute basis<br>ontour, [76.59(d)(5)                                        |                                     |                                   | ing to 76.61(e)(5)]   |           |                                                     |
| Column 3:                                      |                                                       | stations ider                                  | tified by the let                            | parts 2, 3, and 4 of<br>ter "F" in column 2                                          |                                     |                                   | ksheet on page 14     | of        |                                                     |
| 1. CALL<br>SIGN                                | 2. PERMITTED<br>BASIS                                 | 3. DSE                                         | 1. CALL<br>SIGN                              | 2. PERMITTED<br>BASIS                                                                | 3. DSE                              | 1. CALL<br>SIGN                   | 2. PERMITTED<br>BASIS | 3. DSE    |                                                     |
|                                                |                                                       |                                                |                                              |                                                                                      |                                     |                                   |                       |           |                                                     |
|                                                |                                                       |                                                |                                              |                                                                                      |                                     |                                   |                       |           |                                                     |
|                                                |                                                       |                                                |                                              |                                                                                      |                                     |                                   |                       |           |                                                     |
|                                                |                                                       |                                                |                                              |                                                                                      |                                     |                                   |                       |           |                                                     |
|                                                |                                                       |                                                |                                              |                                                                                      |                                     |                                   |                       |           |                                                     |
|                                                |                                                       |                                                |                                              |                                                                                      |                                     |                                   |                       | 0.00      |                                                     |
|                                                |                                                       | E                                              | BLOCK C: CC                                  | MPUTATION OF                                                                         | - 3.75 FEE                          |                                   |                       |           |                                                     |
| Line 1: Enter the                              | total number of [                                     | DSEs from p                                    | oart 5 of this s                             | chedule                                                                              |                                     |                                   |                       | -         |                                                     |
|                                                | sum of permittee                                      |                                                |                                              |                                                                                      |                                     |                                   |                       | -         |                                                     |
|                                                | line 2 from line 1.<br>eave lines 4–7 bl              |                                                |                                              |                                                                                      |                                     | te.                               |                       | 0.00      |                                                     |
| Line 4: Enter gro                              | ss receipts from                                      | space K (pa                                    | ge 7)                                        |                                                                                      |                                     |                                   | x 0.03                | 375       | Do any of the<br>DSEs represent                     |
| Line 5: Multiply li                            | ne 4 by 0.0375 a                                      | nd enter sur                                   | n here                                       |                                                                                      |                                     |                                   | X                     |           | partially<br>permited/<br>partially<br>nonpermitted |
| Line 6: Enter tota                             | al number of DSE                                      | s from line 3                                  | 3                                            |                                                                                      |                                     |                                   |                       | -         | carriage?<br>If yes, see part<br>9 instructions.    |
| Line 7: Multiply li                            | ne 6 by line 5 and                                    | d enter here                                   | and on line 2                                | , block 3, space L                                                                   | _ (page 7)                          |                                   |                       | 0.00      |                                                     |

|                                                                                                    |                                                                                                    |                                                                                                    |                                                                                                    |                                                                                                    |                                                                                                    | DSE SCHEDULE. PAGE 14.                                              |
|----------------------------------------------------------------------------------------------------|----------------------------------------------------------------------------------------------------|----------------------------------------------------------------------------------------------------|----------------------------------------------------------------------------------------------------|----------------------------------------------------------------------------------------------------|----------------------------------------------------------------------------------------------------|---------------------------------------------------------------------|
| Name                                                                                                    |                                                                                                    | IER OF CABLE SYSTEM                                                                                                    | <u>л</u> :                                                                                                    |                                                                                                    |                                                                                                    | SYSTEM ID#                                                          |
| Name                                                                                                    | WideOpenWest                                                                                                    | t, Inc.                                                                                                    |                                                                                                    |                                                                                                    |                                                                                                    | 6207                                                                |
| Worksheet for<br>Computating<br>the DSE<br>Schedule for<br>Permitted<br>Part-Time and<br>Substitute<br>Carriage | stations carried prio<br>Column 1: List the c<br>Column 2: Indicate t<br>Column 3: Indicate t<br>Column 4: Indicate t<br>(Note that the FC<br>A—Part-time spe<br>7<br>B—Late-night pri<br>7<br>S—Substitute ca<br>Column 5: Indicate t<br>Column 6: Compare<br>in t                                                                                                    | or to June 25, 1981, un<br>call sign for each distant<br>the DSE for this station<br>the accounting period<br>the basis of carriage o<br>CC rules and regulation<br>ecialty programming: C<br>76.59(d)(1),76.61(e)(1)<br>rogramming: Carriage<br>arriage under certain F<br>general instructions in<br>the station's DSE for the<br>the DSE figures lister<br>block B, column 3 of parts | he current accounting period<br>d in columns 2 and 5 and lis<br>art 6 for this station.<br>a columns 2, 3, and 4 must                       | rning part-time and substit<br>tter "F" in column 2 of par<br>priod, occurring between J<br>age and DSE occurred (e.,<br>ried by listing one of the for<br>ose in effect on June 24, 4<br>is, of specialty programmi<br>part(e)(1)).<br>76.59(d)(3), 76.61(e)(3), o<br>uthorizations. For further e<br>d as computed in parts 2,<br>st the smaller of the two fig | tute carriage.)<br>t 6 of the DSE schedule.<br>anuary 1, 1978 and June<br>g., 1981/1).<br>ollowing letters:<br>1981.)<br>ing under FCC rules, section<br>or 76.63 (referring to<br>explanation, see page (vi)<br>3, and 4 of this schedule.<br>gures here. This figure sho | 30, 1981.<br>ons<br>of the<br>puld be entered                       |
|                                                                                                    |                                                                                                    | PERMITTED DS                                                                                                    | E FOR STATIONS CARRI                                                                                                    | ED ON A PART-TIME ΔΝ                                                                                                    | D SUBSTITUTE BASIS                                                                                                    |                                                                     |
|                                                                                                    | 1. CALL                                                                                                    | 2. PRIOR                                                                                                    | 3. ACCOUNTING                                                                                                    | 4. BASIS OF                                                                                                    | 5. PRESENT                                                                                                    | 6. PERMITTED                                                        |
|                                                                                                    | SIGN                                                                                                    | DSE                                                                                                    | PERIOD                                                                                                    | CARRIAGE                                                                                                    | DSE                                                                                                    | DSE                                                                 |
|                                                                                                    | GIGIN                                                                                                    | DOL                                                                                                    |                                                                                                    |                                                                                                    | DOL                                                                                                    | DOL                                                                 |
|                                                                                                    |                                                                                                    |                                                                                                    |                                                                                                    |                                                                                                    |                                                                                                    |                                                                     |
|                                                                                                    |                                                                                                    |                                                                                                    |                                                                                                    |                                                                                                    |                                                                                                    |                                                                     |
|                                                                                                    |                                                                                                    |                                                                                                    |                                                                                                    |                                                                                                    |                                                                                                    |                                                                     |
|                                                                                                    |                                                                                                    |                                                                                                    |                                                                                                    |                                                                                                    |                                                                                                    |                                                                     |
|                                                                                                    |                                                                                                    |                                                                                                    |                                                                                                    |                                                                                                    |                                                                                                    |                                                                     |
|                                                                                                    |                                                                                                    |                                                                                                    |                                                                                                    |                                                                                                    |                                                                                                    |                                                                     |
|                                                                                                    |                                                                                                    |                                                                                                    |                                                                                                    |                                                                                                    |                                                                                                    |                                                                     |
|                                                                                                    |                                                                                                    |                                                                                                    |                                                                                                    |                                                                                                    |                                                                                                    |                                                                     |
|                                                                                                    |                                                                                                    |                                                                                                    |                                                                                                    |                                                                                                    |                                                                                                    |                                                                     |
|                                                                                                    |                                                                                                    |                                                                                                    |                                                                                                    |                                                                                                    |                                                                                                    |                                                                     |
|                                                                                                    |                                                                                                    |                                                                                                    |                                                                                                    |                                                                                                    |                                                                                                    |                                                                     |
|                                                                                                    |                                                                                                    |                                                                                                    |                                                                                                    |                                                                                                    |                                                                                                    |                                                                     |
|                                                                                                    |                                                                                                    |                                                                                                    |                                                                                                    |                                                                                                    |                                                                                                    |                                                                     |
|                                                                                                    |                                                                                                    |                                                                                                    |                                                                                                    |                                                                                                    |                                                                                                    |                                                                     |
| 7                                                                                                    | Instructions: Block A                                                                                                    | must be completed.                                                                                                    |                                                                                                    |                                                                                                    |                                                                                                    |                                                                     |
| 1                                                                                                    | In block A:                                                                                                    |                                                                                                    |                                                                                                    |                                                                                                    |                                                                                                    |                                                                     |
| Computation                                                                                                    |                                                                                                    | "Ves " complete block                                                                                                    | s B and C, below.                                                                                                    |                                                                                                    |                                                                                                    |                                                                     |
|                                                                                                    | If your answer is                                                                                                    | Tes, complete block                                                                                                    |                                                                                                    |                                                                                                    | <b>`</b>                                                                                                    |                                                                     |
| of the                                                                                                    | -                                                                                                    | -                                                                                                    | ind C blank and complete p                                                                                                    | art 8 of the DSE schedule                                                                                                    |                                                                                                    |                                                                     |
| of the                                                                                                    | -                                                                                                    | -                                                                                                    |                                                                                                    |                                                                                                    |                                                                                                    |                                                                     |
| of the<br>Syndicated                                                                                            | -                                                                                                    | -                                                                                                    |                                                                                                    | art 8 of the DSE schedule TELEVISION MARKE                                                                                                    |                                                                                                    |                                                                     |
| of the<br>Syndicated<br>Exclusivity                                                                             | If your answer is '                                                                                                    | "No," leave blocks B a                                                                                                    | BLOCK A: MAJOR                                                                                                    | TELEVISION MARKE                                                                                                    | ET                                                                                                    |                                                                     |
| of the<br>Syndicated                                                                                            | If your answer is '                                                                                                    | "No," leave blocks B a                                                                                                    |                                                                                                    | TELEVISION MARKE                                                                                                    | ET                                                                                                    | ne 24, 1981?                                                        |
| of the<br>Syndicated<br>Exclusivity                                                                             | If your answer is '                                                                                                    | "No," leave blocks B a                                                                                                    | BLOCK A: MAJOR                                                                                                    | TELEVISION MARKE                                                                                                    | ET<br>.5 of FCC rules in effect Ju                                                                                                    | ne 24, 1981?                                                        |
| of the<br>Syndicated<br>Exclusivity                                                                             | If your answer is '                                                                                                    | "No," leave blocks B a                                                                                                    | BLOCK A: MAJOR                                                                                                    | TELEVISION MARKE                                                                                                    | ET<br>.5 of FCC rules in effect Ju                                                                                                    | ne 24, 1981?                                                        |
| of the<br>Syndicated<br>Exclusivity                                                                             | If your answer is • • Is any portion of the c X Yes—Complete                                                                                                    | "No," leave blocks B a<br>cable system within a to<br>blocks B and C .                                                                                                    | BLOCK A: MAJOR                                                                                                    | TELEVISION MARKE<br>et as defined by section 76<br>No-Proceed to                                                                                                    | ET<br>.5 of FCC rules in effect Ju<br>part 8                                                                                                    |                                                                     |
| of the<br>Syndicated<br>Exclusivity                                                                             | If your answer is • • Is any portion of the c X Yes—Complete                                                                                                    | "No," leave blocks B a                                                                                                    | BLOCK A: MAJOR                                                                                                    | TELEVISION MARKE<br>et as defined by section 76<br>No-Proceed to                                                                                                    | ET<br>.5 of FCC rules in effect Ju                                                                                                    |                                                                     |
| of the<br>Syndicated<br>Exclusivity                                                                             | If your answer is the second second s | "No," leave blocks B a<br>cable system within a to<br>blocks B and C .<br>Carriage of VHF/Grade<br>block B of part 6 the p                                                                                                    | BLOCK A: MAJOR<br>op 100 major television mark<br>B Contour Stations<br>primary stream of a                                                 | TELEVISION MARKE<br>et as defined by section 76<br>No—Proceed to<br>BLOCH<br>Was any station listed                                                                                                    | ET<br>.5 of FCC rules in effect Ju<br>part 8<br>K C: Computation of Exen<br>in block B of part 7 carrie                                                                                                    | npt DSEs<br>d in any commu-                                         |
| of the<br>Syndicated<br>Exclusivity                                                                             | If your answer is<br>• Is any portion of the c<br>X Yes—Complete<br>BLOCK B: C<br>Is any station listed in<br>commercial VHF static                                                                                                    | "No," leave blocks B a<br>cable system within a to<br>blocks B and C .<br>Carriage of VHF/Grade<br>block B of part 6 the p<br>on that places a grade                                                                                                    | BLOCK A: MAJOR<br>op 100 major television mark<br>B Contour Stations<br>primary stream of a                                                 | TELEVISION MARKE<br>et as defned by section 76<br>No—Proceed to<br>BLOCH<br>Was any station listed<br>nity served by the cabl                                                                                                    | ET<br>.5 of FCC rules in effect Ju<br>part 8<br>K C: Computation of Exen<br>in block B of part 7 carrie<br>le system prior to March 3                                                                                                    | npt DSEs<br>d in any commu-                                         |
| of the<br>Syndicated<br>Exclusivity                                                                             | If your answer is the second second s | "No," leave blocks B a<br>cable system within a to<br>blocks B and C .<br>Carriage of VHF/Grade<br>block B of part 6 the p<br>on that places a grade                                                                                                    | BLOCK A: MAJOR<br>op 100 major television mark<br>B Contour Stations<br>primary stream of a                                                 | TELEVISION MARKE<br>et as defined by section 76<br>No—Proceed to<br>BLOCH<br>Was any station listed                                                                                                    | ET<br>.5 of FCC rules in effect Ju<br>part 8<br>K C: Computation of Exen<br>in block B of part 7 carrie<br>le system prior to March 3                                                                                                    | npt DSEs<br>d in any commu-                                         |
| of the<br>Syndicated<br>Exclusivity                                                                             | If your answer is '<br>• Is any portion of the c<br>X Yes—Complete<br>BLOCK B: C<br>Is any station listed in<br>commercial VHF static<br>or in part, over the cat                                                                                                    | "No," leave blocks B a<br>cable system within a to<br>blocks B and C .<br>Carriage of VHF/Grade<br>block B of part 6 the p<br>on that places a grade                                                                                                    | BLOCK A: MAJOR<br>op 100 major television mark<br>B Contour Stations<br>orimary stream of a<br>B contour, in whole                          | TELEVISION MARKE<br>et as defned by section 76<br>No—Proceed to<br>BLOC!<br>Was any station listed<br>nity served by the cabl<br>to former FCC rule 76.                                                                                                    | ET<br>.5 of FCC rules in effect Ju<br>part 8<br>K C: Computation of Exen<br>in block B of part 7 carrie<br>le system prior to March 3                                                                                                    | npt DSEs<br>d in any commu-<br>1, 1972? (refer                      |
| of the<br>Syndicated<br>Exclusivity                                                                             | If your answer is '<br>• Is any portion of the c<br>X Yes—Complete<br>BLOCK B: C<br>Is any station listed in<br>commercial VHF station<br>or in part, over the cat                                                                                                    | "No," leave blocks B a<br>cable system within a to<br>blocks B and C .<br>Carriage of VHF/Grade<br>block B of part 6 the p<br>on that places a grade<br>ble system?                                                                                                    | BLOCK A: MAJOR<br>op 100 major television mark<br>B Contour Stations<br>orimary stream of a<br>B contour, in whole                          | TELEVISION MARKE<br>et as defned by section 76<br>No—Proceed to<br>BLOCP<br>Was any station listed<br>nity served by the cabl<br>to former FCC rule 76.                                                                                                    | ET<br>.5 of FCC rules in effect Ju<br>part 8<br>K C: Computation of Exen<br>in block B of part 7 carrie<br>e system prior to March 3<br>159)                                                                                                    | npt DSEs<br>d in any commu-<br>1, 1972? (refer                      |
| of the<br>Syndicated<br>Exclusivity                                                                             | If your answer is<br>• Is any portion of the c<br>X Yes—Complete<br>BLOCK B: C<br>Is any station listed in<br>commercial VHF statid<br>or in part, over the cat                                                                                                    | "No," leave blocks B a<br>cable system within a to<br>blocks B and C .<br>Carriage of VHF/Grade<br>block B of part 6 the p<br>on that places a grade<br>ble system?<br>tation below with its appr                                                                                                    | BLOCK A: MAJOR<br>op 100 major television mark<br>B Contour Stations<br>orimary stream of a<br>B contour, in whole                          | TELEVISION MARKE<br>et as defned by section 76<br>No—Proceed to<br>BLOCP<br>Was any station listed<br>nity served by the cabl<br>to former FCC rule 76.                                                                                                    | ET<br>.5 of FCC rules in effect Ju<br>part 8<br>K C: Computation of Exen<br>in block B of part 7 carrie<br>e system prior to March 3<br>159)<br>ation below with its appropria                                                                                             | npt DSEs<br>d in any commu-<br>1, 1972? (refer                      |
| of the<br>Syndicated<br>Exclusivity                                                                             | If your answer is<br>• Is any portion of the c<br>X Yes—Complete<br>BLOCK B: C<br>Is any station listed in<br>commercial VHF statid<br>or in part, over the cat                                                                                                    | "No," leave blocks B a<br>cable system within a to<br>blocks B and C .<br>Carriage of VHF/Grade<br>block B of part 6 the p<br>on that places a grade<br>ble system?<br>tation below with its appr<br>ind proceed to part 8.                                                                                                    | BLOCK A: MAJOR<br>op 100 major television mark<br>B Contour Stations<br>orimary stream of a<br>B contour, in whole                          | TELEVISION MARKE<br>et as defned by section 76<br>No—Proceed to<br>BLOCP<br>Was any station listed<br>nity served by the cabl<br>to former FCC rule 76.                                                                                                    | ET<br>.5 of FCC rules in effect Ju<br>part 8<br>K C: Computation of Exen<br>in block B of part 7 carrie<br>e system prior to March 3<br>159)<br>ation below with its appropria                                                                                             | npt DSEs<br>d in any commu-<br>1, 1972? (refer<br>ite permitted DSE |
| of the<br>Syndicated<br>Exclusivity                                                                             | If your answer is '<br>• Is any portion of the c<br>X Yes—Complete<br>BLOCK B: C<br>Is any station listed in<br>commercial VHF static<br>or in part, over the cat<br>Yes—List each st<br>X No—Enter zero a                                                                                                    | "No," leave blocks B a<br>cable system within a to<br>blocks B and C .<br>Carriage of VHF/Grade<br>block B of part 6 the p<br>on that places a grade<br>ble system?<br>tation below with its appr<br>ind proceed to part 8.                                                                                                    | BLOCK A: MAJOR<br>op 100 major television mark<br>B Contour Stations<br>orimary stream of a<br>B contour, in whole<br>opriate permitted DSE | TELEVISION MARKE<br>et as defned by section 76<br>No—Proceed to<br>BLOCH<br>Was any station listed<br>nity served by the cabl<br>to former FCC rule 76.                                                                                                    | ET<br>.5 of FCC rules in effect Ju<br>part 8<br>K C: Computation of Exen<br>in block B of part 7 carrie<br>le system prior to March 3<br>159)<br>ation below with its appropria<br>nd proceed to part 8.                                                                   | npt DSEs<br>d in any commu-<br>1, 1972? (refer<br>ite permitted DSE |
| of the<br>Syndicated<br>Exclusivity                                                                             | If your answer is '<br>• Is any portion of the c<br>X Yes—Complete<br>BLOCK B: C<br>Is any station listed in<br>commercial VHF static<br>or in part, over the cat<br>Yes—List each st<br>X No—Enter zero a                                                                                                    | "No," leave blocks B a<br>cable system within a to<br>blocks B and C .<br>Carriage of VHF/Grade<br>block B of part 6 the p<br>on that places a grade<br>ble system?<br>tation below with its appr<br>ind proceed to part 8.                                                                                                    | BLOCK A: MAJOR<br>op 100 major television mark<br>B Contour Stations<br>orimary stream of a<br>B contour, in whole<br>opriate permitted DSE | TELEVISION MARKE<br>et as defned by section 76<br>No—Proceed to<br>BLOCH<br>Was any station listed<br>nity served by the cabl<br>to former FCC rule 76.                                                                                                    | ET<br>.5 of FCC rules in effect Ju<br>part 8<br>K C: Computation of Exen<br>in block B of part 7 carrie<br>le system prior to March 3<br>159)<br>ation below with its appropria<br>nd proceed to part 8.                                                                   | npt DSEs<br>d in any commu-<br>1, 1972? (refer<br>ite permitted DSE |
| of the<br>Syndicated<br>Exclusivity                                                                             | If your answer is '<br>• Is any portion of the c<br>X Yes—Complete<br>BLOCK B: C<br>Is any station listed in<br>commercial VHF static<br>or in part, over the cat<br>Yes—List each st<br>X No—Enter zero a                                                                                                    | "No," leave blocks B a<br>cable system within a to<br>blocks B and C .<br>Carriage of VHF/Grade<br>block B of part 6 the p<br>on that places a grade<br>ble system?<br>tation below with its appr<br>ind proceed to part 8.                                                                                                    | BLOCK A: MAJOR<br>op 100 major television mark<br>B Contour Stations<br>orimary stream of a<br>B contour, in whole<br>opriate permitted DSE | TELEVISION MARKE<br>et as defned by section 76<br>No—Proceed to<br>BLOCH<br>Was any station listed<br>nity served by the cabl<br>to former FCC rule 76.                                                                                                    | ET<br>.5 of FCC rules in effect Ju<br>part 8<br>K C: Computation of Exen<br>in block B of part 7 carrie<br>le system prior to March 3<br>159)<br>ation below with its appropria<br>nd proceed to part 8.                                                                   | npt DSEs<br>d in any commu-<br>1, 1972? (refer<br>ite permitted DSE |
| of the<br>Syndicated<br>Exclusivity                                                                             | If your answer is '<br>• Is any portion of the c<br>X Yes—Complete<br>BLOCK B: C<br>Is any station listed in<br>commercial VHF static<br>or in part, over the cat<br>Yes—List each st<br>X No—Enter zero a                                                                                                    | "No," leave blocks B a<br>cable system within a to<br>blocks B and C .<br>Carriage of VHF/Grade<br>block B of part 6 the p<br>on that places a grade<br>ble system?<br>tation below with its appr<br>ind proceed to part 8.                                                                                                    | BLOCK A: MAJOR<br>op 100 major television mark<br>B Contour Stations<br>orimary stream of a<br>B contour, in whole<br>opriate permitted DSE | TELEVISION MARKE<br>et as defned by section 76<br>No—Proceed to<br>BLOCH<br>Was any station listed<br>nity served by the cabl<br>to former FCC rule 76.                                                                                                    | ET<br>.5 of FCC rules in effect Ju<br>part 8<br>K C: Computation of Exen<br>in block B of part 7 carrie<br>le system prior to March 3<br>159)<br>ation below with its appropria<br>nd proceed to part 8.                                                                   | npt DSEs<br>d in any commu-<br>1, 1972? (refer<br>ite permitted DSE |
| of the<br>Syndicated<br>Exclusivity                                                                             | If your answer is '<br>• Is any portion of the c<br>X Yes—Complete<br>BLOCK B: C<br>Is any station listed in<br>commercial VHF static<br>or in part, over the cat<br>Yes—List each st<br>X No—Enter zero a                                                                                                    | "No," leave blocks B a<br>cable system within a to<br>blocks B and C .<br>Carriage of VHF/Grade<br>block B of part 6 the p<br>on that places a grade<br>ble system?<br>tation below with its appr<br>ind proceed to part 8.                                                                                                    | BLOCK A: MAJOR<br>op 100 major television mark<br>B Contour Stations<br>orimary stream of a<br>B contour, in whole<br>opriate permitted DSE | TELEVISION MARKE<br>et as defned by section 76<br>No—Proceed to<br>BLOCH<br>Was any station listed<br>nity served by the cabl<br>to former FCC rule 76.                                                                                                    | ET<br>.5 of FCC rules in effect Ju<br>part 8<br>K C: Computation of Exen<br>in block B of part 7 carrie<br>le system prior to March 3<br>159)<br>ation below with its appropria<br>nd proceed to part 8.                                                                   | npt DSEs<br>d in any commu-<br>1, 1972? (refer<br>ite permitted DSE |
| of the<br>Syndicated<br>Exclusivity                                                                             | If your answer is '<br>• Is any portion of the c<br>X Yes—Complete<br>BLOCK B: C<br>Is any station listed in<br>commercial VHF static<br>or in part, over the cat<br>Yes—List each st<br>X No—Enter zero a                                                                                                    | "No," leave blocks B a<br>cable system within a to<br>blocks B and C .<br>Carriage of VHF/Grade<br>block B of part 6 the p<br>on that places a grade<br>ble system?<br>tation below with its appr<br>ind proceed to part 8.                                                                                                    | BLOCK A: MAJOR<br>op 100 major television mark<br>B Contour Stations<br>orimary stream of a<br>B contour, in whole<br>opriate permitted DSE | TELEVISION MARKE<br>et as defned by section 76<br>No—Proceed to<br>BLOCH<br>Was any station listed<br>nity served by the cabl<br>to former FCC rule 76.                                                                                                    | ET<br>.5 of FCC rules in effect Ju<br>part 8<br>K C: Computation of Exen<br>in block B of part 7 carrie<br>le system prior to March 3<br>159)<br>ation below with its appropria<br>nd proceed to part 8.                                                                   | npt DSEs<br>d in any commu-<br>1, 1972? (refer<br>ite permitted DSE |
| of the<br>Syndicated<br>Exclusivity                                                                             | If your answer is '<br>• Is any portion of the c<br>X Yes—Complete<br>BLOCK B: C<br>Is any station listed in<br>commercial VHF static<br>or in part, over the cat<br>Yes—List each st<br>X No—Enter zero a                                                                                                    | "No," leave blocks B a<br>cable system within a to<br>blocks B and C .<br>Carriage of VHF/Grade<br>block B of part 6 the p<br>on that places a grade<br>ble system?<br>tation below with its appr<br>ind proceed to part 8.                                                                                                    | BLOCK A: MAJOR<br>op 100 major television mark<br>B Contour Stations<br>orimary stream of a<br>B contour, in whole<br>opriate permitted DSE | TELEVISION MARKE<br>et as defned by section 76<br>No—Proceed to<br>BLOCH<br>Was any station listed<br>nity served by the cabl<br>to former FCC rule 76.                                                                                                    | ET<br>.5 of FCC rules in effect Ju<br>part 8<br>K C: Computation of Exen<br>in block B of part 7 carrie<br>le system prior to March 3<br>159)<br>ation below with its appropria<br>nd proceed to part 8.                                                                   | npt DSEs<br>d in any commu-<br>1, 1972? (refer<br>ite permitted DSE |
| of the<br>Syndicated<br>Exclusivity                                                                             | If your answer is '<br>• Is any portion of the c<br>X Yes—Complete<br>BLOCK B: C<br>Is any station listed in<br>commercial VHF static<br>or in part, over the cat<br>Yes—List each st<br>X No—Enter zero a                                                                                                    | "No," leave blocks B a<br>cable system within a to<br>blocks B and C .<br>Carriage of VHF/Grade<br>block B of part 6 the p<br>on that places a grade<br>ble system?<br>tation below with its appr<br>ind proceed to part 8.                                                                                                    | BLOCK A: MAJOR<br>op 100 major television mark<br>B Contour Stations<br>orimary stream of a<br>B contour, in whole<br>opriate permitted DSE | TELEVISION MARKE<br>et as defned by section 76<br>No—Proceed to<br>BLOCH<br>Was any station listed<br>nity served by the cabl<br>to former FCC rule 76.                                                                                                    | ET<br>.5 of FCC rules in effect Ju<br>part 8<br>K C: Computation of Exen<br>in block B of part 7 carrie<br>le system prior to March 3<br>159)<br>ation below with its appropria<br>nd proceed to part 8.                                                                   | npt DSEs<br>d in any commu-<br>1, 1972? (refer<br>ite permitted DSE |
| of the<br>Syndicated<br>Exclusivity                                                                             | If your answer is '<br>• Is any portion of the c<br>X Yes—Complete<br>BLOCK B: C<br>Is any station listed in<br>commercial VHF static<br>or in part, over the cat<br>Yes—List each st<br>X No—Enter zero a                                                                                                    | "No," leave blocks B a<br>cable system within a to<br>blocks B and C .<br>Carriage of VHF/Grade<br>block B of part 6 the p<br>on that places a grade<br>ble system?<br>tation below with its appr<br>ind proceed to part 8.                                                                                                    | BLOCK A: MAJOR<br>op 100 major television mark<br>B Contour Stations<br>orimary stream of a<br>B contour, in whole<br>opriate permitted DSE | TELEVISION MARKE<br>et as defned by section 76<br>No—Proceed to<br>BLOCH<br>Was any station listed<br>nity served by the cabl<br>to former FCC rule 76.                                                                                                    | ET<br>.5 of FCC rules in effect Ju<br>part 8<br>K C: Computation of Exen<br>in block B of part 7 carrie<br>le system prior to March 3<br>159)<br>ation below with its appropria<br>nd proceed to part 8.                                                                   | npt DSEs<br>d in any commu-<br>1, 1972? (refer<br>ite permitted DSE |
| of the<br>Syndicated<br>Exclusivity                                                                             | If your answer is '<br>• Is any portion of the c<br>X Yes—Complete<br>BLOCK B: C<br>Is any station listed in<br>commercial VHF static<br>or in part, over the cat<br>Yes—List each st<br>X No—Enter zero a                                                                                                    | "No," leave blocks B a<br>cable system within a to<br>blocks B and C .<br>Carriage of VHF/Grade<br>block B of part 6 the p<br>on that places a grade<br>ble system?<br>tation below with its appr<br>ind proceed to part 8.                                                                                                    | BLOCK A: MAJOR<br>op 100 major television mark<br>B Contour Stations<br>orimary stream of a<br>B contour, in whole<br>opriate permitted DSE | TELEVISION MARKE<br>et as defned by section 76<br>No—Proceed to<br>BLOCH<br>Was any station listed<br>nity served by the cabl<br>to former FCC rule 76.                                                                                                    | ET<br>.5 of FCC rules in effect Ju<br>part 8<br>K C: Computation of Exen<br>in block B of part 7 carrie<br>le system prior to March 3<br>159)<br>ation below with its appropria<br>nd proceed to part 8.                                                                   | npt DSEs d in any commu- 1, 1972? (refer te permitted DSE GN DSE    |

| LEGAL NA      | ME OF OWNER OF CABLE SYSTEM:<br>WideOpenWest, Inc.                                                                                                    | SYSTEM ID#<br>6207 | Name                      |
|---------------|----------------------------------------------------------------------------------------------------|--------------------|---------------------------|
|               | BLOCK D: COMPUTATION OF THE SYNDICATED EXCLUSIVITY SURCHARGE                                                                                                    |                    |                           |
| Section<br>1  | Enter the amount of gross receipts from space K (page 7)                                                                                                    | 2,530,944.63       | 7                         |
| Section<br>2  | A. Enter the total DSEs from block B of part 7                                                                                                    | 0.00               | Computation of the        |
|               | B. Enter the total number of exempt DSEs from block C of part 7                                                                                                    | 0.00               | Syndicated<br>Exclusivity |
|               | C. Subtract line B from line A and enter here. This is the total number of DSEs subject to the surcharge computation. If zero, proceed to part 8                                                                                                    | 0.00               | Surcharge                 |
| • Is any      | y portion of the cable system within a top 50 television market as defined by the FCC? Yes—Complete section 3 below. X No—Complete section 4 below.                                                                                                    |                    |                           |
|               | SECTION 3: TOP 50 TELEVISION MARKET                                                                                                    |                    |                           |
| Section<br>3a | Did your cable system retransmit the signals of any partially distant television stations during the accounting period?     Yes—Complete part 9 of this schedule.     No—Complete the applicable section below.                                                                                  |                    |                           |
|               | If the figure in section 2, line C is 4.000 or less, compute your surcharge here and leave section 3b blank. NOTE: If the DSE is 1.0 or less, multiply the gross receipts by .00599 by the DSE. Enter the result on line A below.                                                                |                    |                           |
|               | A. Enter 0.00599 of gross receipts (the amount in section1)                                                                                                    |                    |                           |
|               | B. Enter 0.00377 of gross receipts (the amount in section 1)                                                                                                    |                    |                           |
|               | C. Subtract 1.000 from total permitted DSEs (the figure on                                                                                                    | _                  |                           |
|               | line C in section 2) and enter here                                                                                                    | _                  |                           |
|               | D. Multiply line B by line C and enter here                                                                                                    |                    |                           |
|               | E. Add lines A and D. This is your surcharge.<br>Enter here and on line 2 of block 4 in space L (page 7)<br>Syndicated Exclusivity Surcharge                                                                                                    |                    |                           |
| Section<br>3b | If the figure in section 2, line C is more than 4.000, compute your surcharge here and leave section 3a blank.                                                                                                    |                    |                           |
|               | A. Enter 0.00599 of gross receipts (the amount in section 1)                                                                                                    |                    |                           |
|               | B. Enter 0.00377 of gross receipts (the amount in section 1) ▶ \$                                                                                                    |                    |                           |
|               | C. Multiply line B by 3.000 and enter here                                                                                                    |                    |                           |
|               | D. Enter 0.00178 of gross receipts (the amount in section 1)                                                                                                    |                    |                           |
|               | E. Subtract 4.000 from total DSEs (the fgure on line C in section 2) and enter here                                                                                                    | _                  |                           |
|               | F. Multiply line D by line E and enter here                                                                                                    |                    |                           |
|               | G. Add lines A, C, and F. This is your surcharge.<br>Enter here and on line 2 of block 4 in space L (page 7)<br>Syndicated Exclusivity Surcharge                                                                                                    |                    |                           |
|               | SECTION 4: SECOND 50 TELEVISION MARKET                                                                                                    |                    |                           |
|               | Did your cable system retransmit the signals of any partially distant television stations during the accounting period?                                                                                                    |                    |                           |
| Section<br>4a | Yes—Complete part 9 of this schedule.                                                                                                    |                    |                           |
|               | If the figure in section 2, line C is 4.000 or less, compute your surcharge here and leave section 4b blank. NOTE: If the DSE is 1.0 or less, multiply the gross receipts by 0.003 by the DSE. Enter the result on line A below.<br>A. Enter 0.00300 of gross receipts (the amount in section 1) |                    |                           |
|               | B. Enter 0.00189 of gross receipts (the amount in section 1)                                                                                                    |                    |                           |
|               | C.Subtract 1.000 from total permitted DSEs (the fgure on line C in section 2) and enter here                                                                                                    | _                  |                           |
|               | D. Multiply line B by line C and enter here                                                                                                    |                    |                           |
|               | E. Add lines A and D. This is your surcharge.<br>Enter here and on line 2 of block 4 in space L (page 7)<br>Syndicated Exclusivity Surcharge                                                                                                    |                    |                           |

|                                                                             |                                                                                                    | DSE SCHEDULE. PAGE 16.                                                                                                    |
|-----------------------------------------------------------------------------|----------------------------------------------------------------------------------------------------|----------------------------------------------------------------------------------------------------|
| Name                                                                        |                                                                                                    | IE OF OWNER OF CABLE SYSTEM: SYSTEM ID# 6207                                                                                                    |
| <b>7</b><br>Computation<br>of the<br>Syndicated<br>Exclusivity<br>Surcharge | Section<br>4b                                                                                                    | If the figure in section 2, line C is more than 4.000, compute your surcharge here and leave section 4a blank.  A. Enter 0.00300 of gross receipts (the amount in section 1).  B. Enter 0.00189 of gross receipts (the amount in section 1).  \$ C. Multiply line B by 3.000 and enter here.  C. Multiply line B by 3.000 and enter here.  D. Enter 0.00089 of gross receipts (the amount in section 1).  \$ E. Subtract 4.000 from the total DSEs (the figure on line C in section 2) and enter here.  F. Multiply line D by line E and enter here.  G. Add lines A, C, and F. This is your surcharge. Enter here and on line 2, block 4, space L (page 7)  Syndicated Exclusivity Surcharge. |
| <b>8</b><br>Computation<br>of<br>Base Rate Fee                              | 6 was o<br>• In blo<br>• If you<br>• If you<br>blank<br>What is<br>were lo                                                                                                    | ust complete this part of the DSE schedule for the SUM OF PERMITTED DSEs in part 6, block B; however, if block A of part<br>schecked "Yes," use the total number of DSEs from part 5.<br>ck A, indicate, by checking "Yes" or "No," whether your system carried any partially distant stations.<br>r answer is "No," compute your system's base rate fee in block B. Leave part 9 blank.<br>r answer is "Yes" (that is, if you carried one or more partially distant stations), you must complete part 9. Leave block B below                                                                                                    |
|                                                                             | BLOCK A: CARRIAGE OF PARTIALLY DISTANT STATIONS         our cable system retransmit the signals of any partially distant television stations during the accounting period?         Yes—Complete part 9 of this schedule.         X       No—Complete the following sections.         BLOCK B: NO PARTIALLY DISTANT STATIONS—COMPUTATION OF BASE RATE FEE |                                                                                                    |
|                                                                             | Section<br>1<br>Section<br>2<br>Section                                                                                                    | Enter the amount of gross receipts from space K (page 7).       \$ 2,530,944.63         Enter the total number of permitted DSEs from block B, part 6 of this schedule.       (If block A of part 6 was checked "Yes,"         use the total number of DSEs from part 5.).       0.00                                                                                                    |
|                                                                             | 3                                                                                                    | If the figure in section 2 is 4.000 or less, compute your base rate fee here and leave section 4 blank. NOTE: If the DSE is 1.0 or less, multiply the gross receipts by 0.01064 by the DSE. Enter the result on line A below.  A. Enter 0.01064 of gross receipts (the amount in section 1)                                                                                                    |

### DSE SCHEDULE. PAGE 17.

| EGAL NAME OF OWNER OF CABLE SYSTEM: SYSTEM ID#                                                                                                    |                            |  |  |  |
|----------------------------------------------------------------------------------------------------|----------------------------|--|--|--|
| WideOpenWest, Inc. 6207                                                                                                    | Name                       |  |  |  |
| Section If the figure in section 2 is more than 4.000, compute your base rate fee here and leave section 3 blank.                                                                                                    |                            |  |  |  |
| 4 A Fotor 0.04064 of groot requirte                                                                                                    | 8                          |  |  |  |
| A. Enter 0.01064 of gross receipts (the amount in section 1)►                                                                                                    |                            |  |  |  |
| B. Enter 0.00701 of gross receipts                                                                                                    |                            |  |  |  |
| (the amount in section 1) $\blacktriangleright$                                                                                                    | Computation<br>of          |  |  |  |
|                                                                                                    | Base Rate Fee              |  |  |  |
| C. Multiply line B by 3.000 and enter here ▶                                                                                                    |                            |  |  |  |
| D. Enter 0.00330 of gross receipts (the amount in section 1) ▶ \$                                                                                                    |                            |  |  |  |
|                                                                                                    |                            |  |  |  |
| E. Subtract 4.000 from total DSEs (the figure in section 2) and enter here►                                                                                                    |                            |  |  |  |
|                                                                                                    |                            |  |  |  |
| F. Multiply line D by line E and enter here                                                                                                    |                            |  |  |  |
| G. Add lines A, C, and F. This is your base rate fee.                                                                                                    |                            |  |  |  |
| Enter here and in block 3, line 1, space L (page 7) Base Rate Fee                                                                                                    |                            |  |  |  |
|                                                                                                    |                            |  |  |  |
| <b>IMPORTANT:</b> It is no longer necessary to report television signals on a system-wide basis. Carriage of television broadcast signals shall instead be reported on a community-by-community basis (subscriber groups) if the cable system reported multiple channel line-ups in                                                                                                    |                            |  |  |  |
| Space G.                                                                                                    | 9                          |  |  |  |
| In General: If any of the stations you carried were partially distant, the statute allows you, in computing your base rate fee, to exclude receipts from subscribers located within the station's local service area, from your system's total gross receipts. To take advantage of this                                                                                                    | Computation                |  |  |  |
| exclusion, you must:                                                                                                    | of<br>Base Rate Fee        |  |  |  |
| First: Divide all of your subscribers into subscriber groups, each group consisting entirely of subscribers that are distant to the same                                                                                                    | and<br>Syndicated          |  |  |  |
| station or the same group of stations. Next: Treat each subscriber group as if it were a separate cable system. Determine the number of DSEs and the portion of your system's gross receipts attributable to that group, and calculate a separate base rate fee for each group.                                                                                                    |                            |  |  |  |
| <b>Finally:</b> Add up the separate base rate fees for each subscriber group. That total is the base rate fee for your system.                                                                                                    |                            |  |  |  |
| NOTE: If any portion of your cable system is located within the top 100 television market and the station is not exempt in part 7, you must                                                                                                    |                            |  |  |  |
| also compute a Syndicated Exclusivity Surcharge for each subscriber group. In this case, complete both block A and B below. However, if your cable system is wholly located outside all major television markets, complete block A only.                                                                                                    | Distant<br>Stations, and   |  |  |  |
| How to Identify a Subscriber Group for Partially Distant Stations                                                                                                    | for Partially<br>Permitted |  |  |  |
| Step 1: For each community served, determine the local service area of each wholly distant and each partially distant station you carried to that community.                                                                                                    |                            |  |  |  |
| Step 2: For each wholly distant and each partially distant station you carried, determine which of your subscribers were located                                                                                                    |                            |  |  |  |
| outside the station is local service area. A subscriber located outside the local service area of a station is distant to that station (and, by the same token, the station is distant to the subscriber.)                                                                                                    |                            |  |  |  |
| Step 3: Divide your subscribers into subscriber groups according to the complement of stations to which they are distant. Each                                                                                                    |                            |  |  |  |
| subscriber group must consist entirely of subscribers who are distant to exactly the same complement of stations. Note that a cable system will have only one subscriber group when the distant stations it carried have local service areas that coincide.                                                                                                    |                            |  |  |  |
| Computing the base rate fee for each subscriber group: Block A contains separate sections, one for each of your system's subscriber                                                                                                    |                            |  |  |  |
| groups.                                                                                                    |                            |  |  |  |
| In each section:                                                                                                    |                            |  |  |  |
| <ul> <li>Identify the communities/areas represented by each subscriber group.</li> <li>Give the call sign for each of the stations in the subscriber group's complement—that is, each station that is distant to all of the</li> </ul>                                                                                                    |                            |  |  |  |
| subscribers in the group.                                                                                                    |                            |  |  |  |
| • If:                                                                                                    |                            |  |  |  |
| 1) your system is located wholly outside all major and smaller television markets, give each station's DSE as you gave it in parts 2, 3, and 4 of this schedule; or,                                                                                                    |                            |  |  |  |
| <ol> <li>any portion of your system is located in a major or smaller televison market, give each station's DSE as you gave it in block B,<br/>part 6 of this schedule.</li> </ol>                                                                                                    |                            |  |  |  |
| Add the DSEs for each station. This gives you the total DSEs for the particular subscriber group.                                                                                                    |                            |  |  |  |
| • Calculate gross receipts for the subscriber group. For further explanation of gross receipts see page (vii) of the general instructions                                                                                                    |                            |  |  |  |
| in the paper SA3 form.                                                                                                    |                            |  |  |  |
| <ul> <li>Compute a base rate fee for each subscriber group using the formula outline in block B of part 8 of this schedule on the preceding page. In making this computation, use the DSE and gross receipts figure applicable to the particular subscriber group (that is, the total DSEs for that group's complement of stations and total gross receipts from the subscribers in that group). You do not need to show your</li> </ul> |                            |  |  |  |
| page. In making this computation, use the DSE and gross receipts figure applicable to the particular subscriber group (that is, the total                                                                                                    |                            |  |  |  |

| <ul> <li>WideOpenWest, Inc.</li> <li>Guidance for Computing the Royalty Fee for Partially Permitted/Partially NonPermitted Signals</li> <li>Step 1: Use parts, block A, of the DSE Schedule to establish subscriber groups to compute the base rate fee for wholly and partially permitted distant signals. With "Permitted Signals' at the top of the page. Note: One or more permitted signals in these subscripter groups may be partially distant.</li> <li>Step 2: Use a separate part 9, block A, to compute the 3.75 percent fee for wholly morpermitted and partially nomermitted distant signals. With "Nonpermitted 3.75 percent fees on line 2, block 3, of space L. Important: The sum of the gross receipts reported for each part 9 used in tateps 1 and 2 must equal the amount reported in page A.</li> <li>Step 3: Use part 9, block A, or the DSE Schedule to report each distant multicast stream of the gross receipts reported for each multicated consultivity surcharge for any wholly or partially permitted distant signals from step 1 that is subject to this surcharge.</li> <li>Guidance for Computing the Royalty Fee for Carriago O Distant and Partially Distant Multicast Stream.</li> <li>Step 3: Use part 9, block A, of the DSE Schedule to report each distant multicast stream. The 3.75 Percent Rate and sprimary talevision toradcast signal. Only the base rate fee should be computed for each multicast teram.</li> <li>You must report but not assign a DSE value for the retrammission of a multicast stream.</li> <li>You must report but not assign a DSE value for the retrammission of a multicast stream.</li> <li>You must report but not assign a DSE value for the retrammission of a multicast stream.</li> <li>You must report but not assign a DSE value for the retrammiser or an association representing the cable system and a primary transmitter or an association representing the primary transmitter or an association representing the primary transmitter.</li> </ul> | Name | LEGAL NAME OF OWNER OF CABLE SYSTEM: SYSTEM:                                                           |
|----------------------------------------------------------------------------------------------------|------|----------------------------------------------------------------------------------------------------|
| <ul> <li>Step 1: Use part 9, block A, of the DSE Schedule to establish subscriber groups to compute the base rate fee for wholly and partially permitted distant signals. Write "Permitted Signals" at the top of the page. Note: One or more permitted signals in these subscriber groups may be partially distant.</li> <li>Step 2: Use a separate part 9, block A, to compute the 3.75 percent fee for wholly nonpermitted and partially nonpermitted distant signals. Write "Nonpermitted 3.75 stations" at the top of this page. Multiply the subscriber group gross receipts by total DSEs by .0375 and enter the grand total 3.75 percent fees on line 2, block 3, of space L. Important: The sum of the gross receipts reported for each part 9 used in steps 1 and 2 must equal the amount reported in space K.</li> <li>Step 3: Use part 9, block B, to compute a syndicated exclusivity surcharge for any wholly or partially permitted distant signals from step 1 that is subject to this surcharge.</li> <li>Guidance for Computing the Royalty Fee for Carriage of Distant and Partially Distant Multicast Streams</li> <li>Step 1: Use part 9, Block A, of the DSE Schedule to report each distant multicast stream of programming that is transmitted from a primary television broadcast signal. Only the base rate fee should be computed for each multicast stream. The 3.75 Percent Rate and Syndicated Exclusivity Surcharge are not applicable to the secondary transmission of a multicast stream.</li> <li>You must report but not assign a DSE value for the retransmission of a multicast stream that is the subject of a written agreement entered into on or before June 30, 2009 between a cable system or an association representing the cable system and a primary</li> </ul>                                                                                                    | Name | WideOpenWest, Inc.                                                                                     |
| <ul> <li>partially permitted distant signals. Write "Permitted Signals" at the top of the page. Note: One or more permitted signals in these subscriber groups may be partially distant.</li> <li>Step 2: Use a separate part 9, block A, to compute the 3.75 percent fee for wholly nonpermitted and partially nonpermitted distant signals. Write "Nonpermitted 3.75 stations" at the top of this page. Multiply the subscriber group gross receipts by total DSEs by .0375 and enter the grand total 3.75 percent fees on line 2, block 3, of space L. Important: The sum of the gross receipts reported for each part 9 used in steps 1 and 2 must equal the amount reported in space K.</li> <li>Step 3: Use part 9, block B, to compute a syndicated exclusivity surcharge for any wholly or partially permitted distant signals from step 1 that is subject to this surcharge.</li> <li>Guidance for Computing the Royalty Fee for Carriage of Distant and Partially Distant Multicast Streams</li> <li>Step 1: Use part 9, Block A, of the DSE Schedule to report each distant multicast stream of programming that is transmitted from a primary television broadcast signal. Only the base rate fee should be computed for each multicast stream. The 3.75 Percent Rate and Syndicated Exclusivity Surcharge are not applicable to the secondary transmission of a multicast stream.</li> <li>You must report but not assign a DSE value for the retransmission of a multicast stream that is the subject of a written agreement entered into on or before June 30, 2009 between a cable system or an association representing the cable system and a primary</li> </ul>                                                                                                    |      | Guidance for Computing the Royalty Fee for Partially Permitted/Partially NonPermitted Signals          |
| <ul> <li>subscriber groups may be partially distant.</li> <li>Step 2: Use a separate part 9, block A, to compute the 3.75 percent fee for wholly nonpermitted and partially nonpermitted distant signals. Write "Nonpermitted 3.75 stations" at the top of this page. Multiply the subscriber group gross receipts by total DSEs by .0375 and enter the grand total 3.75 percent fees on line 2, block 3, of space L. Important: The sum of the gross receipts reported for each part 9 used in steps 1 and 2 must equal the amount reported in space K.</li> <li>Step 3: Use part 9, block B, to compute a syndicated exclusivity surcharge for any wholly or partially permitted distant signals from step 1 that is subject to this surcharge.</li> <li>Guidance for Computing the Royalty Fee for Carriage of Distant and Partially Distant Multicast Streams</li> <li>Step 1: Use part 9, Block A, of the DSE Schedule to report each distant multicast stream of programming that is transmitted from a primary television broadcast signal. Only the base rate fee should be computed for each multicast stream. The 3.75 Percent Rate and Syndicated Exclusivity Surcharge are not applicable to the secondary transmission of a multicast stream.</li> <li>You must report but not assign a DSE value for the retransmission of a multicast stream that is the subject of a written agreement entered into on or before June 30, 2009 between a cable system or an association representing the cable system and a primary</li> </ul>                                                                                                    |      |                                                                                                    |
| <ul> <li>Step 2: Use a separate part 9, block A, to compute the 3.75 percent fee for wholly nonpermitted and partially nonpermitted distant signals. Write "Nonpermitted 3.75 stations" at the top of this page. Multiply the subscriber group gross receipts by total DSEs by .0375 and enter the grand total 3.75 percent fees on line 2, block 3, of space L. Important: The sum of the gross receipts reported for each part 9 used in steps 1 and 2 must equal the amount reported in space K.</li> <li>Step 3: Use part 9, block B, to compute a syndicated exclusivity surcharge for any wholly or partially permitted distant signals from step 1 that is subject to this surcharge.</li> <li>Guidance for Computing the Royalty Fee for Carriage of Distant and Partially Distant Multicast Streams</li> <li>Step 1: Use part 9, Block A, of the DSE Schedule to report each distant multicast stream of programming that is transmitted from a primary television broadcast signal. Only the base rate fee should be computed for each multicast stream. The 3.75 Percent Rate and Syndicated Exclusivity Surcharge are not applicable to the secondary transmission of a multicast stream.</li> <li>You must report but not assign a DSE value for the retransmission of a multicast stream that is the subject of a written agreement entered into on or before June 30, 2009 between a cable system or an association representing the cable system and a primary</li> </ul>                                                                                                    |      |                                                                                                    |
| <ul> <li>signals. Write "Nonpermitted 3.75 stations" at the top of this page. Multiply the subscriber group gross receipts by total DSEs by .0375 and enter the grand total 3.75 percent fees on line 2, block 3, of space L. Important: The sum of the gross receipts reported for each part 9 used in steps 1 and 2 must equal the amount reported in space K.</li> <li>Step 3: Use part 9, block B, to compute a syndicated exclusivity surcharge for any wholly or partially permitted distant signals from step 1 that is subject to this surcharge.</li> <li>Guidance for Computing the Royalty Fee for Carriage of Distant and Partially Distant Multicast Streams</li> <li>Step 1: Use part 9, Block A, of the DSE Schedule to report each distant multicast stream of programming that is transmitted from a primary television broadcast signal. Only the base rate fee should be computed for each multicast stream. The 3.75 Percent Rate and Syndicated Exclusivity Surcharge are not applicable to the secondary transmission of a multicast stream.</li> <li>You must report but not assign a DSE value for the retransmission of a multicast stream that is the subject of a written agreement entered into on or before June 30, 2009 between a cable system or an association representing the cable system and a primary</li> </ul>                                                                                                    |      |                                                                                                    |
| <ul> <li>.0375 and enter the grand total 3.75 percent fees on line 2, block 3, of space L. Important: The sum of the gross receipts reported for each part 9 used in steps 1 and 2 must equal the amount reported in space K.</li> <li>Step 3: Use part 9, block B, to compute a syndicated exclusivity surcharge for any wholly or partially permitted distant signals from step 1 that is subject to this surcharge.</li> <li>Guidance for Computing the Royalty Fee for Carriage of Distant and Partially Distant Multicast Streams</li> <li>Step 1: Use part 9, Block A, of the DSE Schedule to report each distant multicast stream of programming that is transmitted from a primary television broadcast signal. Only the base rate fee should be computed for each multicast stream. The 3.75 Percent Rate and Syndicated Exclusivity Surcharge are not applicable to the secondary transmission of a multicast stream.</li> <li>You must report but not assign a DSE value for the retransmission of a multicast stream that is the subject of a written agreement entered into on or before June 30, 2009 between a cable system or an association representing the cable system and a primary</li> </ul>                                                                                                    |      |                                                                                                    |
| for each part 9 used in steps 1 and 2 must equal the amount reported in space K.<br><b>Step 3:</b> Use part 9, block B, to compute a syndicated exclusivity surcharge for any wholly or partially permitted distant<br>signals from step 1 that is subject to this surcharge.<br><b>Guidance for Computing the Royalty Fee for Carriage of Distant and Partially Distant Multicast Streams</b><br><b>Step 1:</b> Use part 9, Block A, of the DSE Schedule to report each distant multicast stream of programming that is transmitted from<br>a primary television broadcast signal. Only the base rate fee should be computed for each multicast stream. The 3.75 Percent Rate<br>and Syndicated Exclusivity Surcharge are not applicable to the secondary transmission of a multicast stream.<br>You must report but not assign a DSE value for the retransmission of a multicast stream that is the subject of a written agreement<br>entered into on or before June 30, 2009 between a cable system or an association representing the cable system and a primary                                                                                                    |      |                                                                                                    |
| <ul> <li>Step 3: Use part 9, block B, to compute a syndicated exclusivity surcharge for any wholly or partially permitted distant signals from step 1 that is subject to this surcharge.</li> <li>Guidance for Computing the Royalty Fee for Carriage of Distant and Partially Distant Multicast Streams</li> <li>Step 1: Use part 9, Block A, of the DSE Schedule to report each distant multicast stream of programming that is transmitted from a primary television broadcast signal. Only the base rate fee should be computed for each multicast stream. The 3.75 Percent Rate and Syndicated Exclusivity Surcharge are not applicable to the secondary transmission of a multicast stream.</li> <li>You must report but not assign a DSE value for the retransmission of a multicast stream that is the subject of a written agreement entered into on or before June 30, 2009 between a cable system or an association representing the cable system and a primary</li> </ul>                                                                                                    |      |                                                                                                    |
| Guidance for Computing the Royalty Fee for Carriage of Distant and Partially Distant Multicast Streams<br>Step 1: Use part 9, Block A, of the DSE Schedule to report each distant multicast stream of programming that is transmitted from<br>a primary television broadcast signal. Only the base rate fee should be computed for each multicast stream. The 3.75 Percent Rate<br>and Syndicated Exclusivity Surcharge are not applicable to the secondary transmission of a multicast stream.<br>You must report but not assign a DSE value for the retransmission of a multicast stream that is the subject of a written agreement<br>entered into on or before June 30, 2009 between a cable system or an association representing the cable system and a primary                                                                                                    |      |                                                                                                    |
| <ul> <li>Step 1: Use part 9, Block A, of the DSE Schedule to report each distant multicast stream of programming that is transmitted from a primary television broadcast signal. Only the base rate fee should be computed for each multicast stream. The 3.75 Percent Rate and Syndicated Exclusivity Surcharge are not applicable to the secondary transmission of a multicast stream.</li> <li>You must report but not assign a DSE value for the retransmission of a multicast stream that is the subject of a written agreement entered into on or before June 30, 2009 between a cable system or an association representing the cable system and a primary</li> </ul>                                                                                                    |      | signals from step 1 that is subject to this surcharge.                                                 |
| a primary television broadcast signal. Only the base rate fee should be computed for each multicast stream. The 3.75 Percent Rate<br>and Syndicated Exclusivity Surcharge are not applicable to the secondary transmission of a multicast stream.<br>You must report but not assign a DSE value for the retransmission of a multicast stream that is the subject of a written agreement<br>entered into on or before June 30, 2009 between a cable system or an association representing the cable system and a primary                                                                                                    |      | Guidance for Computing the Royalty Fee for Carriage of Distant and Partially Distant Multicast Streams |
| and Syndicated Exclusivity Surcharge are not applicable to the secondary transmission of a multicast stream.<br>You must report but not assign a DSE value for the retransmission of a multicast stream that is the subject of a written agreement<br>entered into on or before June 30, 2009 between a cable system or an association representing the cable system and a primary                                                                                                    |      |                                                                                                    |
| You must report but not assign a DSE value for the retransmission of a multicast stream that is the subject of a written agreement entered into on or before June 30, 2009 between a cable system or an association representing the cable system and a primary                                                                                                    |      |                                                                                                    |
| entered into on or before June 30, 2009 between a cable system or an association representing the cable system and a primary                                                                                                    |      |                                                                                                    |
|                                                                                                    |      |                                                                                                    |
|                                                                                                    |      |                                                                                                    |
|                                                                                                    |      |                                                                                                    |
|                                                                                                    |      |                                                                                                    |
|                                                                                                    |      |                                                                                                    |
|                                                                                                    |      |                                                                                                    |
|                                                                                                    |      |                                                                                                    |
|                                                                                                    |      |                                                                                                    |
|                                                                                                    |      |                                                                                                    |
|                                                                                                    |      |                                                                                                    |
|                                                                                                    |      |                                                                                                    |
|                                                                                                    |      |                                                                                                    |
|                                                                                                    |      |                                                                                                    |
|                                                                                                    |      |                                                                                                    |
|                                                                                                    |      |                                                                                                    |
|                                                                                                    |      |                                                                                                    |
|                                                                                                    |      |                                                                                                    |
|                                                                                                    |      |                                                                                                    |
|                                                                                                    |      |                                                                                                    |
|                                                                                                    |      |                                                                                                    |
|                                                                                                    |      |                                                                                                    |
|                                                                                                    |      |                                                                                                    |
|                                                                                                    |      |                                                                                                    |
|                                                                                                    |      |                                                                                                    |
|                                                                                                    |      |                                                                                                    |
|                                                                                                    |      |                                                                                                    |
|                                                                                                    |      |                                                                                                    |
|                                                                                                    |      |                                                                                                    |
|                                                                                                    |      |                                                                                                    |
|                                                                                                    |      |                                                                                                    |
|                                                                                                    |      |                                                                                                    |
|                                                                                                    |      |                                                                                                    |
|                                                                                                    |      |                                                                                                    |
|                                                                                                    |      |                                                                                                    |
|                                                                                                    |      |                                                                                                    |
|                                                                                                    |      |                                                                                                    |
|                                                                                                    |      |                                                                                                    |

| LEGAL NAME OF OWN<br>WideOpenWest,          |       | E SYSTEM:      |                |                                     |           | \$                | 6207 SYSTEM | Name                      |
|---------------------------------------------|-------|----------------|----------------|-------------------------------------|-----------|-------------------|-------------|---------------------------|
|                                             |       |                |                | TE FEES FOR EAC                     |           |                   |             |                           |
| FIRST SUBSCRIBER GROUP                      |       |                |                |                                     |           | SUBSCRIBER GROU   |             | 9                         |
| COMMUNITY/ AREA 0                           |       |                | 0              | COMMUNITY/ ARE/                     | A         |                   | 0           | Computation               |
| CALL SIGN                                   | DSE   | CALL SIGN      | DSE            | CALL SIGN                           | DSE       | CALL SIGN         | DSE         | of                        |
|                                             |       |                |                |                                     |           |                   |             | Base Rate Fee             |
|                                             |       |                |                |                                     |           |                   |             | and                       |
|                                             |       |                |                |                                     |           |                   |             | Syndicated<br>Exclusivity |
|                                             |       |                |                |                                     |           |                   |             | Surcharge                 |
|                                             |       |                |                |                                     |           |                   |             | for                       |
|                                             |       |                |                |                                     |           |                   |             | Partially                 |
|                                             |       |                |                |                                     |           |                   |             | Distant                   |
|                                             |       |                |                |                                     |           |                   |             | Stations                  |
|                                             |       |                |                |                                     |           |                   |             |                           |
|                                             |       |                |                |                                     |           |                   |             |                           |
|                                             |       |                |                |                                     |           |                   |             |                           |
|                                             |       |                |                |                                     |           |                   |             |                           |
|                                             |       |                |                |                                     |           |                   | 0.00        |                           |
| Total DSEs                                  |       |                | 0.00           | Total DSEs                          |           |                   |             |                           |
| Gross Receipts First                        | Group | \$             | 0.00           | Gross Receipts Sec                  | ond Group | \$                | 0.00        |                           |
| Base Rate Fee First                         | Group | \$             | 0.00           | Base Rate Fee Sec                   | ond Group | \$                | 0.00        |                           |
|                                             | THIRD | SUBSCRIBER GRO | UP             |                                     | FOURTH    | I SUBSCRIBER GROU | JP          | •<br>•                    |
| COMMUNITY/ AREA 0                           |       |                |                | COMMUNITY/ AREA 0                   |           |                   |             |                           |
| CALL SIGN                                   | DSE   | CALL SIGN      | DSE            | CALL SIGN                           | DSE       | CALL SIGN         | DSE         |                           |
|                                             |       |                |                |                                     |           |                   |             |                           |
|                                             |       |                |                |                                     |           |                   |             |                           |
|                                             |       |                |                |                                     |           |                   |             |                           |
|                                             |       |                |                |                                     |           |                   |             |                           |
|                                             |       |                |                |                                     |           |                   |             |                           |
|                                             |       |                |                |                                     |           |                   |             |                           |
|                                             |       |                |                |                                     |           |                   |             |                           |
|                                             |       |                |                |                                     |           |                   |             |                           |
|                                             |       |                |                |                                     |           |                   |             |                           |
|                                             |       |                |                |                                     |           |                   |             |                           |
|                                             |       | 1              |                |                                     |           |                   |             |                           |
|                                             |       |                |                |                                     |           |                   |             |                           |
| Total DSEs                                  |       |                | 0.00           | Total DSEs                          |           |                   | 0.00        |                           |
| Gross Receipts Third Group \$ 0.00          |       |                | 0.00           | Gross Receipts Fourth Group \$ 0.00 |           |                   | 0.00        |                           |
|                                             | -     |                |                |                                     |           |                   | ]           |                           |
| Base Rate Fee Third Group \$ 0.00           |       |                | 0.00           | Base Rate Fee Fourth Group \$ 0.00  |           |                   |             |                           |
| Base Rate Fee: Add<br>Enter here and in blo |       |                | criber group a | s shown in the boxes a              | above.    | \$                | 0.00        |                           |

# FORM SA3E. PAGE 19.

| LEGAL NAME OF OWNER<br>WideOpenWest, Inc                                                                                                |         | SYSTEM:         | -                   |                         |           | S               | YSTEM ID#<br>6207 | Name                    |
|----------------------------------------------------------------------------------------------------|---------|-----------------|---------------------|-------------------------|-----------|-----------------|-------------------|-------------------------|
| В                                                                                                    | LOCK A: | COMPUTATION OF  | BASE RA             | TE FEES FOR EACH        | H SUBSCRI | BER GROUP       |                   |                         |
|                                                                                                    | FIRST   | SUBSCRIBER GROU | P                   |                         | SECOND    | SUBSCRIBER GROU | P                 | •                       |
| COMMUNITY/ AREA 0                                                                                                    |         |                 |                     | COMMUNITY/ AREA 0       |           |                 |                   | <b>9</b><br>Computation |
| CALL SIGN DSE CALL SIGN                                                                                                    |         |                 | DSE                 | CALL SIGN               | DSE       | CALL SIGN       | DSE               | of                      |
|                                                                                                    |         |                 |                     |                         |           |                 |                   | Base Rate Fee           |
|                                                                                                    |         |                 |                     |                         |           |                 |                   | and                     |
|                                                                                                    |         |                 |                     |                         |           |                 |                   | Syndicated              |
|                                                                                                    |         |                 |                     |                         |           |                 |                   | Exclusivity             |
|                                                                                                    |         |                 |                     |                         |           |                 |                   | Surcharge               |
|                                                                                                    |         |                 |                     |                         |           |                 |                   | for                     |
|                                                                                                    |         |                 |                     |                         |           |                 |                   | Partially               |
|                                                                                                    |         |                 |                     |                         |           |                 |                   | Distant                 |
|                                                                                                    |         |                 |                     |                         |           |                 |                   | Stations                |
|                                                                                                    |         |                 |                     |                         |           |                 |                   |                         |
|                                                                                                    |         |                 |                     |                         |           |                 |                   |                         |
|                                                                                                    |         |                 |                     |                         |           |                 |                   |                         |
|                                                                                                    |         |                 |                     |                         |           |                 |                   |                         |
|                                                                                                    |         |                 |                     |                         |           |                 |                   |                         |
|                                                                                                    |         |                 |                     |                         |           |                 |                   |                         |
| Total DSEs                                                                                                    |         |                 | 0.00                | Total DSEs              |           |                 | 0.00              |                         |
| Gross Receipts First Gro                                                                                                    | oup     | \$              | 0.00                | Gross Receipts Seco     | nd Group  | \$              | 0.00              |                         |
|                                                                                                    |         |                 |                     |                         |           |                 |                   |                         |
| Base Rate Fee First Gro                                                                                                    | bup     | \$              | 0.00                | Base Rate Fee Secon     | nd Group  | \$              | 0.00              |                         |
|                                                                                                    | THIRD   | SUBSCRIBER GROU | Р                   |                         | FOURTH    | SUBSCRIBER GROU | P                 |                         |
| COMMUNITY/ AREA                                                                                                    |         |                 | 0                   | COMMUNITY/ AREA 0       |           |                 |                   |                         |
| CALL SIGN                                                                                                    | DSE     | CALL SIGN       | DSE                 | CALL SIGN               | DSE       | CALL SIGN       | DSE               |                         |
|                                                                                                    |         |                 |                     |                         |           |                 |                   |                         |
|                                                                                                    |         |                 |                     |                         |           |                 |                   |                         |
|                                                                                                    |         |                 |                     |                         |           |                 | ····              |                         |
|                                                                                                    |         |                 |                     |                         |           |                 |                   |                         |
|                                                                                                    |         |                 |                     |                         |           |                 |                   |                         |
|                                                                                                    |         |                 |                     |                         |           |                 |                   |                         |
|                                                                                                    |         |                 |                     |                         |           |                 |                   |                         |
|                                                                                                    |         |                 |                     |                         |           |                 |                   |                         |
|                                                                                                    |         |                 |                     |                         |           |                 |                   |                         |
|                                                                                                    |         |                 |                     |                         |           |                 |                   |                         |
|                                                                                                    |         |                 |                     |                         |           |                 |                   |                         |
|                                                                                                    |         |                 |                     |                         |           |                 |                   |                         |
|                                                                                                    |         |                 |                     |                         |           |                 |                   |                         |
|                                                                                                    |         |                 |                     |                         |           |                 |                   |                         |
| Total DSEs 0.00                                                                                                    |         |                 | Total DSEs          |                         |           | 0.00            |                   |                         |
| Gross Receipts Third Group \$ 0.00                                                                                                    |         |                 | 0.00                | Gross Receipts Fourt    | h Group   | \$              | 0.00              |                         |
| Base Rate Fee Third Group \$ 0.00                                                                                                    |         | 0.00            | Base Rate Fee Fourt | h Group                 | \$        | 0.00            |                   |                         |
|                                                                                                    |         |                 |                     |                         |           |                 |                   |                         |
| <b>Base Rate Fee:</b> Add the <b>base rate fees</b> for each subscriber group as<br>Enter here and in block 3, line 1, space L (page 7) |         |                 |                     | as shown in the boxes a | bove.     | \$              | 0.00              |                         |

|                                                                                                    | LEGAL NAME OF OWNER OF CABLE SYSTEM:                                                                                                    | SYSTEM ID#                                                                                                    |  |  |  |  |  |
|----------------------------------------------------------------------------------------------------|----------------------------------------------------------------------------------------------------|----------------------------------------------------------------------------------------------------|--|--|--|--|--|
| Name                                                                                                    | WideOpenWest, Inc. 6207                                                                                                    |                                                                                                    |  |  |  |  |  |
|                                                                                                    | BLOCK B: COMPUTATION OF SYNDICATED EXCLUSIVITY SURCHARGE FOR EACH SUBSCRIBER GROUP                                                                                                    |                                                                                                    |  |  |  |  |  |
| <b>9</b><br>Computation<br>of<br>Base Rate Fee<br>and<br>Syndicated<br>Exclusivity<br>Surcharge<br>for<br>Partially<br>Distant<br>Stations | a station is not exempt in Part 7, you must also compute a at any portion of your cable system is located in as defined  Second 50 major television market ial VHF Grade B contour stations listed in block A, part 9 of r the VHF Grade B contour stations that were classified as zero. DSEs used to compute the surcharge. rmula outlined in block D, section 3 or 4 of part 7 of this as applicable to the particular group. You do not need to show |                                                                                                    |  |  |  |  |  |
|                                                                                                    |                                                                                                    |                                                                                                    |  |  |  |  |  |
|                                                                                                    | FIRST SUBSCRIBER GROUP                                                                                                    | SECOND SUBSCRIBER GROUP                                                                                                    |  |  |  |  |  |
|                                                                                                    | Line 1: Enter the VHF DSEs                                                                                                    | Line 1: Enter the VHF DSEs                                                                                                    |  |  |  |  |  |
|                                                                                                    | Line 2: Enter the Exempt DSEs                                                                                                    | Line 2: Enter the Exempt DSEs                                                                                                    |  |  |  |  |  |
|                                                                                                    | Line 3: Subtract line 2 from line 1<br>and enter here. This is the<br>total number of DSEs for<br>this subscriber group<br>subject to the surcharge<br>computation                                                                                                    | Line 3: Subtract line 2 from line 1<br>and enter here. This is the<br>total number of DSEs for<br>this subscriber group<br>subject to the surcharge<br>computation |  |  |  |  |  |
|                                                                                                    |                                                                                                    |                                                                                                    |  |  |  |  |  |
|                                                                                                    | THIRD SUBSCRIBER GROUP                                                                                                    | FOURTH SUBSCRIBER GROUP                                                                                                    |  |  |  |  |  |
|                                                                                                    | Line 1: Enter the VHF DSEs                                                                                                    |                                                                                                    |  |  |  |  |  |
|                                                                                                    |                                                                                                    |                                                                                                    |  |  |  |  |  |